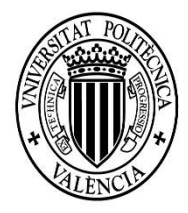

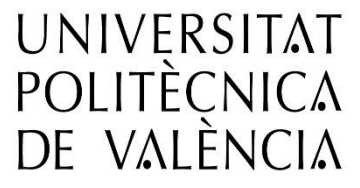

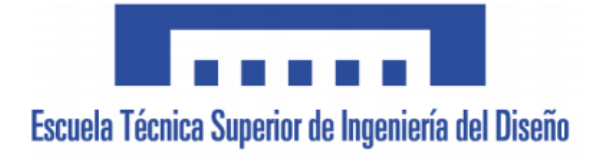

Trabajo Final de Grado

Grado en Ingeniería Mecánica

# **DESARROLLO DE UN MÉTODO PARA DETERMINAR LA RELACIÓN DE COMPRESIÓN DE UN MOTOR DE COMBUSTIÓN INTERNA ALTERNATIVO EN TIEMPO REAL A PARTIR DE LA MEDIDA DE LA PRESIÓN CILINDRO**

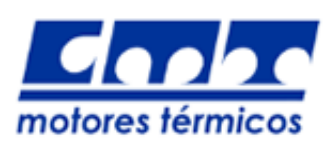

Autor: José María Bocos Valero Director: José Javier López Sánchez Curso Académico 2016-2017 Valencia, julio de 2017

### <span id="page-2-0"></span>**RESUMEN**

El desarrollo de los motores de combustión interna alternativos ha sufrido grandes y novedosos avances tecnológicos, motivados en gran parte por la necesidad de los fabricantes de cumplir las normativas anticontaminación y homologar sus modelos. Con esta tesitura, se requiere una reducción de las emisiones y del consumo, principalmente mediante la mejora de la eficiencia de los futuros motores.

Con este fin, una de las posibles estrategias a implementar es el uso de motores con relación de compresión variable. Esta tecnología ya era conocida en tiempos pasados e incluso llegaron a surgir algunos prototipos, pero su complejidad mecánica y principalmente la dificultad en las estrategias de control motor imposibilitaron su comercialización. Con las exigencias y los avances actuales, las limitaciones pasadas dejan de ser un impedimento y cada vez más fabricantes plantean el uso de sistemas que permitan variar la relación de compresión. Para la aplicación de dichos sistemas, resulta de vital importancia conocer con precisión la relación de compresión en todo momento.

El presente proyecto se basa en el desarrollo de un método que permita conocer la relación de compresión en tiempo real a partir de la presión cilindro. A través de esta medida, que se ha convertido en necesaria para muchos motores actuales, se pretende trazar un método que determine la relación de compresión en todo momento, eludiendo el uso de cualquier sensor adicional para este fin, elemento que encarecería el coste y añadiría cierta complejidad extra al motor. Así mismo, se pretende implementar el método en tiempo real, con el fin de que pueda ser utilizado para el control del motor.

## <span id="page-4-0"></span>**AGRADECIMIENTOS**

Este momento es la oportunidad idónea para mostrar mi agradecimiento a todas las personas que han contribuido a que este día sea posible.

En primer lugar, agradecer al director del proyecto José Javier López Sánchez la oportunidad dada al confiar en mí para este proyecto y permitirme formar parte del grupo CMT-Motores Térmicos, pudiendo colaborar en tareas de investigación en un campo tan apasionante para mí como lo es el de los motores de combustión interna alternativos. Mención especial merecen sus consejos, su atención y su predisposición sobre cualquier asunto y en cualquier momento para hacer posible el desarrollo de este proyecto. Sin duda ha sido una experiencia muy provechosa sobre la que aprender. En este aspecto, agradecer también a mi tutor de prácticas en el CMT, Jorge Valero Marco, por su ayuda, por su cercanía y por su trato. Ha sido un placer estar acompañado por estas personas durante el desarrollo de un proyecto tan interesante.

Agradecer a la Universitat Politècnica de València la calidad de la formación recibida y el poder compaginar esta con actividades como la formación de un equipo de rallyes o formar parte de un equipo de Formula Student, sin duda experiencias increíbles en cuanto a formación y que como apasionado a la automoción y a los deportes del motor son un verdadero disfrute.

Por otro lado, gracias a mis compañeros y amigos durante estos cursos, por tantas horas de estudio en buena compañía y en común, trabajando juntos para conseguir nuestros objetivos y haciendo todo este proceso entretenido.

Y por último y más importante, mil gracias a mi familia. A mis padres, a mi hermano y a mis abuelos. Gracias por todo el cariño recibido, por su apoyo incondicional, por hacérmelo todo más fácil, por compartir estrés, preocupación y alegría juntos, por ayudarme a crecer, por su ayuda y por sus consejos. Para mí son todo un ejemplo tanto en lo personal como en lo profesional y gran parte de lo que soy y seré se lo debo a ellos.

Además, incluir también a mi pareja, por todo esto y por acompañarme durante todos estos años.

Muchas gracias a todos.

## ÍNDICE

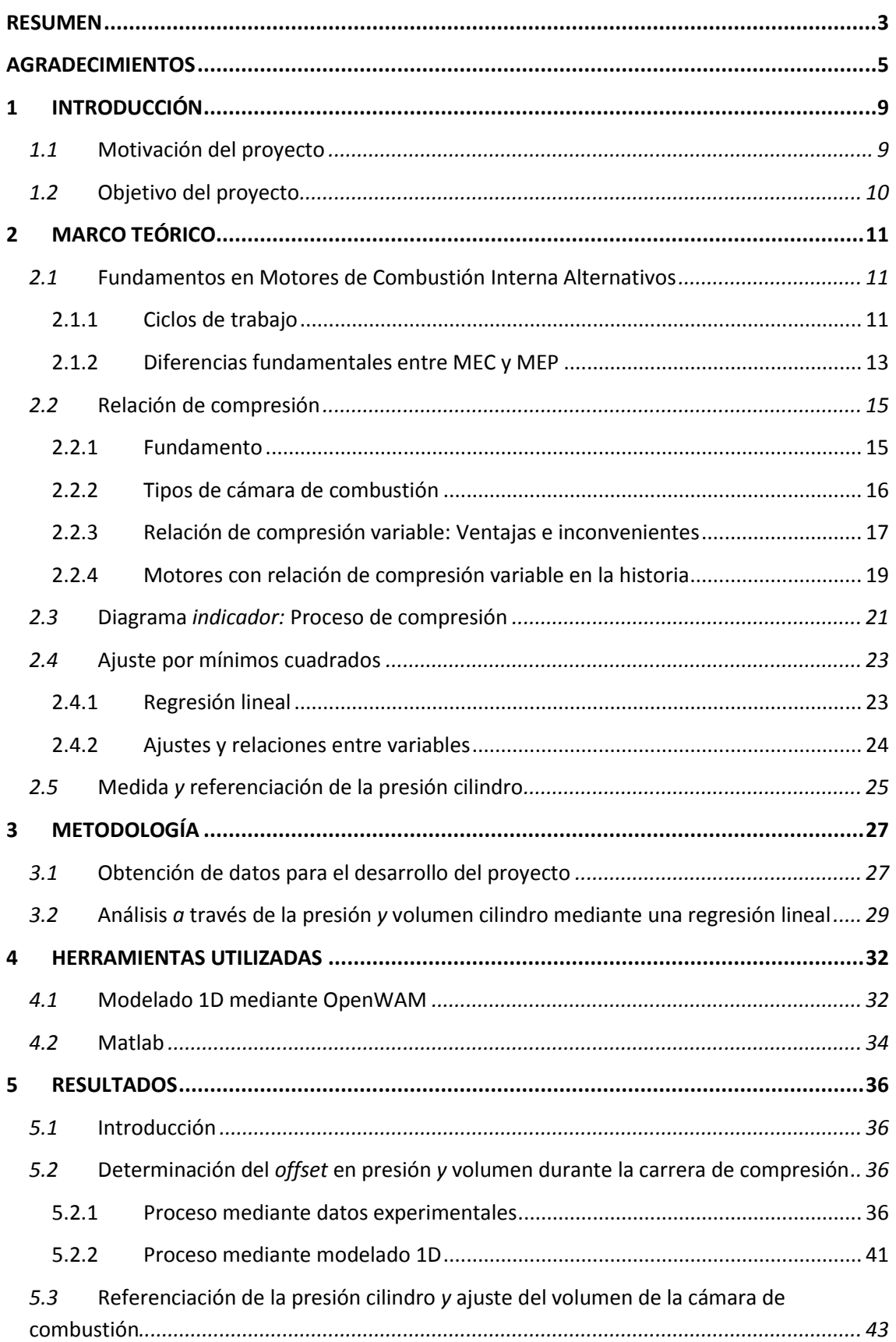

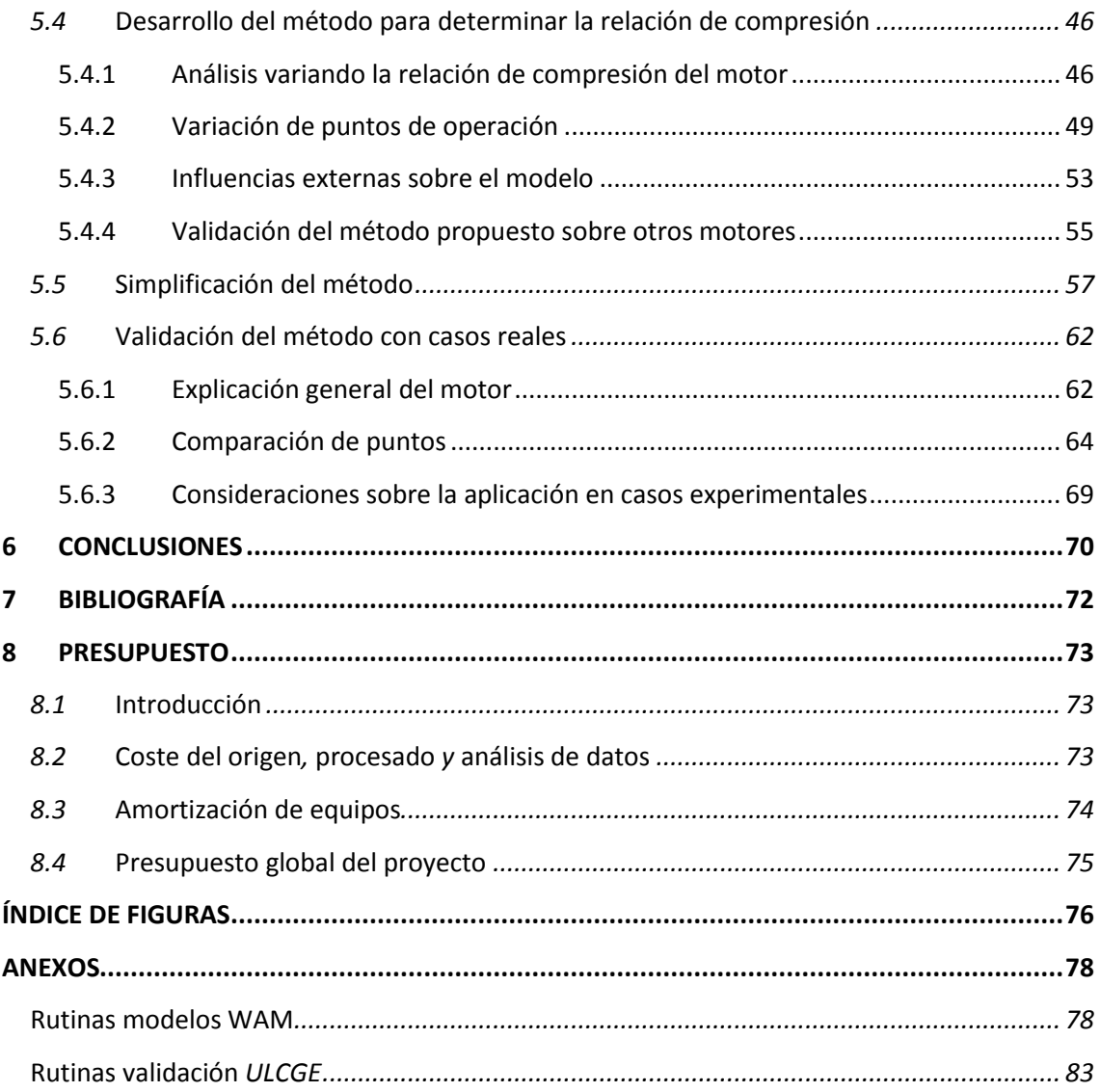

## <span id="page-8-0"></span>**1 INTRODUCCIÓN**

#### <span id="page-8-1"></span>**1.1 Motivación del proyecto**

Durante los últimos años los motores de combustión en automoción han comenzado a estar cuestionados. El endurecimiento de las normativas anticontaminación, las medidas políticas de los gobiernos limitando el uso de los vehículos en diversos países y ciudades y la alarma social en cuanto a los incumplimientos de las homologaciones de los vehículos obligan a los fabricantes a reducir las emisiones, así como los consumos, optando por diversas estrategias en el diseño de sus nuevos motores en aras de cumplir las nuevas leyes y conseguir una buena imagen de cara a los consumidores.

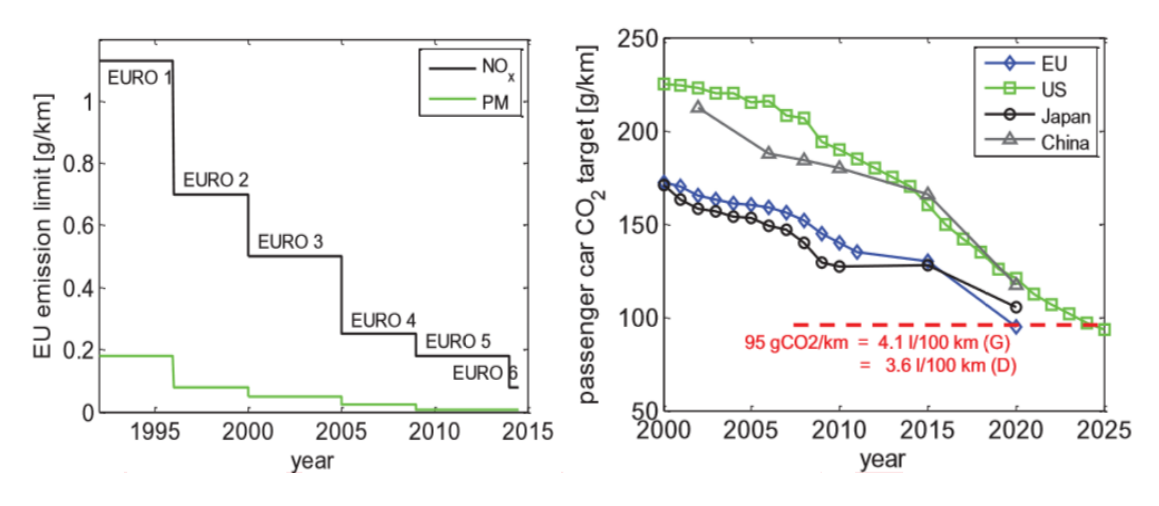

*Figura 1-1 Evolución normativas de emisiones*

Con dicha necesidad sobre la mesa la clave actual para los fabricantes es mejorar la eficiencia de sus motores, a través de la reducción de emisiones (y consumo) pero manteniendo unas prestaciones adecuadas en sus modelos. El avance tecnológico del que se goza en los tiempos actuales ha promovido que los fabricantes puedan optar por evolucionar tecnologías que anteriormente se conocían, pero que debido a su complejidad, incertidumbre o coste no había sido posible explotar en toda su profundidad puesto que se antojaba difícil hacerlo viable.

El presente proyecto va ligado a una de las posibles estrategias en futuros diseños de Motores de Combustión Interna Alternativos, los motores con relación de compresión variable. Dicha tecnología, como se ha citado anteriormente, ya es más que conocida e incluso en tiempos pasados llegaron a surgir diversos prototipos de más de un fabricante, pero debido a la complejidad mecánica y en cuanto al diseño de diversos elementos estructurales del motor, así como la dificultad añadida sobre las estrategias de control y modos de funcionamiento del motor, no se llegó a fabricar en masa ningún motor que contara con esta tecnología.

Actualmente, con las exigencias que deben cumplir los nuevos motores y el avance tecnológico presente, las limitaciones pasadas dejan de ser un impedimento e incitan a la búsqueda de la mejora de la eficiencia mediante la investigación y el uso de modelos como pueden ser los motores de relación de compresión variable. Por estos motivos, cada vez más fabricantes afrontan el reto y se plantean implementar esta tecnología a sus motores comerciales.

No obstante, esta tipología de motores necesita sistemas de control complejos, que además requieren de realimentación y análisis constante en tiempo real. Para controlar el funcionamiento del sistema que varíe la relación de compresión se precisa de algún sensor que sea capaz de cuantificar el cambio sobre esta. Con el fin de no introducir un sensor extra, lo que repercutiría en una mayor complejidad añadida y coste, una alternativa viable es emplear algún captador ya presente en el motor. A través de la medida de presión en el cilindro, mediante un captador que es preciso en los motores modernos para el control de la combustión, y que se puede aplicar adicionalmente para dicho fin, sería posible implementar un método que cumpliera los requerimientos pertinentes para el control de dicho sistema.

#### <span id="page-9-0"></span>**1.2 Objetivo del proyecto**

El objetivo del presente proyecto es desarrollar un método para determinar la relación de compresión de un motor de combustión interna alternativo en tiempo real a partir de la medida de la presión cilindro.

Especialmente en los motores de encendido provocado (motores de gasolina) se están implantando, cada vez más, sistemas que permiten variar la relación de compresión. En este contexto, resulta imprescindible conocer con precisión la relación de compresión que se tiene en cada instante. La idea del proyecto es determinar la relación de compresión a partir de la medida de presión cilindro, evitando de esta manera tener que utilizar algún sensor adicional, lo cual encarecería el coste y añadiría cierta complejidad al motor. Igualmente, se desea que el método ideado pueda ser aplicado el tiempo real, para de este modo permitir e incluso simplificar el control del motor.

## <span id="page-10-0"></span>**2 MARCO TEÓRICO**

En el presente capítulo se va a proceder a explicar todo lo necesario para introducir los conceptos que se abordan en este proyecto, con el objeto de que el lector pueda alcanzar una comprensión apropiada sobre los procesos que se desarrollarán a lo largo del mismo.

#### <span id="page-10-1"></span>**2.1 Fundamentos en Motores de Combustión Interna Alternativos**

#### <span id="page-10-2"></span>**2.1.1 Ciclos de trabajo**

Un ciclo termodinámico representa la evolución sucesiva de procesos que experimenta un fluido desde un estado termodinámico inicial regresando finalmente a dicho estado. En el sistema considerado las variables termodinámicas son uniformes en el volumen de control, existiendo un equilibrio interno. Los ciclos estándar Diésel y Otto son referencia en los Motores de Combustión Interna Alternativos (MCIA) y en un diagrama presión-volumen representan a los motores de encendido por compresión (MEC) y a los motores de encendido provocado (MEP) respectivamente. Simulando de forma más precisa la evolución del fluido en el motor ya no sería necesario tener un ciclo termodinámico, sino que se tendría la evolución realista del fluido en el cilindro durante el ciclo cerrado, lo que se denomina como modelo termodinámico.

Los motores de combustión interna alternativos son motores térmicos en los que, a través de la reacción exotérmica procedente de un proceso de combustión, generan unos gases quemados que mueven un émbolo o pistón, desplazándolo en el interior de un cilindro provocando un movimiento alternativo, el cual hace girar el cigüeñal para obtener el movimiento rotativo final.

Estos motores se pueden clasificar según la forma de provocar el encendido de la mezcla, motivo que genera la gran cantidad de diferencias presentes entre ellos y que se desarrollará en el apartado siguiente, y según su ciclo de trabajo, donde se puede diferenciar entre motores de cuatro tiempos (4T) y de dos tiempos (2T).

Los motores de cuatro tiempos reciben este nombre ya que necesitan cuatro carreras del pistón (o dos vueltas de cigüeñal) para completar un ciclo de trabajo.

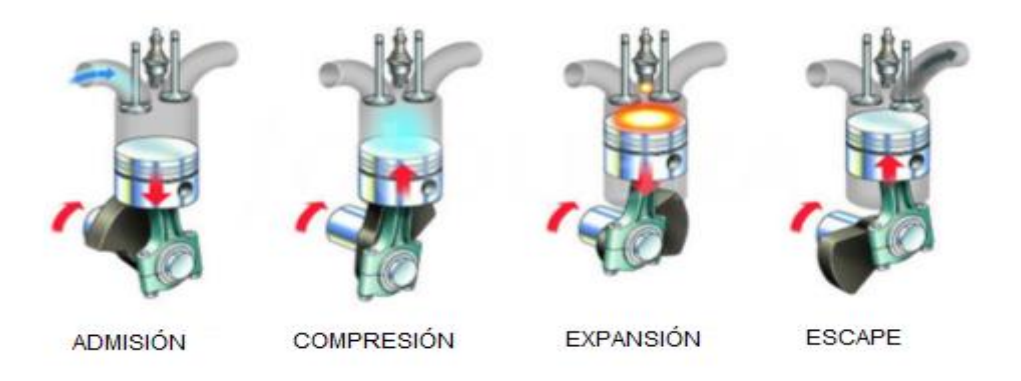

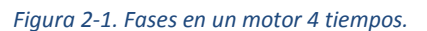

Durante la fase de admisión (primera carrera) el pistón se desplaza desde el punto muerto superior (PMS) hasta el punto muerto inferior (PMI), con las válvulas de admisión abiertas y las de escape cerradas. En este movimiento se genera una depresión en el cilindro y provoca la entrada de aire o mezcla en el cilindro. En el PMI se cierran las válvulas de admisión.

- En la fase de compresión (segunda carrera) el pistón se desplaza desde PMI hacia el PMS con todas las válvulas cerradas, comprimiendo el contenido del cilindro. Con el pistón cerca del PMS se inicia la combustión.
- En la fase de combustión-expansión (tercera carrera) el aumento de la presión en los gases del cilindro, provocado por la combustión, empuja el pistón desde el PMS hasta el PMI. Esta es la única fase donde se produce trabajo. Al llegar al PMI se abren las válvulas de escape.
- En la fase de escape (cuarta carrera) el pistón va desde el PMI hasta el PMS, expulsando los gases quemados fuera del cilindro. Al llegar al PMS se abren las válvulas de admisión, se cierran las de escape y comienza de nuevo el ciclo.

Cabe destacar que los momentos de apertura y cierre de válvulas se han descrito de manera ideal. En la realidad, se tienen en cuenta diversas consideraciones y estos momentos se modifican, adelantándolos o retrasándolos, según el proceso de combustión, la compresibilidad y las inercias del aire, entre otros motivos.

En los motores de dos tiempos el ciclo de trabajo se completa en dos carreras del pistón (una vuelta de cigüeñal). Las fases que tienen lugar son las mismas que en los motores de 4T, pero tienen una menor duración angular. La principal diferencia está en el proceso de renovación de la carga, ya que las fases de admisión y escape se dan de forma simultánea.

- Antes de que el pistón llegue al PMI en la fase de expansión, se abre en primer lugar el escape para empezar el proceso de renovación de la carga. Los gases de escape salen en primera instancia debido a que se encuentran a una presión más elevada que la del escape. Posteriormente, la admisión se abre en ese momento. La presión en el cilindro es baja y los gases provenientes de la admisión entran al cilindro de forma forzada mediante una bomba de barrido, empujando los gases quemados restantes a salir por el escape, completando así el proceso de barrido.
- Cuando el pistón va desde el PMI al PMS, se cierran primero el escape y posteriormente la admisión, comenzando así la compresión. El pistón no realiza trabajo para expulsar los gases quemados ni para admitir la carga, pues la renovación de la carga se realiza por diferencia de presión gracias a la sobrepresión de la admisión suministrada por otro elemento.
- Cerca del PMS se produce la combustión y el pistón desciende desde el PMS hacia el PMI realizando la fase de expansión, parte donde se obtiene trabajo en el ciclo, comenzando de nuevo el siguiente ciclo.

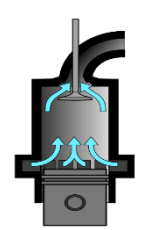

*Figura 2-2 Cilindro de un motor 2 tiempos*

#### <span id="page-12-0"></span>**2.1.2 Diferencias fundamentales entre MEC y MEP**

Para conseguir procesos de combustión tan diferentes se necesita utilizar diseños constructivos específicos y condiciones de operación diferentes en cada tipo. La característica fundamental que diferencia a los MEP de los MEC es el proceso de encendido de la mezcla aire combustible y la evolución de la combustión. La gran parte de sus diferencias vienen derivadas de esta característica fundamental.

En los MEC, la combustión se produce por autoencendido. En un primer momento se produce una fase transitoria de combustión premezclada, donde la mezcla preparada hasta el momento comienza a quemar, pasando a continuación a una combustión por difusión, en la que la llama está establecida y la combustión se produce en la medida en que se van mezclando el aire y el combustible. El autoencendido de la mezcla en los MEC obliga a conseguir una temperatura elevada en la cámara de combustión y a evitar que el combustible esté mucho tiempo en contacto con el aire para evitar un encendido espontaneo descontrolado, por tanto, el proceso de mezcla debe realizarse debe realizarse en el final de la carrera de compresión inyectando el combustible en la propia cámara de combustión. El sistema de inyección debe contribuir a la formación de la mezcla en pequeño periodo durante el ciclo. Adicionalmente, el proceso de formación de la mezcla permite controlar el grado de carga del motor modificando la cantidad de combustible inyectado sin variar la cantidad de aire admitido. El combustible debe cumplir ciertos requisitos del sistema de inyección y autoencender con facilidad.

En los MEP, el encendido se provoca mediante el aporte de energía del exterior en un punto de la cámara de combustión desde el cual comienza la propagación de un frente de llama. Para ello se necesita conseguir una mezcla homogénea en todo el volumen de la cámara de combustión y que esta esté dentro de los límites de inflamabilidad. Todo esto obliga a realizar el proceso de mezcla muy pronto durante el ciclo, generalmente durante la carrera de admisión, y a impedir que el combustible autoencienda durante la carrera de compresión, limitando la temperatura de la mezcla en el cilindro. La exigencia de la mezcla aire combustible estequiométrica obliga a que la regulación de la carga se haga estrangulando el flujo en el conducto de admisión para controlar el aire y aportando la masa de combustible necesaria en función del aire admitido.

Todo esto motivan las demás diferencias relevantes existentes entre los MEP y los MEC respecto al modo de formación de la mezcla aire-combustible, la regulación de la carga y el dosado, al tipo de cámaras de combustión, al tipo de combustible empleado y a los valores de potencia específica y rendimiento alcanzados.

#### **- Formación de la mezcla**

En los motores de encendido provocado se utilizan sistemas de inyección. El inyector puede estar situado en el colector de admisión (motores de inyección indirecta) o en el cilindro (motores de inyección directa). Si el combustible se introduce en el colector de admisión el tiempo disponible para formar la mezcla ocupa las fases de admisión y compresión. En los motores de inyección directa el proceso de inyección sería análogo, en cambio, en algunas condiciones de operación el combustible se inyecta en la carrera de compresión, reduciendo así el tiempo disponible para la formación de la mezcla.

En los motores de encendido por compresión el combustible se inyecta a alta presión al final de la carrera de compresión, formándose la mezcla en la cámara de combustión. El sistema de inyección debe distribuir rápidamente el combustible y contribuir a mezclarlo con el aire. Con el uso de combustibles líquidos, esto implica atomizar el chorro y evaporar las gotas. Suele ser necesario combinar el efecto del sistema de inyección con el movimiento de aire en la cámara de combustión para acelerar la formación de la mezcla.

Todo esto implica que los MEP puedan conseguir una mezcla homogénea en toda la cámara de combustión cuando se provoca el encendido, mientras que en los MEC el autoencendido ocurre antes de haber finalizado el proceso de inyección y la combustión progresa a medida que se va aportando el combustible, con una alta heterogeneidad en la proporción aire combustible en la cámara de combustión.

#### **- Regulación de la carga y dosado**

La regulación de la carga (potencia producida a un régimen dado) se realiza de modos distintos.

En los MEP de inyección indirecta se busca una mezcla de aire combustible homogénea en todo el volumen de la cámara de combustión. El valor del dosado (relación entre la masa de combustible y la masa de aire existente en la cámara de combustión) debe estar en torno al dosado estequiométrico. Para modificar la potencia se necesita cambiar en la misma proporción tanto la masa de aire admitido como la masa de combustible inyectado. La única forma de modificar la masa admitida es variando su densidad (ya que a un régimen dado el volumen de aire admitido en el cilindro es el mismo) mediante una válvula de estrangulación colocada en el colector de admisión y que modifica la presión de admisión. De esta forma, la masa de mezcla admitida varía, pero el dosado se mantiene prácticamente constante. Este método se conoce como regulación cuantitativa. Cuanto más se cierre la válvula de estrangulación mayor trabajo tendrá que realizar el émbolo para introducir la mezcla en el cilindro, de este modo, al reducir el motor su grado de carga, empeorará el rendimiento.

En los MEP de inyección directa (mezcla estratificada) el combustible se inyecta directamente en la cámara de combustión, por tanto, se puede tener una distribución espacial diferente de la mezcla aire-combustible en función de si el motor opera a plena carga o a cargas parciales. A plena carga se inyecta durante la admisión, teniendo una mezcla homogénea en toda la cámara. En cambio, a cargas parciales se tiene una mezcla estratificada, con dosado rico en las proximidades de la bujía y más pobre en el resto del cilindro, incluso con dosado nulo en ciertas partes de la cámara. Esto se consigue inyectando directamente en la cámara de combustión durante la compresión. El dosado global de estos motores cuando operan en cargas parciales es pobre, actuando directamente sobre la cantidad de combustible inyectado y sobre el caudal de aire admitido con la válvula de estrangulación. Mediante esta estrategia se puede disminuir la pérdida de rendimiento en cargas parciales.

En los MEC se puede funcionar con un amplio abanico de dosados (entre 1/18 y 1/900). La regulación de la carga se realiza inyectando el combustible necesario para la potencia requerida, mientras se mantiene el caudal de aire admitido. Por tanto, no es necesario estrangular la admisión y no se incrementa el trabajo del lazo de bombeo, así la disminución del rendimiento en cargas parciales es mucho menor que en lo MEP. En cambio, el dosado sí que sufre una fuerte variación, así que el método de control se denomina regulación cualitativa.

#### **- Tipo de combustible**

Los MCIA pueden utilizar combustibles de diferentes composiciones y en diferentes fases (líquidos y gaseosos), siendo principalmente derivados del petróleo. Las exigencias del modo de encendido, de combustión y de formación de la mezcla de los MEP y los MEC conllevan a la existencia de combustibles específicos para cada motor. La resistencia al autoencendido es la característica más relevante, este debe ser alta en los combustibles para MEP y muy baja en los combustibles para MEC. Dicha propiedad se mide con el índice de octano en los MEP y el índice de cetano en los MEC. En ambos casos, los índices deben ser altos. Además, en los MEC se debe de tener en cuenta el efecto de la viscosidad, ya que influye notablemente en el comportamiento del sistema de inyección y en la formación, tamaño y penetración de las gotas en la cámara de combustión. Los combustibles más habituales son gasolina para los MEP y gasóleo para los MEC.

#### **- Potencia y rendimiento**

Al poder trabajar con dosados globales más altos (estequiométrico) debido a las características de formación de la mezcla, los MEP pueden utilizar toda la masa de aire admitida para quemar combustible. Por tanto, para una misma masa de aire admitida (misma cilindrada y densidad de aire) un MEP podría producir más trabajo por ciclo. Además, el proceso de formación de la mezcla en los MEP está menos limitado por el tiempo, por lo que pueden operar a un régimen de giro más alto que un MEC similar, por tanto, tienen mayor potencia específica (potencia por unidad de cilindrada).

Por otra parte, los MEC pueden operar con relaciones de compresión más altas y con dosados más bajos, por lo que el rendimiento térmico del ciclo es mayor que en los MEP similares. Esto se traduce en un rendimiento global mayor en los MEC.

#### <span id="page-14-0"></span>**2.2 Relación de compresión**

#### <span id="page-14-1"></span>**2.2.1 Fundamento**

Los parámetros geométricos permiten caracterizar geométricamente las dimensiones de los elementos del motor. Incluyen parámetros relativos a las dimensiones del cilindro, al mecanismo biela-manivela y al sistema de renovación de la carga. Estos parámetros se fijan al diseñar el motor y condicionan el posterior funcionamiento.

Al cociente entre el volumen máximo (con el pistón en punto muerto inferior) y el volumen mínimo (con el pistón en punto muerto superior) se le denomina relación de compresión geométrica.

El volumen de la cámara de combustión es el volumen del cilindro cuando el pistón se encuentra en el punto muerto superior. Es el volumen mínimo que se alcanza durante la compresión de los gases.

La relación de compresión se calcula mediante la siguiente expresión:

$$
r = \frac{Vmax}{Vmin} = \frac{Vd + Vc}{Vc}
$$

*Ecuación 1 - Relación de compresión*

Siendo Vd el volumen desplazado y Vc el volumen de cámara de combustión. Los valores de r guardan relación con el tipo de combustión según el tipo de motor. En MEP el valor no puede ser excesivo pues se produciría autoencendido, mientras que en los MEC debe producirse autoencendido, por tanto, se requiere un valor suficiente para ello.

Es común realizar el cierre de la admisión con un cierto retraso angular (ángulo de giro del cigüeñal) respecto al punto muerto inferior. En ese momento el volumen del cilindro será menor al volumen máximo y se puede considerar que la compresión no comienza hasta su cierre. Teniendo esto en cuenta, se define una relación de compresión efectiva:

$$
r \, ef = \frac{Vmax}{Vmin} = \frac{Vca + Vc}{Vc} \le r
$$

*Ecuación 2 - Relación de compresión efectiva*

En donde V<sub>CA</sub> es resultado de la cinemática, que relaciona el ángulo girado por el cigüeñal con el volumen instantáneo del cilindro. La relación de compresión efectiva suele tener un valor menor que la geométrica.

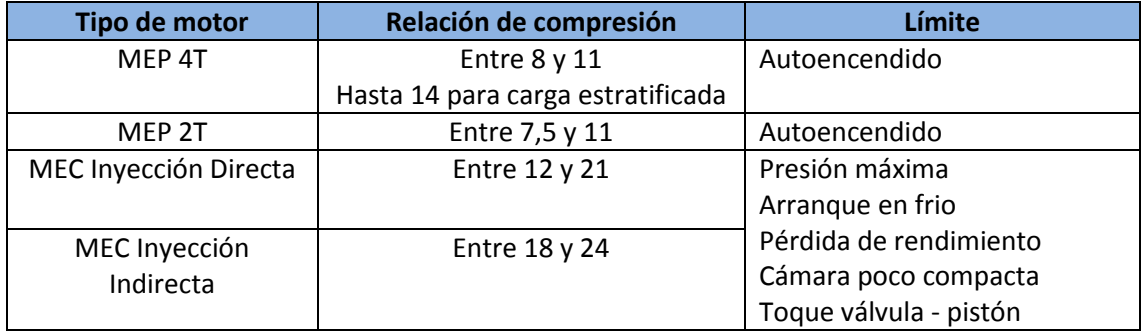

#### <span id="page-15-0"></span>**2.2.2 Tipos de cámara de combustión**

La principal diferencia entre las cámaras de combustión de los MEC y los MEP cae en su volumen respecto al del cilindro, es decir, en la relación de compresión.

Para evitar el encendido espontáneo de la mezcla, la relación de compresión máxima en un MEP operando con gasolina de aspiración natural debe estar en torno a 12. En cambio, para conseguir el autoencendido en un MEC es necesario elevar la temperatura del aire durante la compresión, por tanto, se recurren a relaciones de compresión más altas, entre 15 y 21. Además, al tener que realizar la formación de la mezcla en un pequeño periodo de tiempo, los MEC requieren de geometrías de cámara de combustión muy especiales para imprimir un determinado movimiento del aire respecto al combustible en el interior del cilindro.

En los MEC de inyección directa la culata suele ser plana, con la cámara de combustión labrada en la cabeza del émbolo. Los MEC de inyección indirecta poseen una cámara de combustión dividida en dos partes, una precámara en la culata y una cámara principal labrada en el émbolo. La precámara tiene un volumen de entre el 25% y el 40% del volumen total de la cámara de combustión y se une a la cámara principal por un conducto. Con el pistón cerca del punto muerto superior durante la carrera de compresión, parte del aire pasa a la precámara generando una gran turbulencia, el combustible se introduce en la precámara mediante un inyector y la combustión se inicia dentro de la precámara.

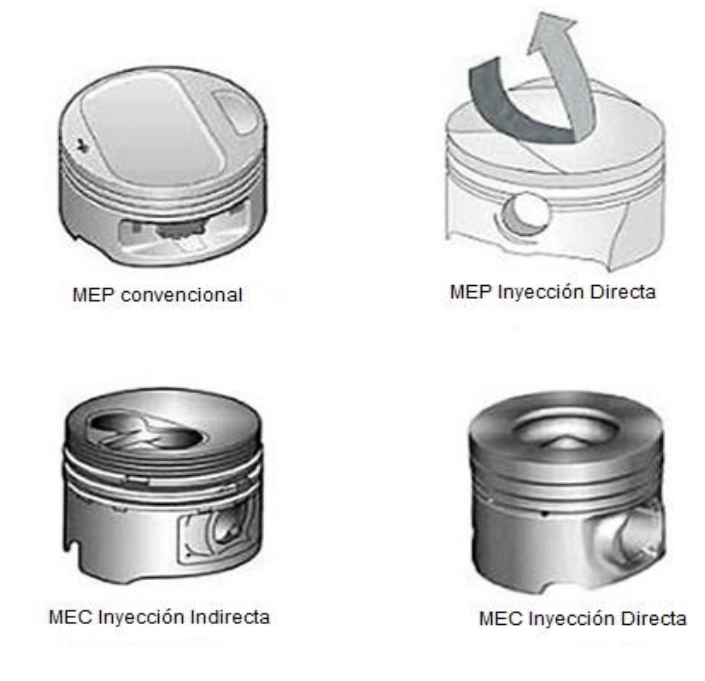

*Figura 2-3 Geometría de pistones según el tipo de motor*

Al tratarse de geometrías muy complejas se induce cierta complejidad, ya que la hora de realizar alguna modificación que varíe la relación de compresión es necesario conocer con exactitud el volumen real de la cámara de combustión para a su vez conocer la relación de compresión real en cada momento.

#### <span id="page-16-0"></span>**2.2.3 Relación de compresión variable: Ventajas e inconvenientes**

Una vez aclarados los fundamentos sobre que es la relación de compresión y algunas generalidades y características que influyen sobre ella, el siguiente punto a abordar sería ¿Por qué es interesante poder modificar la relación de compresión?

La relación de compresión influye notablemente sobre el rendimiento del motor. Cuanto mayor sea la relación de compresión, mayor rendimiento tendrá el motor. Dicho esto, parece demasiado obvio tratar de tener una relación de compresión muy alta, pero existen ciertas limitaciones en determinados puntos de funcionamiento que impiden que esto pueda ser así.

En los motores de encendido provocado (MEP), una relación de compresión alta en puntos con un grado de carga considerable o donde se desee obtener una potencia elevada favorece y facilita que aparezcan fenómenos indeseables como el knocking, llamado también detonación o picado de biela, siendo necesario emplear una relación de compresión más baja, lo que implica una disminución del rendimiento y un aumento del consumo y las emisiones.

Este picado de biela es en realidad una combustión por autoencendido que ocurre cuando parte de la mezcla sin quemar se autoenciende (sin que un frente de llama llegue a ella). Se trata de una combustión localizada en la que la velocidad de propagación es supersónica, sustentada por una onda de choque. Este fenómeno tiene lugar de manera anómala en determinadas condiciones en un MEP y los incrementos de presión que provoca aumentando la presión y la temperatura en el resto de mezcla sin quemar, incrementando la masa quemada y realimentando el proceso, el cual influye de forma negativa en el motor, ya que provoca un aumento repentino de la temperatura y de la presión en la región que autoenciende, creando y propagando fuertemente una onda de presión en la cámara de combustión. Esto origina un ruido característico (lo que le da el nombre de knock o picado de biela) y un gradiente de presión elevado que castiga mecánicamente el motor, además, estas ondas de presión rompen la capa límite térmica que existe en las paredes de la cámara de combustión, provocando daños críticos en el motor (llegando a fundir el material del pistón y de la culata, ya que el frente de llama toca las paredes de la cámara). Otros factores adicionales a los comentados anteriormente que pueden favorecer la aparición de este fenómeno pueden ser un régimen de giro bajo, un dosado estequiométrico, la ausencia de EGR, un avance de encendido demasiado adelantado, temperaturas de refrigerante altas, alta temperatura y presión ambiente (así como un ambiente con poca humedad), un recorrido de frente de llama demasiado largo, reducción en la turbulencia en el motor (o aumento del tiempo de combustión), poca transmisión de calor en el motor, bujías de grado térmico incorrecto y un octanaje incorrecto de la gasolina (número de octano más pequeño de lo adecuado).

En puntos con un grado de carga contenido y donde se requiera una potencia menor, sí que sería posible trabajar con una relación de compresión mayor, siendo en este punto donde se consigue una gran eficiencia, reduciendo así el consumo y las emisiones. Así mismo, hay que tener en cuenta otro concepto de relación de compresión, en la que se tiene en cuenta la masa encerrada en el cilindro y por tanto la presión final alcanzada. Esta relación de compresión varía fuertemente en función del grado de carga. La presión es la fuerza que se ejerce por unidad de superficie. Cuanto mayor sea la relación de compresión, mayor presión existirá en el cilindro al final de la compresión. Cuanto mayor sea el grado de carga, mayor masa se introduce durante la admisión, por tanto, el aire o mezcla que entra en el cilindro lo hará a una presión inicial mayor. Esto conlleva a qué bajo una misma relación de compresión, la presión al final de la compresión será mayor cuanto mayor sea el grado de carga. Esta mayor presión implica la necesidad de bajar la relación de compresión en los puntos de alta carga, para que al comprimir la mezcla en los gasolina no suba la presión más de lo que aguantan los elementos estructurales del motor ni se supere el límite de inflamación del combustible.

Una situación ideal en cuanto a una relación de compresión variable sería un motor capaz de reducir su relación de compresión con el fin de evitar el fenómeno del picado de biela. Adicionalmente, el motor tendría que ser capaz de aumentar la relación de compresión para que en los puntos donde no existe dicho riesgo alcance un rendimiento máximo y pueda reducir su consumo y las emisiones.

En cuanto a los motores de encendido por compresión (MEC), por su modo de combustión y funcionamiento (explicado en apartados anteriores) requieren de una relación de compresión más elevada. Esto es positivo en el sentido de que son más eficientes que sus homólogos en MEP, pero también sufren limitaciones. En los puntos donde se requiere toda la potencia del motor, los MEC suelen tener problemas en los puntos donde necesitan quemar mucho combustible, por limitación de la presión máxima. Esto puede provocar el descontrol sobre la combustión y que esta se produzca erróneamente, repercutiendo sobre el consumo, las emisiones contaminantes e incluso sobre la integridad del motor. Es en estos puntos donde existiría la necesidad de reducir la relación de compresión.

La principal problemática de los sistemas de relación de compresión variable es que en cualquier motor actual del mercado el volumen desplazado por el cilindro es constante, lo que conlleva que su relación de compresión también lo sea. Para conseguir variarla se tiene que modificar la posición del pistón en su punto muerto inferior y superior, de esta forma se consigue variar también el volumen de la cámara de combustión. En los motores convencionales el movimiento del pistón está prefijado y se mueve solidario al cigüeñal, por lo que habría que estudiar e implementar un sistema que pudiera variar estos puntos.

En resumen, la clave principal de la relación de compresión variable es su relación entre potencia y eficiencia. Únicamente con la modificación de la relación de compresión se puede obtener un motor qué en según qué puntos de operación y según la demanda del usuario se puede obtener una respuesta con la potencia adecuada o puntos con un consumo muy reducido en comparación a otros motores similares. Esta es la razón por la cual la relación de compresión variable en un motor tiene sentido.

#### <span id="page-18-0"></span>**2.2.4 Motores con relación de compresión variable en la historia**

A continuación, se presentan brevemente tres prototipos de motores de relación de compresión variable que diversos fabricantes han tratado de desarrollar.

En el año 2000, Saab presentó el desarrollo de su proyecto SBV (Saab Variable Compression). Para conseguir esto, idearon un método para variar la distancia entre la culata y los pistones cuando estos se encuentran en el punto muerto superior, modificando la posición de la culata respecto al resto del motor. El volumen de la cámara de combustión varía al pivotar la culata sobre la bancada mediante un actuador hidráulico. Al mover el actuador, la culata bascula hasta 4 grados, permitiendo que la relación de compresión pueda variar entre 8 y 14 de forma continua. Así se varía la relación de compresión durante el funcionamiento del motor. En palabras de los ingenieros de Saab, la parte mecánica del motor estaba lo suficientemente desarrollada desde hace tiempo, pero no se tenían los conocimientos sobre control electrónico que requiere este motor.

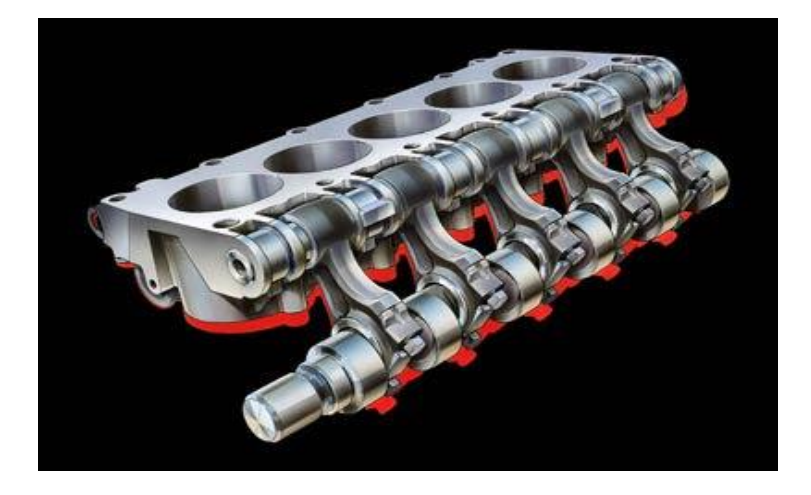

*Figura 2-4 Sistema SBV*

Desde 1997, Peugeot en colaboración con la empresa MCE-5 Development, desarrolló un prototipo de propulsor denominado VCRi (Variable Compression Ratio) en el que incluían toda la tecnología existente en cuanto a alimentación, distribución y gestión electrónica. La primera patente sobre este concepto data de 1991, aunque hasta 1997 no surge la idea original de este propulsor. En el año 2000, Peugeot aportó la financiación necesaria para llevar a cabo la idea. La presentación del prototipo se celebró en el Salón Internacional de Ginebra, en 2009, donde Peugeot equipo esta tecnología en una mecánica de 4 cilindros y 1,5 litros sobre un Peugeot 407, aunque MCE-5 desarrollaba además nuevas configuraciones mecánicas con diversas cilindradas y tipos de inyección. Estos motores equipan un cigüeñal descentrado respecto a los cilindros, por lo que el movimiento alternativo de los cilindros se produce a un lado del cigüeñal. En el otro lado se ubica un cilindro conectado mediante un engranaje, colocado encima del cigüeñal, permitiendo variar la altura de los pistones dependiendo de las condiciones de funcionamiento del motor y de sus requerimientos, ofreciendo relaciones de compresión variables entre 7 y 20. Estos propulsores deberían haber salido al mercado en 2015, cosa que no ocurrió.

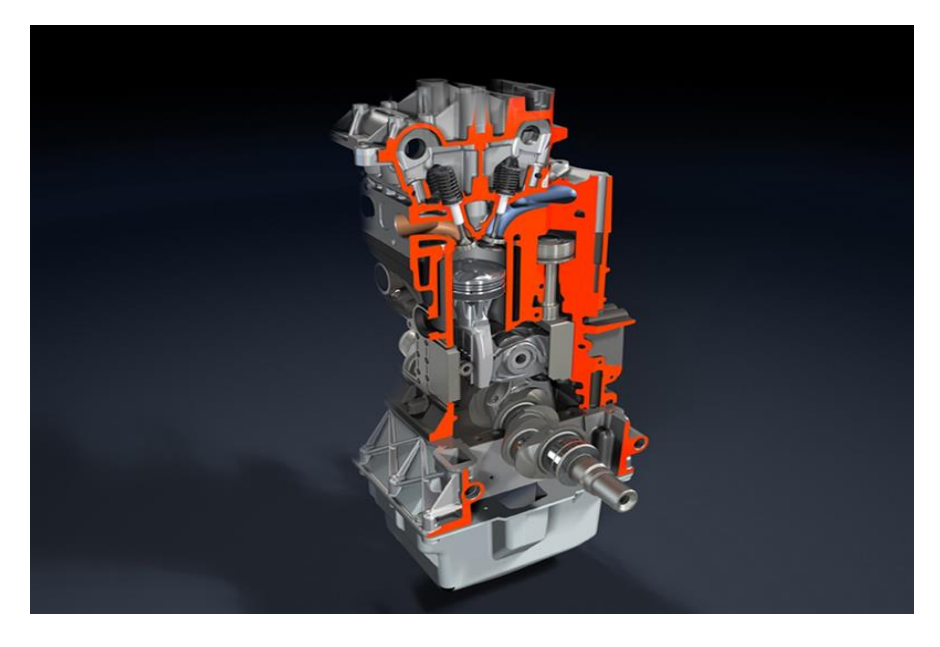

*Figura 2-5 Sistema MCE-5*

Recientemente, Infinity, de la mano del Grupo Renault, presentó una nueva tecnología que equipará en los motores de sus modelos a partir de 2018. Después de 18 años desarrollando esta tecnología, los propulsores VC-Turbo (Variable Compression) se presentaron en el Salón del Automóvil de París de 2016. Con esta tecnología se espera mejorar la eficiencia sobre un 27% respecto a los motores homólogos. La clave reside en la variación de la altura de la biela a través de un segundo cigüeñal con un segundo juego de bielas. Cuando se requiere un cambio en la relación de compresión el "Harmonic Drive (1)" (un actuador mecánico) gira y mueve el brazo actuador, el cual hace girar el "Control Shaft (2)". Cuando este gira, actúa sobre el "Lower Link", variando en ángulo del "Multi-Link". Este ajusta la altura del pistón, variando la relación de compresión desde valores de 8 hasta 14.

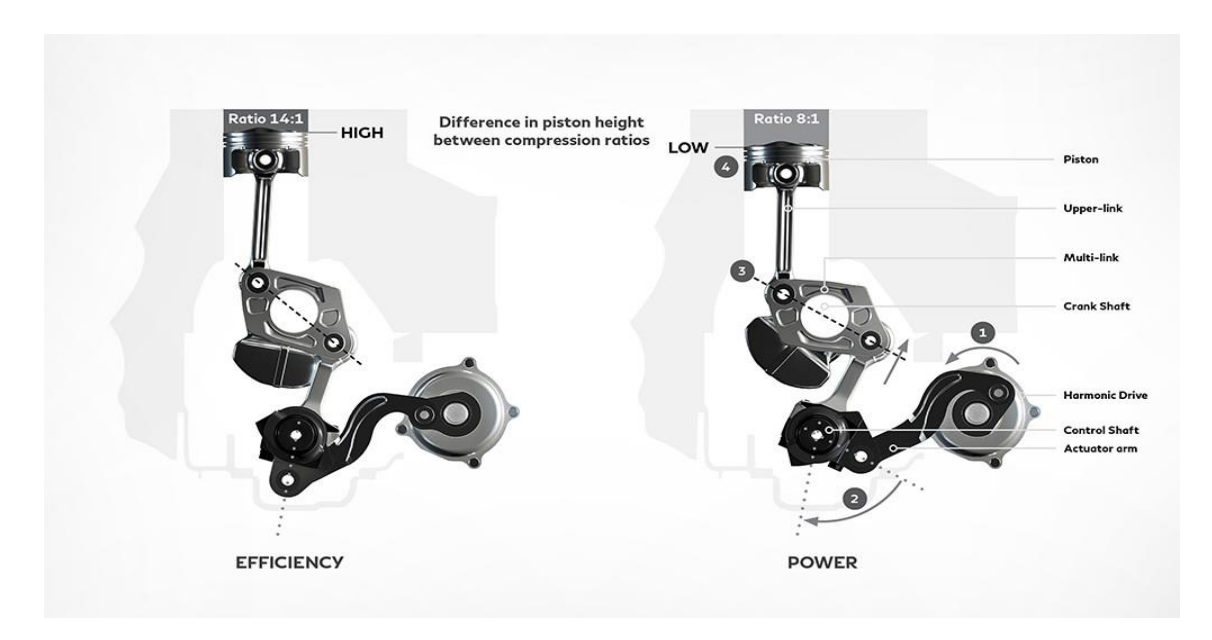

*Figura 2-6 Sistema Infinity VC-T*

Como se puede apreciar, con el paso de los años el fundamento de esta tecnología ha permanecido prácticamente invariable, pues el concepto, aunque puede traer consigo cierta complicación mecánica, no es muy complejo. El motivo principal que permite que esta tecnología pueda pasar actualmente de prototipos al mercado y a la aplicación directa sobre modelos comerciales, es el avance en los métodos y sistema de control, pues se requiere un alto conocimiento de los puntos de funcionamiento y de operación del motor en cada momento.

#### <span id="page-20-0"></span>**2.3 Diagrama indicador: Proceso de compresión**

El diagrama indicador se refiere al ciclo cerrado real del motor, representado mediante un diagrama presión-volumen que muestra y mide el trabajo hecho por un fluido o sobre el mismo mientras se ejecuta un ciclo de trabajo en un cilindro. Con el fin de desarrollar el método propuesto para este proyecto, la fase de compresión cobra un especial interés. Se toma como proceso de compresión desde el momento de cierre de la admisión hasta el momento de ignición de la mezcla.

En un MEP, una vez finalizada la admisión, se produce una disminución del volumen en el cilindro, comprimiendo un fluido formado por:

- Aire que viene del proceso de admisión.
- Gases residuales del ciclo anterior (o recirculados por el EGR).
- Combustible inyectado en el colector (en los casos de MEP de inyección indirecta). En los MEP de inyección directa puede ocurrir que el combustible se inyecte en el cilindro durante el proceso de compresión.

Durante la compresión se puede aplicar como hipótesis simplificada que dicho proceso ocurre únicamente con aire, imponiéndole sus propiedades, ya que es una consideración realista. Las diferencias de temperatura y velocidad relativa entre el cilindro y la pared no son elevadas, tratándose además de un proceso rápido, con un tiempo de residencia reducido. Por dichos motivos, se puede asumir que la compresión se trate de un proceso adiabático. Además, la presión es prácticamente uniforme en el cilindro, lo que conlleva a velocidades del fluido moderadas dentro del cilindro, por lo que la disipación de energía cinética en energía interna es despreciable. Además, en un motor en buen estado se puede considerar como despreciables las fugas de fluido por las paredes del cilindro (blow-by), ya que el ajuste entre el cilindro y el sellado de los segmentos es muy bueno. Por tanto, la masa que evoluciona durante el proceso de compresión se mantiene constante.

En un MEC se tendrían como diferencias más relevantes en este proceso los siguientes puntos:

- La relación de compresión en estos motores suele ser más elevada, además de contar con una presión de admisión mayor (suelen estar sobrealimentados), por lo que las fugas (blow-by) es posible que sean más elevadas.
- El fluido comprimido es una mezcla de aire y gases residuales, pues el combustible se inyecta al final de la compresión. Siendo habitual el uso de EGR, la hipótesis de asumir el fluido como aire puede ser más distante con la realidad.

Al someter a un gas a este proceso termodinámico, el diagrama Presión-Volumen (o diagrama de Clapeyron) es una manera adecuada de visualizar los cambios de presión y volumen. En el eje de ordenadas se representa el valor de la presión, mientras que en el eje de abscisas se presenta el volumen. La combinación de los valores de ambas magnitudes en un punto muestra el estado del gas, por lo que analizando sucesivos puntos en diferentes momentos se puede determinar la evolución temporal del gas durante el proceso. Este proceso se considera como politrópico, guardando la presión y el volumen una relación mediante la expresión:

#### $P V^k = c$

#### *Ecuación 3 – Proceso politrópico*

En la siguiente figura se muestran dos diagramas Presión-Volumen pertenecientes a un ciclo de un motor, siendo los de la izquierda de un motor de 4 tiempos y los de la derecha de un motor de 2 tiempos. Adicionalmente, los inferiores se presentan en valores logarítmicos.

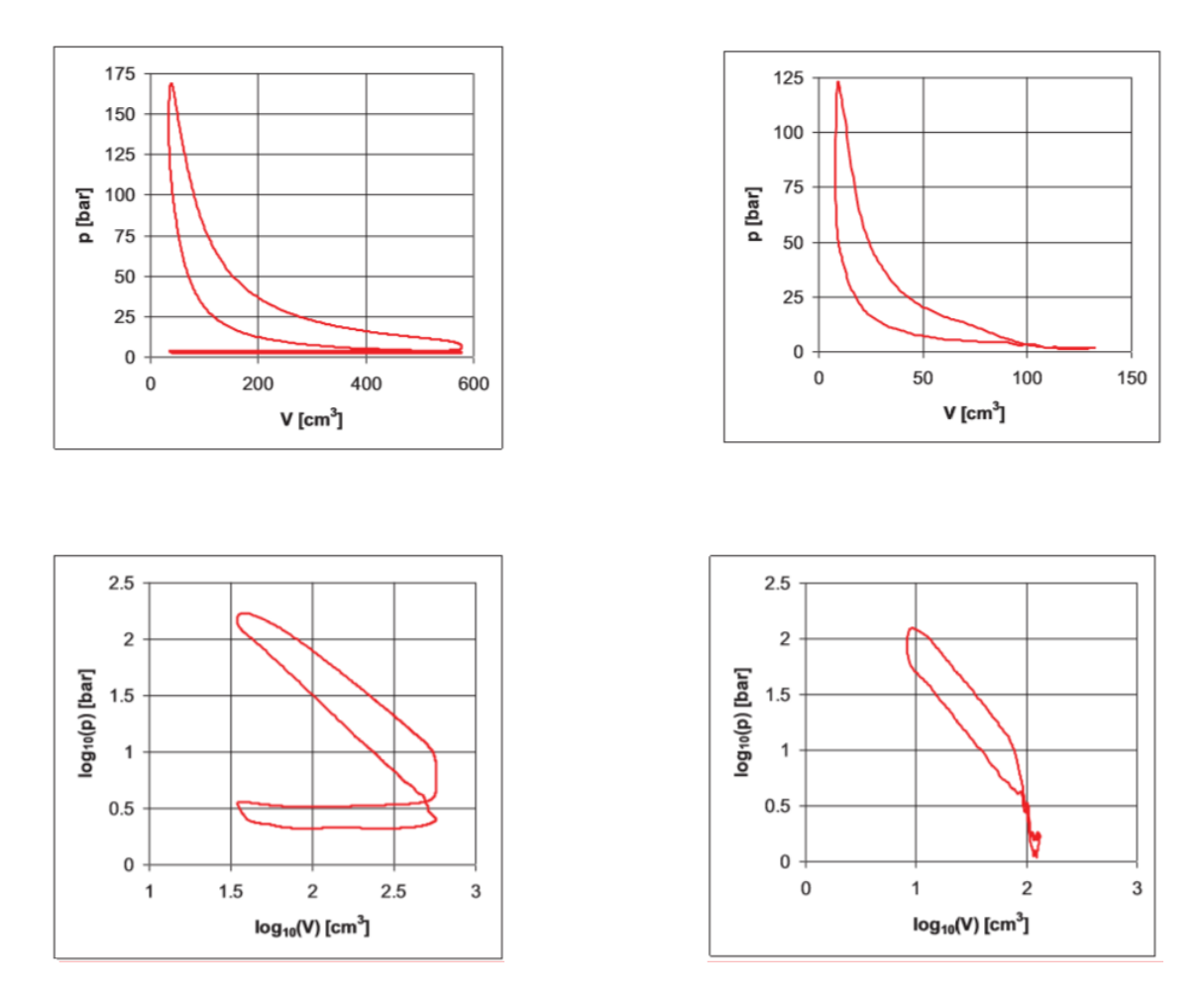

*Figura 2-7 Diagrama Presión-Volumen*

#### <span id="page-22-0"></span>**2.4 Ajuste por mínimos cuadrados**

El ajuste por mínimos cuadrados es una técnica de análisis numérico dentro de la optimización matemática para ajustar modelos lineales. Dadas una variable independiente y una variable dependiente en una familia de funciones se examina para hallar la función continua que en dicha familia proporciona un mejor ajuste (se aproxime más) para los datos presentes conforme al criterio de mínimo error cuadrático. A través del ajuste por mínimos cuadrados se prueba a minimizar la suma de cuadrados de las diferencias en ordenadas (residuos) entre los puntos originados por la función y los valores en los datos. Se busca minimizar las desviaciones escogiendo una recta que proporcione un mejor ajuste, por tanto, necesita un criterio a imponer para calificar ese ajuste.

Esta técnica se realiza por iteración, entre un intervalo acotado de variables sobre las que iterar hasta converger en un error mínimo. Una vez se ha calculado, se sustituyen los valores en la ecuación de la recta y se obtiene la predicción por mínimos cuadrados.

#### <span id="page-22-1"></span>**2.4.1 Regresión lineal**

Un modelo de regresión lineal permite analizar la posible relación existente entre la pauta de variabilidad de una variable aleatoria y los valores de otra u otras variables, aleatorias o no, de las que depende o puede depender la primera variable. Los parámetros en un modelo de regresión lineal cuantifican y recogen los efectos que se pretenden estudiar y se estiman a partir de los datos disponibles utilizando parámetros estadísticos. El uso de un modelo de regresión es esencial cuando no se puede fijar previamente los valores a adoptar por las variables en un estudio, por ejemplo, si dichas variables son aleatorias.

Una variable aleatoria es una función que asigna un valor, usualmente numérico, al resultado de un experimento aleatorio, siendo un experimento aleatorio en el que bajo las mismas condiciones iniciales se pueden obtener resultados diferentes, esto es, no se puede predecir el resultado exacto de cada experiencia particular. Esto es opuesto al suceso determinista, en el que conociendo todos los factores de un experimento se puede predecir su resultado. Los valores de una variable aleatoria pueden representar los resultados de un experimento no realizado o de una cantidad cuyo valor es incierto. Esta puede tomarse como una cantidad cuyo valor no es fijo, pero puede tomar diferentes valores. Con una variable aleatoria dada, no es posible conocer con certeza el valor que tomará al ser medida o determinada, pero sí se conoce que existe una distribución de probabilidad asociada al conjunto de posibles valores.

El objetivo de un estudio de regresión sería comprobar la existencia de algún tipo de relación y su naturaleza entre la pauta de variabilidad de Y (variable dependiente cuya distribución puede depender de otra variable X) y los valores de las variables independientes, aleatorias o no, X (variable de la que depende Y). Las fases de un estudio de regresión serían las siguientes:

- 1. Definición del problema
- 2. Formulación del modelo
- 3. Recogida de datos
- 4. Estimación del modelo
- 5. Validación del modelo
- 6. Explotación del modelo

De este modo, resulta de interés obtener una ecuación que modelice la relación entre una variable Y y una variable explicativa (independiente) para poder hacer predicciones sobre el valor de Y a raíz de la variable X y del modelo propuesto.

#### <span id="page-23-0"></span>**2.4.2 Ajustes y relaciones entre variables**

Para comprobar la bondad de la regresión y los ajustes realizados entre las variables objeto de estudio se utilizan una serie de parámetros indicadores, los cuales pasan a presentarse a continuación.

La suma de cuadrados de la variable explicada Y puede dividirse en dos partes, una suma de cuadrados explicada debida al efecto de las variables a explicar, y otra, la suma de cuadrados de los residuos:

> $SCT = SCE + SCR$ SCT = suma de cuadrados total SCR = suma de cuadrados del residuo SCE = suma de cuadrados explicada *Ecuación 4 - Parámetros estadísticos*

El coeficiente de determinación es una medida del grado de ajuste de una recta respecto a los diversos puntos. Indica el porcentaje de variabilidad de la variable Y explicada por el modelo. Se utiliza para saber si un modelo es adecuado, es decir, explica suficientemente la variable en su estudio. Se define como el porcentaje de la variabilidad total de la variable Y (Suma de Cuadrados Total, SCT) que es explicada por el modelo (Suma de Cuadrados Explicada por el modelo, SCE). El ajuste será perfecto si el cociente es igual a uno. Cuanto mayor sea dicho coeficiente mejor será el ajuste del modelo a los datos. Dicho coeficiente viene definido por la siguiente expresión:

> $R^2 = \frac{SCE}{SST}$  $\frac{20}{SCT} * 100$

*Ecuación 5 - Coeficiente de determinación*

El coeficiente de correlaciones un estadístico que indica si es adecuado considerar que existe una relación lineal entre la variable independiente y la variable explicativa. Debe proporcionar un valor absoluto cercano a uno para considerar como admisible el modelo lineal. En un modelo lineal con una sola variable explicativa (recta de regresión) el coeficiente de determinación es el cuadrado del coeficiente de correlación r.

$$
R^2=r^2*100
$$

*Ecuación 6 - Relación entre el coeficiente de determinación y el coeficiente de correlación*

Por tanto, el  $R^2$  es el indicador que permite conocer con que exactitud se pueden predecir los resultados.

#### <span id="page-24-0"></span>**2.5 Medida y referenciación de la presión cilindro**

Las medidas exactas de la presión en el cilindro, la presión en admisión, la presión de los gases en el escape y el ángulo del cigüeñal son de vital importancia en el desarrollo de los motores de combustión. Principalmente, estas medidas se utilizan aplicadas sobre el control de la combustión (su calidad, posición, autoencendido, etc.), no obstante, una vez obtenidas se pueden aprovechar para diversos cometidos, como puede ser en el caso de este proyecto para determinar la relación de compresión.

Principalmente, la medida de presión en el cilindro es un dato experimental vital, pues esta medida es básica para el cálculo de los demás parámetros que se obtienen. Para realizar esta medida se utilizan captadores de presión piezoeléctricos.

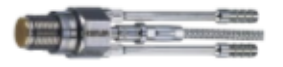

*Figura 2-8 Captador piezoeléctrico refrigerado por agua*

Un sensor piezoeléctrico es un captador que mediante el efecto piezoeléctrico mide la presión, transformando la lectura en señales eléctricas. El efecto piezoeléctrico es un fenómeno en el cual determinados materiales al ser sometidos a tensiones mecánicas adquieren una polarización eléctrica, apareciendo una diferencia de potencial y cargas eléctricas en la superficie.

La inclusión de captadores de presión se suele concebir en motores en banco de pruebas, en fase experimental o en motores dedicados a la investigación, ya que los captadores y el equipo necesario para acondicionar la señal emitida suelen tener un coste elevado debido al hecho de que, para medir la presión instantánea en el interior del cilindro, los sensores tienen que soportar las altas cargas dinámicas y térmicas a las que están sometidos. No obstante, la importancia de conocer esta medida y la aplicación que tiene sobre diversas estrategias de control hace cada día más viable su inclusión en motores comerciales. Los captadores que mejor se adaptan a estas condiciones son los de tipo piezoeléctrico. Dichos sensores se caracterizan por tener un elevado intervalo de medida (desde 0,1 mbar hasta 7000 bar, en diferentes tipos de sensor), muy buena sensibilidad, capacidad de trabajar a altas temperaturas (hasta 350ºC) y una alta frecuencia de muestreo. En cambio, estos sensores registran variaciones de presión relativa. Debido a este hecho, se necesita normalizar la señal de salida mediante acondicionadores y se requiere la instalación de otros captadores de presión, piezorresistivos, en otros puntos, para medir presiones absolutas y poder referenciar la presión cilindro. Mediante el uso de captadores piezorresistivos en la admisión y en escape, ambos cerca del cilindro, se registra la presión en dichos conductos. Mediante estos captadores, principalmente a través de la presión de admisión, el propósito es hacer de referencia a los captadores piezoeléctricos del cilindro, los cuales miden la presión cilindro en escala relativa.

Adicionalmente a los sensores de presión, sobre el motor se requiere de un sensor que registre la posición instantánea del cigüeñal. La medida se realiza mediante un codificador angular de tipo óptico instalado en el eje del cigüeñal. Su funcionamiento se basa en la reflexión de la luz sobre un disco con marcas ranuradas cada un número determinado de grados, pudiendo incrementar su resolución mediante un multiplicador de pulsos. El codificador proporciona una señal llamada trigger, la cual se da una vez por vuelta, y una señal de muestreo que permite obtener un número determinado de pulsos por vuelta. La información registrada por el captador angular se envía a un osciloscopio en el sistema de adquisición, donde se realizan las medidas instantáneas y se sincronizan con el ángulo del cigüeñal.

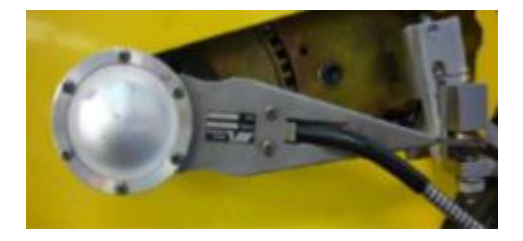

*Figura 2-9 Codificador angular en el eje del cigüeñal*

## <span id="page-26-0"></span>**3 METODOLOGÍA**

Durante este capítulo se va a tratar de explicar el conjunto de métodos utilizados para el desarrollo del presente proyecto.

#### <span id="page-26-1"></span>**3.1 Obtención de datos para el desarrollo del proyecto**

Para poder desarrollar el método objeto del proyecto ha sido necesario el uso de una gran cantidad de datos. Para este fin se necesitan datos de un motor en funcionamiento, así como el registro de multitud de parámetros instantáneos, tales como presión en cilindro, presiones en admisión y ángulo de del cigüeñal, entre muchos otros, durante diversos ciclos y en diferentes condiciones de operación.

En el departamento CMT-Motores Térmicos se disponen de gran cantidad de datos registrados en ensayos en banco motor. No obstante, no ha sido esta la vía escogida por diversos motivos que se expondrán a continuación. Los datos se han obtenido mediante simulaciones en el software OpenWAM, el cual ha sido desarrollado en el CMT Motores Térmicos - Universitat Politècnica de València para el modelado unidimensional (1D) de motores.

La decisión viene motivada por varias razones. En primer lugar, mediante las simulaciones se pueden acotar y definir absolutamente todos los parámetros y variables presentes, tanto los que son objeto de estudio como otros que, aunque no influyen directamente, podrían inducir distorsiones externas o errores indeseados o desconocidos sobre los resultados, por tanto, se trata de un modo de proceder mucho más fiable. En segundo lugar, mediante el modelado se puede asegurar que al aplicar un cambio en las condiciones de contorno del modelo o en las condiciones de operación del motor, el único cambio que se va a producir respecto a otros casos va a ser los prefijados por el usuario, de este modo la variación entre diferentes casos está acotada. Por otra parte, a través del modelado se conoce con exactitud cómo se desarrollan todos los procesos en los ciclos estudiados, pues estos se rigen en ecuaciones conocidas y procesos ideales, lo cual ayuda a determinar con precisión las variables de salida y las incógnitas que necesitan ser despejadas en función de las variables de entrada. Finalmente, la principal ventaja al utilizar esta herramienta es la gran flexibilidad y posibilidades que proporciona, pues se pueden hacer infinidad de ensayos y pruebas diferentes, en condiciones muy diferentes y variables, con un coste económico prácticamente nulo en comparación a la vía experimental, con un coste computacional y tiempo de cálculo reducido.

OpenWAM cuenta con una interfaz, WAMer, mediante la cual se trabaja sobre los diferentes modelos de motor existentes, creándolos o modificándolos, así como variando cualquier tipo de parámetro o característica del motor. Cabe destacar que el modelado de motores no ha sido objeto de este proyecto. Partiendo de modelos ya existentes se han modificado una serie de parámetros de operación para registrar y analizar sus datos y resultados en diferentes condiciones, para poder obtener relaciones y comparaciones con puntos homólogos y diferentes. Para definir los puntos de estudio, las variables que se tienen en cuenta son principalmente:

- Régimen de giro

- Presión de admisión
- Relación de compresión
- Coeficiente de Blowby
- Coeficientes de transmisión de calor

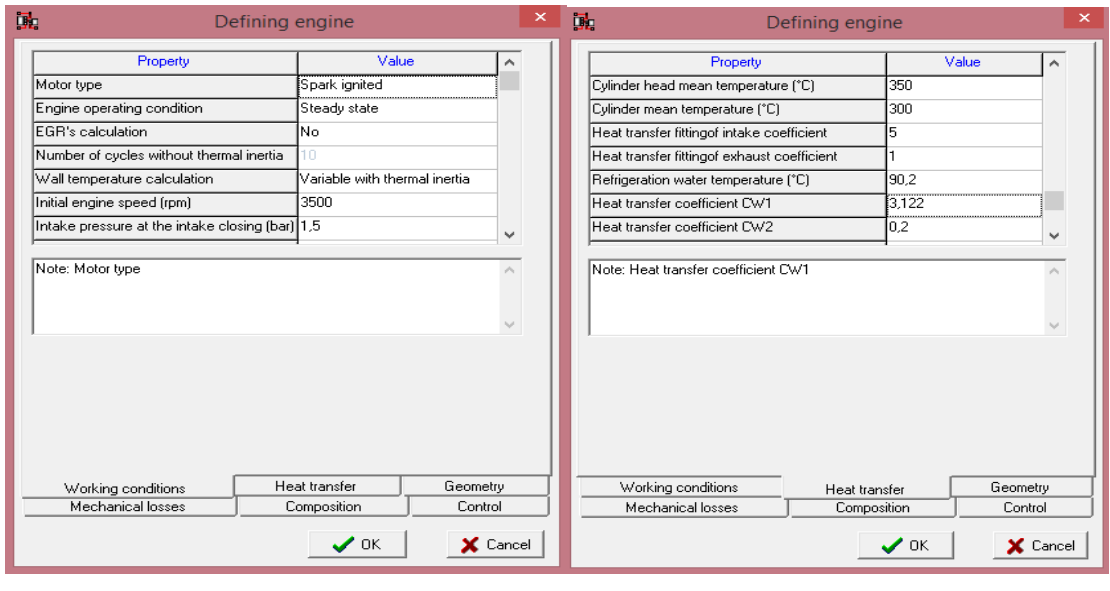

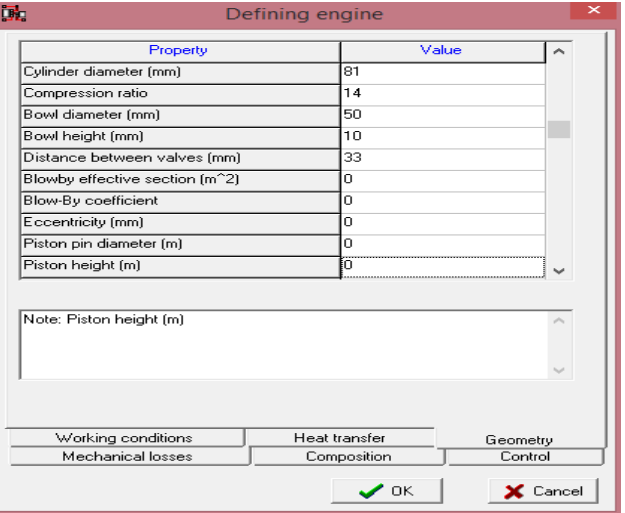

*Figura 3-1 Interfaz WAMer*

Una vez indicados, se realiza la simulación, de la cual se obtienen dos ficheros de datos, uno de resultados instantáneos del último ciclo y otro con resultados promedio de cada ciclo, con cada una de las variables estipuladas que se deseen conocer.

En esta fase previa de diseño se opta por seguir esta metodología, no obstante, no se descartan los datos experimentales, pues una vez desarrollado el método mediante el uso de modelado se comprobará y validará con datos experimentales de ensayos reales sobre motores en banco.

### <span id="page-28-0"></span>**3.2 Análisis a través de la presión y volumen cilindro mediante una regresión lineal**

La presión y el volumen de un gas están relacionados por la expresión  $P^*V^k = c$ , siendo una función potencial con un ajuste no lineal. A través de los datos registrados de ambas magnitudes se plantea ajustar la función potencial anterior considerando su forma lineal equivalente aplicando logaritmo neperiano a la expresión potencial.

 $LnP + K^*LnV = LnC$ 

*Ecuación 7 - Ajuste lineal de una expresión potencial*

De esta forma, se obtiene una ecuación lineal de tipo  $y = A + bx$  en donde las nuevas magnitudes vendrán dadas por x = Ln(V) e y = Ln(P). De este modo se puede ajustar dicho modelo lineal mediante una regresión lineal y el ajuste por mínimos cuadrados.

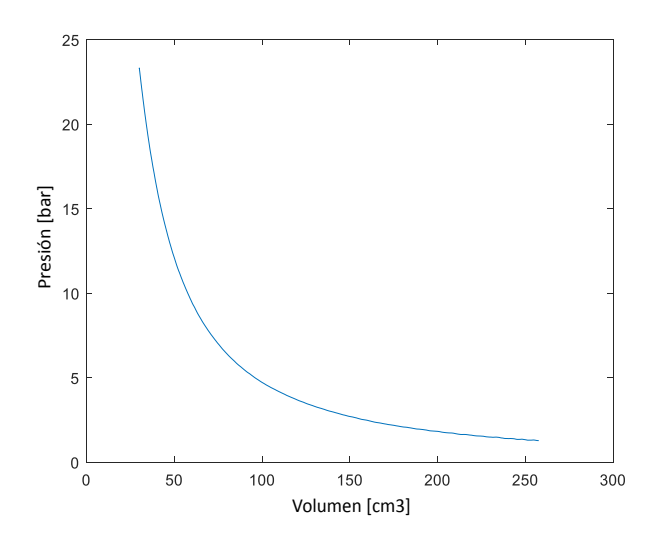

*Figura 3-2 Zona de compresión en un diagrama Presión-Volumen*

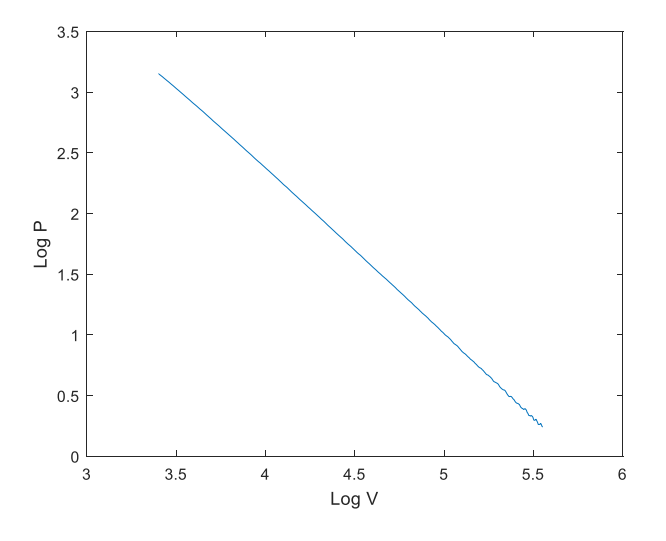

*Figura 3-3 Zona de compresión linealizada mediante logaritmos*

Partiendo de los datos registrados de presión (P) y volumen (V) y aplicándoles logaritmo neperiano se obtienen las magnitudes x e y mencionadas con anterioridad. Una vez obtenidas estas variables se realiza una regresión lineal, de la que se obtiene una ecuación de la recta y un valor de R-cuadrado.

La zona acotada de estudio sobre la que se va a aplicar esta metodología es durante el proceso de compresión, definido en apartados anteriores. Por las características de este proceso, la relación entre presión y volumen en esta zona una vez aplicados logaritmos, debería mostrar una recta con un coeficiente de correlación muy alto.

Adicionalmente, se registra la presión, mediante un captador piezoeléctrico (el cual necesita referenciación), y el volumen, sobre el cual hay que operar para determinar el volumen real de la cámara de combustión. Se actúa sobre el registro de ambas medidas, añadiéndoles un offset. La determinación de estos offset, los cuales pretenden aportarnos los valores finales correctos tanto de presión como de volumen, se obtendrán mediante el análisis por mínimos cuadrados del ajuste lineal entre presión y volumen. Para realizar este análisis, en primer lugar, se marca un objetivo a alcanzar, el cual es la minimización del error en la recta de la regresión lineal citada anteriormente. Se considera este error mínimo cuanto mayor es el R-cuadrado de la regresión, es decir:

#### $Error = 1 - R-cuadrado$

#### *Ecuación 8 – Error*

Con este objetivo fijado, se van modificando los offset entre unos intervalos definidos, con sentido físico respecto a las variables y las magnitudes que se están tratando, y se va iterando en el proceso hasta que se obtiene una regresión con un error mínimo en el análisis, determinado así los offset adecuados y consecuentemente, los valores finales de presión y volumen.

Todo el proceso de ajuste por mínimos cuadrados se realiza mediante un script programado en Matlab, el cual funcionaría de la siguiente manera:

- Inicialmente, se determina el número de variables a optimizar y una referencia para indicar cuando los cálculos del proceso deben concluir
- Se inicializa un punto inicial, el punto que posteriormente irá iterando entre los valores fijados y el valor en el que este va variando
- Se inicializa un valor de error igual a 0, el cual posteriormente adquirirá el valor que corresponda
- Se define un rango para cada parámetro a optimizar, entre un máximo y un mínimo
- Se inicializa en proceso de cálculo, llamando a la función complementaria que introduzca los valores sobre los cuales se aplicarán estos parámetros e introduciendo el valor de error inicial
- Se calculan los incrementos sobre los que variar los parámetros con los que se va a iterar
- Se calculan una serie de puntos alrededor del punto inicial para realizar el proceso iterativo
- Se busca el caso más favorable, es decir, con error mínimo, de todos los casos estudiados
- Se analizan los resultados, reduciendo el paso entre variables progresivamente
- Se localiza el punto en el que el error es mínimo una vez este error no puede reducirse más
- Se registran los resultados

### <span id="page-31-0"></span>**4 HERRAMIENTAS UTILIZADAS**

#### <span id="page-31-1"></span>**4.1 Modelado 1D mediante OpenWAM**

Una de las principales herramientas utilizadas para la realización del proyecto ha sido el modelo de software de código abierto OpenWAM, desarrollado en el CMT Motores Térmicos - Universitat Politècnica de València para el modelado unidimensional de Motores de Combustión Interna Alternativos. OpenWAM permite modelar los fenómenos físicos que se dan en el motor, resolviendo las ecuaciones mediante una combinación de métodos de resolución.

Se entiende por modelado de motores al cálculo de sistemas del motor mediante modelos matemáticos implementados en forma de programas de ordenador. Estos modelos matemáticos resuelven las ecuaciones de un modelo físico que representa con cierta fidelidad los fenómenos más relevantes en el sistema a calcular. La fidelidad del modelo respecto a los fenómenos físicos vendrá dada por las hipótesis simplificadoras en las que se base. Los modelos permiten evaluar opciones de diseño, predecir las prestaciones del motor y analizar los fenómenos físicos identificando las variables que controlan los procesos, además, se pueden detectar tendencias y sensibilidades de las variables de salida al variar las variables de entrada. El modelado permite evaluar distintas opciones sobre el motor con un coste reducido y en un plazo razonable. Los modelos permiten analizar de una manera más rápida el comportamiento de un sistema y sintetizar la configuración óptima, aunque posteriormente se debe validar y corroborar mediante algún ensayo experimental.

En relación a cómo se tiene en cuenta la variación temporal de las magnitudes se puede definir el modelo utilizado como un modelo transitorio, pues tiene en cuenta variaciones de las propiedades físicas o de las variables de entrada del modelo en función del tiempo.

En cuanto a la representación espacial de los fenómenos físicos, se trata de un modelo unidimensional (1D), pues existe resolución espacial en una de las variables espaciales. En este modelo aparecen términos en las ecuaciones con derivadas en función de la variable predominante.

Los modelos unidimensionales de acción de ondas aportan el cálculo del flujo en conductos, incluyendo además los efectos de inercia y transmisión de ondas. El modelo estaría formado por conductos unidimensionales, depósitos cerodimensionales y elementos no dimensionales.

La hipótesis de que el flujo es unidimensional en los conductos de los motores es muy coherente, principalmente en donde la variación de sección y la curvatura no son muy pronunciadas. Otros elementos del motor requieren cálculos con modelos no dimensionales o multidimensionales. El principio de los modelos de acción de ondas es el modelo de conducto, en el que las variables de entrada son su geometría y las condiciones del flujo en los extremos del mismo. Las variables de salida serían los valores de densidad, presión, temperatura y velocidad del fluido en función del tiempo y de la posición. Las ecuaciones se resuelven son las de conservación de cantidad de movimiento, masa y energía, así como las ecuaciones de estado. El sistema de ecuaciones que se plantea es un caso particular de las ecuaciones de Navier-Strokes para un dominio cuasidimensional con fluido ideal no viscoso.

Los métodos de resolución se clasifican en función de la precisión de la solución. Los métodos de primer orden, como por ejemplo el método Lax-Wendroff de un paso o de volúmenes finitos, introducen una difusión numérica que suaviza las discontinuidades de presión. Esto es perjudicial en cálculos acústicos porque elimina la información de alta frecuencia. Los métodos de segundo orden, como Lax-Wendroff de dos pasos, capturan mejor las discontinuidades de presión, en cambio, producen sobreoscilaciones cerca de la discontinuidad. Los métodos de alta resolución permiten alcanzar una solución no difusiva y sin sobreoscilaciones a cambio de un coste computacional mayor. Entro estos últimos métodos estarían el TVD (Total Variation Diminution), que introduce modificaciones en los métodos de segundo orden para reducir las sobreoscilaciones.

Uno de los principales problemas del modelado unidimensional del flujo en los conductos es imponer las condiciones de contorno en los extremos del conducto, ya que dichos extremos están o pueden estar conectados a depósitos, elementos no dimensionales o a otros conductos.

Por tanto, los modelos unidimensionales utilizados son un conjunto de elementos, que constan de conductos, calculados como dominios 1D, depósitos, calculados como modelos de llenado y vaciado, elementos no dimensionales, para elementos donde el flujo no puede considerarse ni unidimensional ni cero, y condiciones de contorno entre todos los elementos citados anteriormente.

En la siguiente figura se muestra un esquema gráfico de un motor policilíndrico en el modelo 1D de OpenWAM. Sobra esta interfaz gráfica se pueden crear, parametrizar y configurar los componentes del motor a través de elementos predefinidos. Las líneas de trazo más grueso indican los conductos, los cuadros de mayor tamaño representan los depósitos, mientras que los de menor tamaño indican las condiciones de contorno. En la figura se pueden apreciar las líneas de escape y de admisión, así como los cilindros, plenums y todas las uniones.

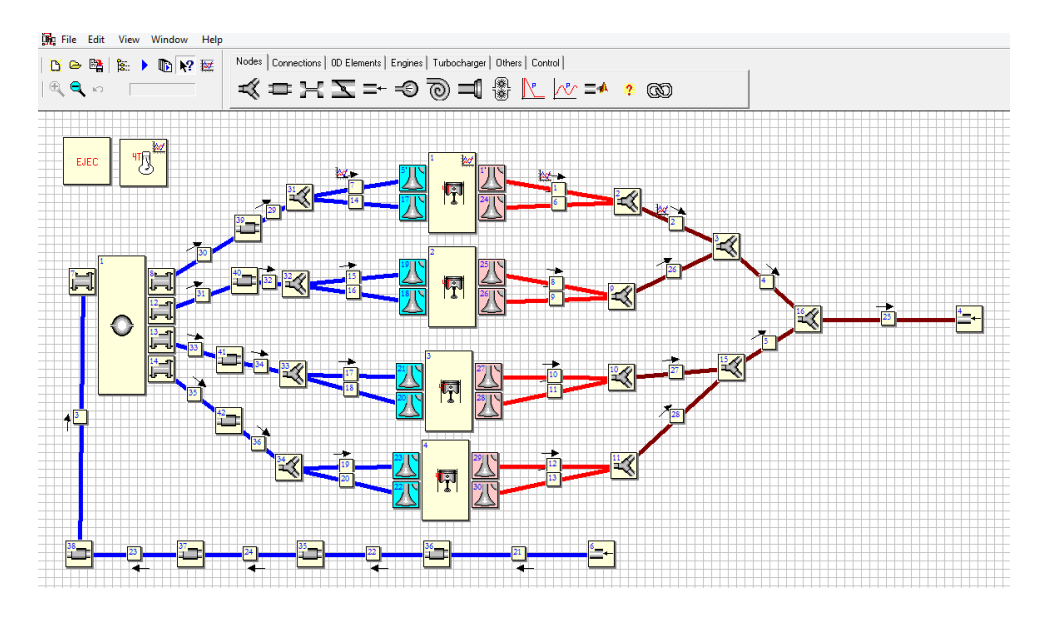

*Figura 4-1 Modelo OpenWam*

En conclusión, se puede afirmar que los modelos 1D de acción de ondas son actualmente una herramienta muy útil, pues constan de una gran relación precisión-tiempo de cálculo y permiten realizar gran parte de las tareas de desarrollo de sistemas sobre un motor. En cambio, los modelos 1D necesitan información experimental para caracterizar fenómenos que no se resuelven en las ecuaciones de Euler, como pueden ser la fricción y la transmisión de calor en los conductos. Ya que no se considera una resolución espacial en la dirección normal de la pared, no es posible estimar los coeficientes de fricción y de transmisión de calor y para dichos propósitos se tiene que recurrir a correlaciones experimentales de convección, mientras que el coeficiente de fricción se obtiene mediante Reynolds-Colburn a partir del coeficiente de transmisión de calor.

Finalmente, dejar constancia de que los modelos 1D de acción de ondas no calculan el flujo de forma adecuada cuando se trata de elementos en los que el flujo es no unidimensional (por ejemplo, en uniones de conductos, turbinas, difusores o compresores). Dichos elementos se calculan con un balance algebraico de la conservación de la masa y de la energía, además de a través de la ecuación de cantidad de movimiento e imponiéndole diferencias de presión caracterizadas experimentalmente.

Mediante el uso de esta herramienta se han podido llevar a cabo diversas simulaciones. Partiendo de modelos de motores ya existentes y predefinidos, se han variado parámetros tales como la relación de compresión, régimen de giro, presión de admisión, dosado, blowby y coeficientes de transmisión de calor, con el fin de extraer datos de diversos puntos de funcionamiento del motor. Estos datos han sido la base sobre la que se ha llevado a cabo los análisis y procesos necesarios para el desarrollo del objeto de este proyecto.

#### <span id="page-33-0"></span>**4.2 Matlab**

Ingenieros y científicos utilizan MATLAB para analizar y diseñar los sistemas y productos muy diversos, desde sistemas de seguridad activa de automóviles, dispositivos de monitorización de la salud, redes móviles o redes eléctricas inteligentes. Así mismo, su uso permite un aprendizaje automático, procesado de datos, señales e imágenes, diseño de control o robótica, entre otras muchas aplicaciones.

MATLAB (de MATrix LABoratory, que traducido sería "laboratorio de matrices") es un software matemático para la resolución de problemas disponible en las plataformas Unix, Windows, Mac OS X y Linux, el cual ofrece un entorno de desarrollo integrado (IDE) con lenguaje propio de programación (lenguaje M). El objeto de este entorno es trabajar con matrices y vectores, ya que su lenguaje está basado en ellos al ser la forma más natural para expresar las matemáticas computacionales. Sus principales prestaciones son la manipulación de matrices, la implementación de algoritmos, la posibilidad de representar funciones y datos, la creación de interfaces de usuario (GUI) y su comunicación con otros programas, lenguajes y dispositivos. Todas las prestaciones de MATLAB son pensadas e implementadas para poder trabajar conjuntamente.

La utilización de este software durante el desarrollo del proyecto ha sido básica. Su función principal ha sido la realización de la programación de las rutinas y scripts pertinentes para obtener el método en cuestión, posibilitando la determinación de la relación de compresión, así

como para el tratamiento, post tratamiento y análisis de datos obtenidos a través de las simulaciones realizadas con los datos teóricos. Adicionalmente, citar que también se ha utilizado para la obtención, procesado e interpretación de datos experimentales a partir de ensayos reales en banco motor.

Los scripts creados y resultados gráficos obtenidos a través de MATLAB se expondrán posteriormente en los apartados de resultados y anexos correspondientes.

## <span id="page-35-0"></span>**5 RESULTADOS**

#### <span id="page-35-1"></span>**5.1 Introducción**

Debido a la necesidad de conocer con precisión la relación de compresión que se tiene en cada instante, se pretende desarrollar un método para determinar la relación de compresión en tiempo real a partir de la medida de la presión cilindro.

Para ello, se decide analizar la carrera de compresión, relacionando los datos de presión y volumen en cilindro a través de una regresión lineal. Como se ha mencionado en el apartado 3.2, acotando la en un diagrama presión-volumen la zona correspondiente al proceso de compresión, al aplicar logaritmos sobre ambas variables, estas guardan una relación lineal entre si. De este modo, a través de maximizar el coeficiente de correlación se pueden obtener valores ajustados que permitan el cálculo de la relación de compresión real en cada caso.

En este apartado se van a presentar los procesos seguidos durante el desarrollo del proyecto, el avance del método planteado y la justificación de todos los procesos seguidos. Finalmente, se presentarán los resultados finales obtenidos y el método definitivo para determinar la relación de compresión a través de la medida de la presión cilindro.

### <span id="page-35-2"></span>**5.2 Determinación del offset en presión y volumen durante la carrera de compresión**

#### <span id="page-35-3"></span>**5.2.1 Proceso mediante datos experimentales**

Para conseguir el objeto final del proyecto, conocer la relación de compresión en tiempo real a partir de la medida de la presión cilindro, se requieren principalmente de dos datos básicos: la presión instantánea en el interior del cilindro y el volumen de gases encerrado en el cilindro en cada momento.

En un momento inicial se tiene en mente poder realizar el proceso de ajuste de los offset correspondientes para cada variable mediante el uso de datos experimentales. Para ello, se aprovecharon los datos registrados de ensayos ya realizados sobre un motor gasolina de automoción, de dos tiempos con lumbreras de admisión y válvulas de escape. Para ello, se realizaron diversos scripts con Matlab para poder realizar el tratamiento, análisis y ajuste de estos datos. Con los ficheros de datos instantáneos y medios medidos sobre el motor, se programan los siguientes códigos:

En primer lugar, se tiene una rutina, la cual realiza las siguientes funciones:

Primeramente, lee el Ignition Advance (IA), en grados, que corresponde al ángulo antes del punto muerto superior en el que salta la chispa de la bujía para iniciar la combustión. A continuación, lee el calado angular de las válvulas de escape, pues se trata de un motor con VVT (variación de tiempo en las válvulas), para determinar los ángulos de apertura y cierre de válvulas. Finalmente, lee la duración del árbol de levas, es decir, el tiempo que permanecen abiertas las válvulas, este valor es constante para un árbol de levas dado.
- Una vez determinado el punto de cierre de las válvulas de escape (EVC, en grados), se le suma un pequeño offset para eliminar el ruido registrado por el sensor por las vibraciones durante el cierre de las válvulas.
- A continuación, se determina el punto en el que tanto admisión y escape están cerrados para así poder referenciar el inicio real de la compresión efectiva. Este sería el punto de mínima compresión (el inicio), mientras que el punto de ignición determina el punto de máxima compresión (final).
- Se toman los datos de ángulo de giro del cigüeñal, la presión en cilindro y la presión de admisión. Con los parámetros geométricos del motor se calcula el volumen desplazado en cada ángulo de cigüeñal.
- A la presión en cilindro registrada (en valor relativo sin referenciar, ya que se toma mediante un captador piezoeléctrico) se le resta un valor arbitrario constante en todos los casos, para a través de él tratar de referenciarla posteriormente.
- Con todo esto, se procede al cálculo de la regresión volumen-presión en la zona de compresión. Al volumen calculado (el desplazado) se le añade el de la cámara de combustión, de esta forma obteniendo el volumen total en el cilindro, teniendo un dato comparativo para analizar en las iteraciones posteriores.
- Se toman dos variables para realizar la regresión. En primer lugar, se tiene la presión sin referencia añadiéndole un offset que equivaldría a su referenciación, y el volumen desplazado, sin contar la cámara de combustión y añadiéndole un offset que equivale a dicho valor. Posteriormente, se calculan los logaritmos de ambas variables y se realiza el cálculo de la regresión, a partir de la cual se obtiene el R-cuadrado ajustado, el error y la ecuación de la recta.

El paso principal se realiza a partir de otro script, el cual llama a la función anterior, iterando sobre los offset de la presión y el volumen hasta obtener unos valores de presión referenciada y volumen de cámara de combustión que obtengan un error mínimo preestablecido mediante un input fijado. Este script itera en función de una presión referenciada y un volumen con unos valores acotados en cuanto a unos valores físicos realistas y asumibles para el caso y las variables presentes. Esta variable error se genera mediante la función definida anteriormente.

Una vez se ha realizado todo esto proceso, se obtienen los primeros resultados, sobre los cuales se pueden identificar unas tendencias iniciales que marcarán el desarrollo futuro del método y la obtención de datos. A continuación, se muestran los resultados de un punto concreto, pero que muestran la tendencia general observada en diversos ensayos analizados en condiciones y puntos de operación diferentes.

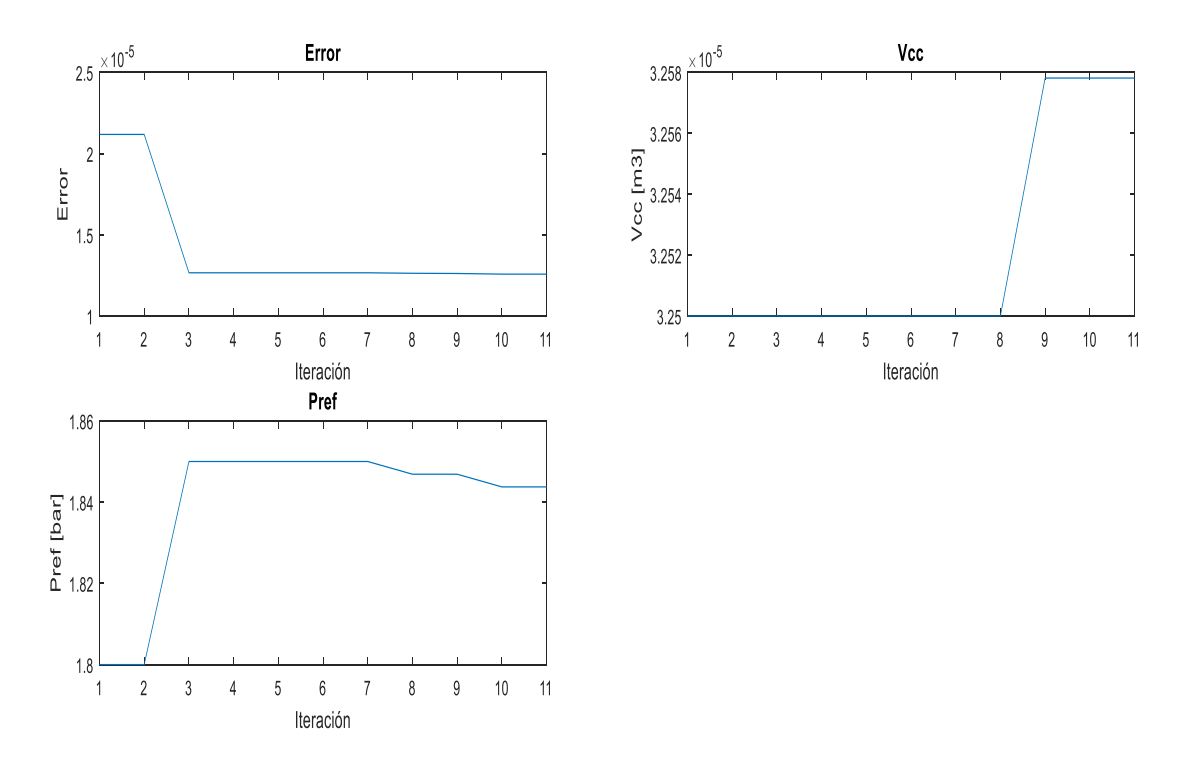

*Figura 5-1 Evolución del error y los offset*

En la figura se muestra el error en la regresión, dado por la expresión 1 menos R-cuadrado, el volumen ajustado de la cámara de combustión (en metros cúbicos) y la presión referenciada con el offset (en bar), respectivamente, todos ellos frente al paso en las iteraciones del método en el eje de abscisas. Se puede observar que una vez se alcanza un error muy pequeño, las siguientes reducciones que se producen sobre él, en un valor absoluto muy pequeño, repercuten de un modo mucho mayor sobre el offset del volumen y la presión. Este hecho genera una gran imprecisión sobre las relaciones entre diferentes puntos, ya que al intentar obtener algún tipo de tendencia entre ellos una pequeña variación porcentual en la reducción del error de cada caso influye enormemente sobre los valores de los offset en la presión y el volumen, por tanto, es tarea imposible el poder determinar si las variaciones en los valores finales de presión y volumen se deben a las condiciones de operación del motor según el punto de funcionamiento, o bien si estos valores han sido influidos por una pequeña variación en la precisión del ajuste proporcionado por el método.

Adicionalmente al ajuste mencionado anteriormente y debido a la problemática detectada en este, se realiza un barrido de valores físicamente razonables que pueden proporcionar un buen ajuste, acotando los valores mínimos y máximos de presión y volumen entre los que iterar, lo cual nos permite realizar un mapa para deducir como se modifica el error obtenido y como se relaciona con las variables entre sí.

El barrido realizado sigue los siguientes pasos durante las iteraciones:

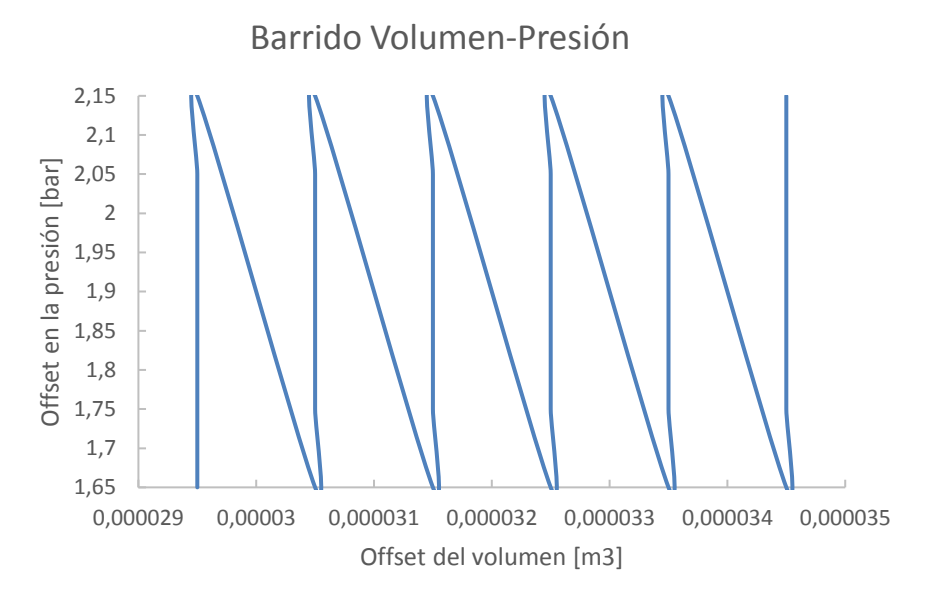

*Figura 5-2 Barrido en el proceso iterativo*

En el siguiente mapa se muestra la presión referenciada (en bar) en el eje de ordenadas y el volumen de la cámara de combustión (en metros cúbicos) en el eje de abscisas, en función del error en la regresión entre ambas variables, expresado por el código de colores.

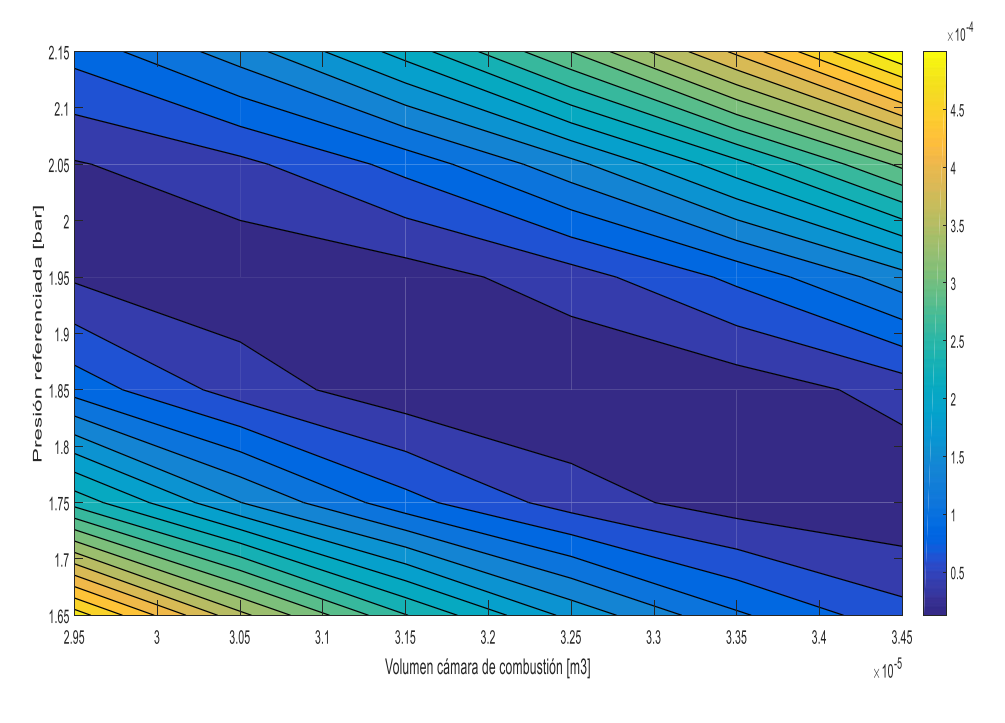

*Figura 5-3 Mapa Volumen-Presión-Error*

Mediante esta figura se puede apreciar, en primer lugar, que se alcanzan errores de una magnitud muy pequeña y muy parejos entre si en comparación con la variabilidad mucho mayor que se presenta en las variables a estudiar (offset para referenciar la presión en bar y volumen de la cámara de combustión en m<sup>3</sup>). Adicionalmente, se distingue cierta tendencia en los resultados, relacionándose las reducciones de la presión con el aumento del volumen. Esto muestra la existencia de un valle que se manifiesta como un valle de mínimo error, el cual presenta abundantes parejas de presión-volumen que cumplirían el error mínimo alcanzado. De este modo, se itera de nuevo para encontrar el error mínimo:

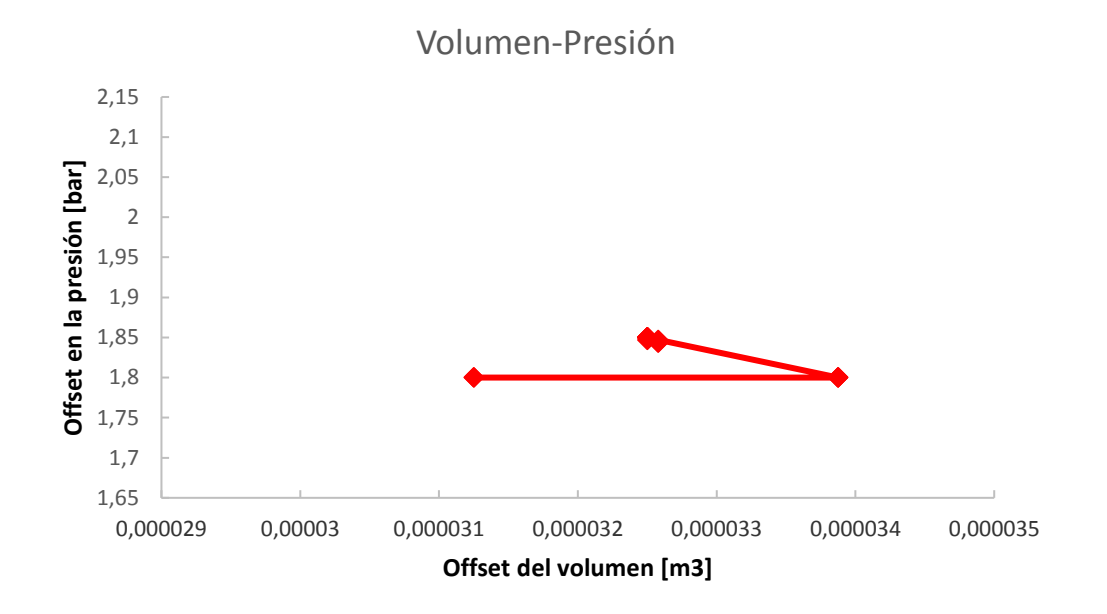

*Figura 5-4 Búsqueda del error mínimo*

Se puede apreciar como todos estos puntos que van reduciendo su error de forma mínima están dentro del valle citado anteriormente, pero sus valores cambian notablemente frente al valor mínimo en el que se reduce el error, lo cual puede llevar a confusión frente a otros puntos.

Detectadas estas incidencias, se percibe una necesidad de realizar el tratamiento de ambas variables por separado, pues ambas variables están asociadas entre si y se requiere independizarlas para obtener un ajuste a optimizar con la menor inferencia de una sobre la otra. De este modo, se opta por referenciar la presión cilindro previamente al ajuste por mínimos cuadrados propuesto, mediante el cual pasará a ajustarse el volumen de la cámara de combustión y se calculará la relación de compresión. Se decide proceder de la siguiente manera, comenzando a referenciar la presión desvinculadamente al proceso iterativo, por diversos motivos:

- Existen datos adicionales, como por ejemplo la presión de admisión, que proporcionan una gran ayuda para poder determinar este offset, mientras que para determinar el volumen no se tiene ninguna simplicidad similar.
- El principal objetivo del método a desarrollar es determinar la relación de compresión en tiempo real, para ello el parámetro fundamental es el volumen de la cámara de combustión, parámetro menos conocido según cada punto de operación. Por tanto,

parece lógico comenzar con su tratamiento una vez se despejen la mayor cantidad de incógnitas posibles.

En resumen, por estos motivos comentados sobre los resultados de los análisis mediante datos experimentales y con la posible existencia de imprecisiones añadidas que se pueden inducir a partir de este modelo, por la existencia de parámetros o condiciones que podrían afectar sobre los resultados obtenidos que se escapan del control propio, se desecha la posibilidad de continuar el trabajo inicial por la vía experimental.

## **5.2.2 Proceso mediante modelado 1D**

Por los problemas citados en las líneas posteriores y como se ha mencionado en apartados anteriores, los datos en bruto del ciclo de un motor se obtienen a través de simulaciones de modelos unidimensionales mediante el software OpenWAM, código libre desarrollado por el CMT-Motores Térmicos. A través de este software, mediante un interfaz WAMer, se pueden obtener multitud de parámetros durante un ciclo de funcionamiento de un modelo motor dado para registrar y analizar, adicionalmente, se registran medidas tanto instantáneas de un ciclo como medidas medias de un número de ciclos definido. En este caso, los resultados que presentan un interés fundamental son los de presión instantánea en cilindro y volumen instantáneo en cilindro. Gracias al uso de OpenWAM también se pueden eliminar incertidumbres que anteriormente se escapaban del control del usuario, pues mediante este software se pueden acotar y marcar todas las condiciones del motor, tanto de operación, como de contorno, y obtener unos datos y unos resultados de los cuales se conocen todas las variables de entrada.

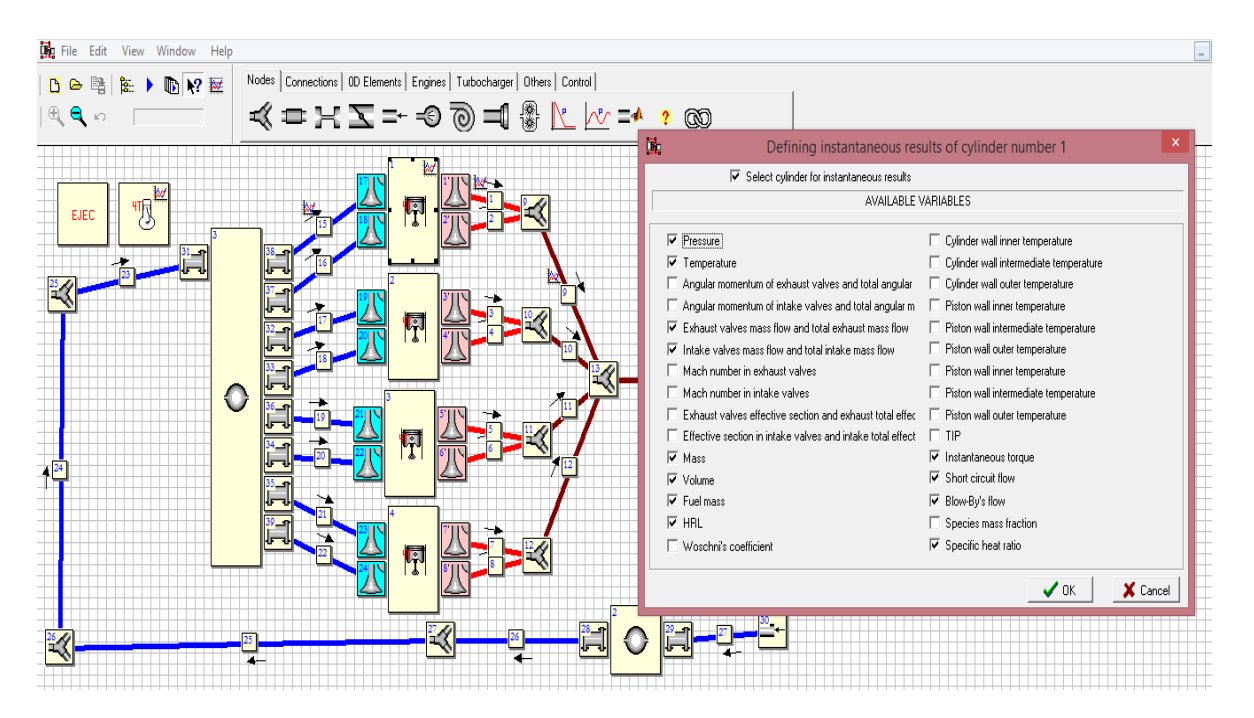

*Figura 5-5 Interfaz WAMer*

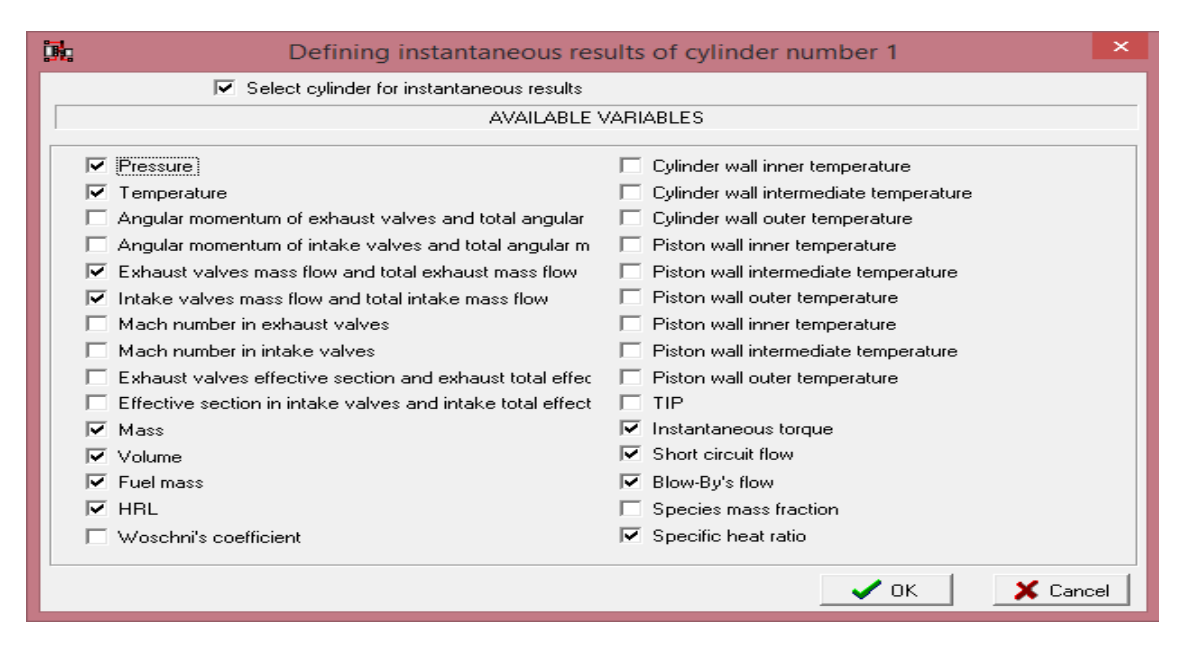

*Figura 5-6 Interfaz de resultados instantáneos WAM*

Otro punto a tener en cuenta en este apartado es la exportación de este modelo para posterior uso sobre motores reales y en tiempo real. En el caso de la presión, este resultado sería homólogo al que se obtendría con la utilización de un captador de presión en cilindro en un motor real, mientras en el caso del volumen, el resultado sería equivalente a obtener este valor realizando un cálculo basándose en los parámetros geométricos del motor en cuestión y del ángulo girado por el cigüeñal en cada momento. Esto se puede expresar mediante la siguiente formulación:

$$
Vt = Vt(\infty) = \frac{\pi D^2}{4} \; Xcc + Vcc
$$

*Ecuación 9 - Volumen total*

$$
Xcc = L + \frac{S}{2} - \frac{S}{2} \left( \alpha \frac{\pi}{180} \right) - \sqrt{L^2 - (\frac{S}{2})^2 \left( \left( \sin(\alpha \frac{\pi}{180}) \right)^2 \right)}
$$

*Ecuación 10 – Distancia del pistón a la cámara de combustión*

Siendo:

**Vt**: volumen total del cilindro en cada ángulo de giro de cigüeñal

**D**: Diámetro del pistón

**Xcc**: Distancia del pistón a la cámara de combustión

**Vcc**: Volumen de la cámara de combustión o volumen muerto. Equivale al volumen cuando el pistón está en el punto puerto superior.

- **L**: Longitud de la biela
- **S**: Carrera del pistón
- **α**: ángulo de giro del cigüeñal

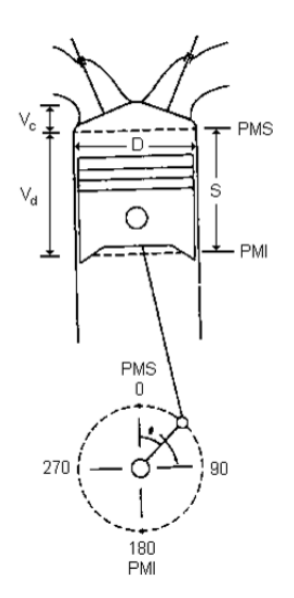

*Figura 5-7 Esquema cilindro-pistón*

Llegados a este punto, donde ya se saben los datos que se requieren conocer a través de la simulación, se programa la simulación. En este apartado lo principal es indicar en qué condiciones de funcionamiento del motor se quieren obtener los resultados. OpenWAM permite modificar gran cantidad de parámetros, pero para este estudio únicamente se han modificado parámetros que pueden influir en el objeto que nos ocupa, esto es:

- Régimen de giro, ya que influye en la velocidad en la que se realiza la compresión.
- Presión de admisión, ya que se correspondería con una presión muy similar a la de inicio de la compresión y que influiría en la referenciación de la presión.
- Relación de compresión geométrica, dato obviamente necesario inicialmente para poder establecer una posterior relación con los resultados obtenidos y a partir de estos desarrollar el método.
- Blowby y coeficientes de transmisión de calor, como comprobación de la validez del método al inducir imperfecciones sobre el motor y su influencia sobre puntos de operación ideales. En apartados posteriores se comentará.

Una vez impuestos estos valores, que definirían el punto de operación del motor, se obtiene el registro de datos de las variables necesarias, a partir de las cuales se realiza el tratamiento de los datos para la aplicación de una nueva rutina sobre la cual se pretende fundamentar el método.

## **5.3 Referenciación de la presión cilindro y ajuste del volumen de la cámara de combustión**

A causa de los problemas encontrados en los ajustes de los offset en la versión inicial del método se requiere replantear la forma de realizar este proceso. Se decide modificar el ajuste del offset en la referenciación de la presión cilindro, pues se tienen datos suficientes que pueden servir de ayuda para plantear un proceso de referenciación alternativo y que proporcione un valor adecuado con la realidad, eliminando así el ajuste del offset en presión del proceso de ajuste en la regresión y pudiendo focalizarse en el volumen en este proceso.

Esto en parte es posible gracias a la implementación de OpenWAM, mediante el cual se han realizado simulaciones de ciclos en diversas condiciones sobre motores MEP y MEC de cuatro tiempos de automoción. Los datos instantáneos de presión cilindro obtenidos mediante las simulaciones en OpenWAM muestran el valor de esta presión de forma absoluta, de este modo, se puede realizar de forma inversa el cálculo de la presión cilindro existente de forma relativa y así determinar el offset correspondiente a la referenciación de la presión.

Mediante OpenWAM se obtiene una P\_IVC\_RES, que equivale a la medida de la presión absoluta en el cilindro en el momento de cierre de válvulas de admisión. En este momento, la presión cilindro debe coincidir con la presión media del conducto de admisión.

Para corroborar esta afirmación, se genera la variable P IVC, en la que se toma como referencia la presión en el sistema de admisión cuando el pistón se encuentra en las posiciones cercanas al PMI, ya que en dichos instantes la presión en el interior de la cámara de combustión debe coincidir con ella. Atendiendo a estas ideas, la referenciación considerada se explica mediante la siguiente expresión:

P\_IVC = P\_IVC\_RES – P\_BDC + Pint

#### *Ecuación 11 - Presión al cierre de la admisión*

Siendo P\_BDC la media de la presión en el cilindro entre el momento de cierre de las válvulas de admisión y 240 grados antes, es decir, cuando el pistón se encuentra cerca de la posición de PMI. Y siendo Pint la media de la presión en admisión durante todo el ciclo. La presión de admisión hace referencia a la presión con la que se introducen los gases frescos (aire o mezcla aire-combustible) al cilindro desde el colector de admisión. Para determinar esta presión se hace uso de captadores piezorresistivos, los cuales miden la presión de forma absoluta.

Una vez se tiene P\_IVC, se calcula la corrección del offset en presión, siendo este:

Offset  $P = P$  IVC – P\_IVC\_RES = Pint – P\_BDC

*Ecuación 12 - Offset aplicado a la presión*

Para los casos actuales que nos ocupan, este offset está siempre muy próximo a cero. No obstante, al ser la idea del método desarrollado su implementación en motores reales, es en estos casos cuando realmente se manifiesta este offset y su utilidad. Con el offset calculado, este se les aplica a todas las medidas instantáneas de la presión cilindro para obtener una presión corregida, o lo que es lo mismo, la presión cilindro absoluta en los datos experimentales obtenidos en ensayos en banco motor o en funcionamiento de motores en la realidad.

Con el fin de realizar estas medidas en casos experimentales, para la aplicación futura del método, serían necesarias las siguientes medidas instantáneas sobre el motor:

La presión en el sistema de admisión mediante el captador de presión piezorresistivo.

- La presión del interior de la cámara de combustión, registrada por medio del sensor piezoeléctrico.
- El movimiento de las válvulas de escape y de admisión, conocido través del perfil de leva y los datos del motor en cuestión.
- El momento en el que se produce la chispa en la bujía, mediante una pinza amperimétrica.
- El ángulo de giro del cigüeñal, registrado mediante un codificador angular.
- Con dicha información, además es posible obtener el valor medio registrado por cada uno de los captadores a lo largo de todos los ciclos considerados.

De este modo, gracias a la aplicación de estos cálculos, se permite un primer proceso de simplificación que, en primer lugar, permite obtener un valor adecuado de presión cilindro en valor absoluto, lo cual también agiliza enormemente los futuros procesos iterativos del método de cara a la obtención del volumen de la cámara de combustión y la relación de compresión, pues se asegura que la referenciación de la presión es correcta y no inducirá ninguna imprecisión futura.

Llegados a este punto, en el cual se tienen los datos en bruto de los ciclos simulados mediante OpenWAM y la referenciación de la presión solucionada de forma independiente al proceso iterativo para el cálculo del volumen, se presentan las etapas iniciales seguidas en el método inicial para el ajuste del volumen de la cámara de combustión:

- 1. Se indica el ángulo de cigüeñal en el que se produce el cierre de válvulas de admisión (IVC-Intake Valve Closing).
- 2. Se leen dos ficheros de datos de OpenWAM. Los valores medios de toda la simulación y los valores instantáneos del último ciclo.
- 3. Se indican las condiciones de volumen, presión y temperatura en el momento de cierre de válvulas de admisión.
- 4. Se calcula la presión en IVC mediante el proceso citado en el apartado 5.3.
- 5. Se introducen los parámetros y ecuaciones necesarias, como son la constante de los gases ideales (R), relación de compresión (RC), gamma del aire y de los gases. Con estos datos se calcula el calor específico (Cp) del aire y de los gases, así como sus temperaturas y la densidad.
- 6. La masa de aire admitida se toma de los resultados obtenidos. La masa de residuales se estima mediante una expresión que tiene en cuenta la RC, la masa de aire admitida, la temperatura de aire y de los gases. Se compara la masa total calculada dentro del cilindro con la obtenida como dato de la simulación. Con todo esto se calcula la Temperatura en IVC.
- 7. Se toman los valores de volúmenes en el cilindro para calcular el volumen desplazado y el Volumen de cámara de combustión original (comprobando que coincidan con los valores adecuados por la geometría).
- 8. Se toma la presión de referencia:
	- a. El offset en presión corresponde a la diferencia entre el valor obtenido en la simulación y el valor calculado en el punto 4.
	- b. Este offset se les aplica a todas las presiones del ciclo instantáneo.
- 9. Se delimita el inicio y el final de la compresión. Para ello, se determina el punto en el que tanto admisión y escape están cerrados para así poder referenciar el inicio real de la compresión efectiva. Este sería el punto de mínima compresión (el inicio), mientras

que el punto de máxima compresión (final) correspondería al punto en el que salta la chispa de la bujía (en un MEP) o al punto en el que comienza la inyección (en un MEC).

- 10. Con esta zona acotada se toma el volumen y la presión referenciada obtenidos, se calculan sus logaritmos y se realiza la regresión lineal para obtener la recta y el error.
- 11. Análogamente, se llama a una función, la cual:
	- a. Delimita el inicio y el final de la compresión.
	- b. Con esta zona acotada se toma la presión corregida con el offset y el volumen medido en el cilindro, al cual se le resta el volumen de la cámara de combustión y se le suma un offset a optimizar, que corresponde al volumen de la cámara de combustión ajustado.
	- c. Con estos datos de presión y volumen pasados a logaritmo se realiza una regresión lineal para obtener la recta y el error. El offset correspondiente al volumen de la cámara de combustión ajustado se va modificando mediante una rutina que va iterando hasta que el R-cuadrado de la recta es el máximo posible, lo que equivale a un error mínimo.
	- d. Con este proceso se obtiene la recta y el volumen de la cámara de combustión ajustado que evidencia el mínimo error posible.
	- e. Se muestran y registran los resultados en un fichero para su posterior análisis.

12. Se muestran y registran los resultados en un fichero para su posterior análisis.

Este proceso permite obtener diversos resultados en cada punto estudiado, tales como el offset de la presión, la presión referenciada, la presión en el momento de cierre de válvulas de admisión, el volumen de la cámara de combustión ajustado, el R-cuadrado de la recta referente al proceso de compresión y su ecuación correspondiente.

## **5.4 Desarrollo del método para determinar la relación de compresión**

Una vez se tiene el planteamiento del método desarrollado, se procede a estudiar los resultados que obtiene en determinados casos mediante la variación de diversos parámetros a estudiar, en función de diferentes puntos de operación, con el fin de poder validar su posible utilización e implementación.

## **5.4.1 Análisis variando la relación de compresión del motor**

Inicialmente, se procede a estudiar la influencia del parámetro principal, la relación de compresión, sobre los resultados predichos por el método sobre este parámetro. Para ello, se toma un punto de operación del motor dado, en ese caso se elige un régimen de giro de 2500 rpm y una presión de admisión de 1,5 bar. Esta elección se justifica al tratarse de un punto conocido de régimen y grado de carga intermedio del motor. Adicionalmente, se indica que el motor está en buen estado, sin pérdidas mecánicas extra ni Blowby en los cilindros, y los coeficientes de transmisión de calor son los estándar según la configuración del motor, los materiales y las condiciones ambientales. Esto se indica sobre el modelo con un coeficiente de Blowby de 0 y con los coeficientes de Woschni por defecto del modelo del motor (Cw1 de 3,122 y Cw2 de 0,2). Con esta configuración se prueban varias relaciones de compresión, con valor de 10, 13, 14, 16 y 21.

Al realizar estos estudios se aprecian unas tendencias claras en los resultados. En la primera gráfica se observan los valores de volumen de cámara de combustión geométrico y volumen de cámara de combustión obtenido mediante la aplicación del método. Se observa que, aunque su

valor absoluto no coincide, las tendencias y los valores relativos son iguales, lo cual es un primer resultado prometedor.

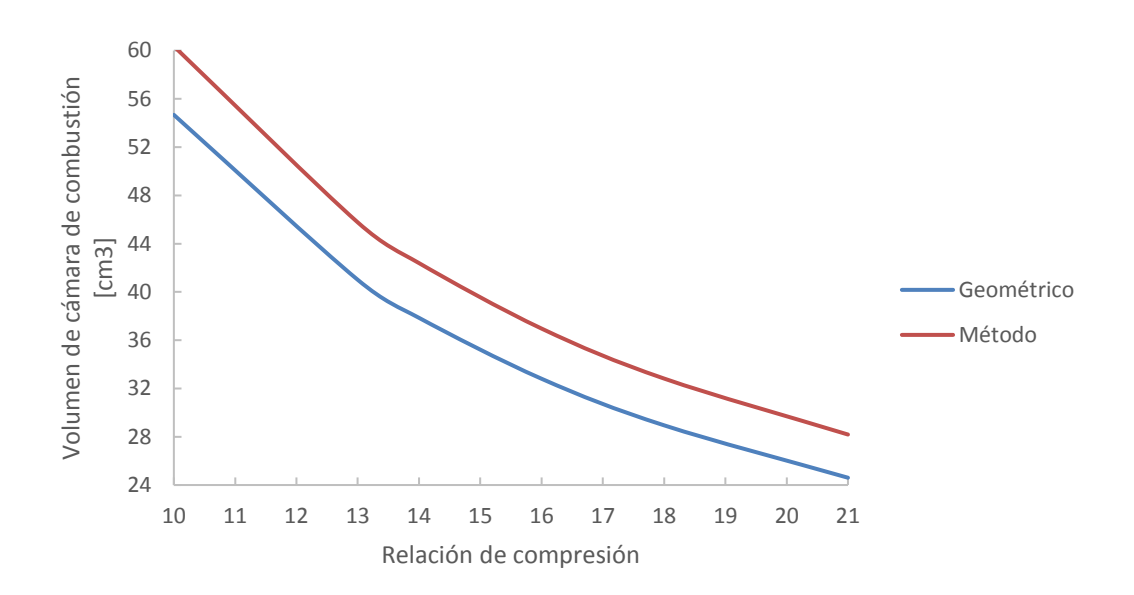

*Figura 5-8 Relación de compresión frente a volumen de cámara de combustión*

Como se puede apreciar, la relación entre el volumen de la cámara de combustión obtenido a través de la relación de compresión geométrica y su valor obtenido mediante el método es prácticamente constante.

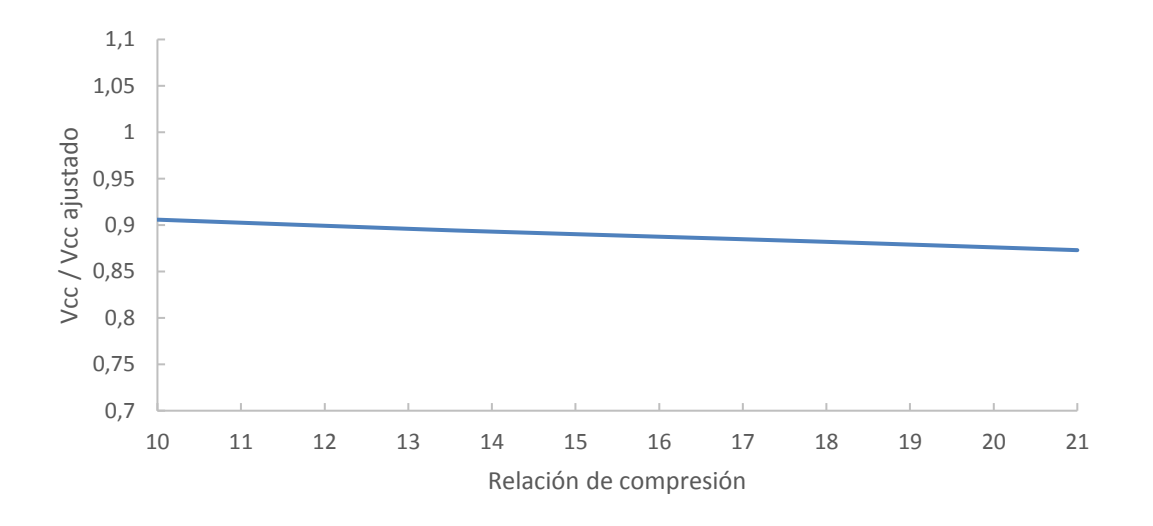

*Figura 5-9 Relación de compresión frente a relación de volúmenes*

La rutina utilizada en el método ajusta el volumen a través de buscar el R-cuadrado mínimo. Mediante este modelo se calculan valores que tienen sentido en una escala relativa, pero que en un valor absoluto no dan el valor correcto. Por este motivo, se necesita una referencia para calcular su valor adecuado en una escala absoluta. Esto se realiza tomando como referencia un

valor conocido, como puede ser un punto de operación conocido con una relación de compresión dada. En este caso se toma como referencia el punto con una Relación de compresión de 16, pues se conoce la relación existente entre la relación de compresión obtenido por el método y este punto.

> RC corregida =  $(RC<sub>m</sub>étodo) * (RC<sub>16</sub>)$ RC método rc16

*Ecuación 13 - Corrección de la Relación de Compresión*

En la siguiente figura se muestra la relación entre la relación de compresión geométrica y la relación de compresión obtenida por el método. La línea roja muestra lo que sería una predicción exacta, la línea azul los valores obtenidos directamente por el método y la línea verde los valores al aplicarles la corrección citada. Como se puede ver, al aplicar dicha corrección el método tiene una precisión que prácticamente calca el valor exacto.

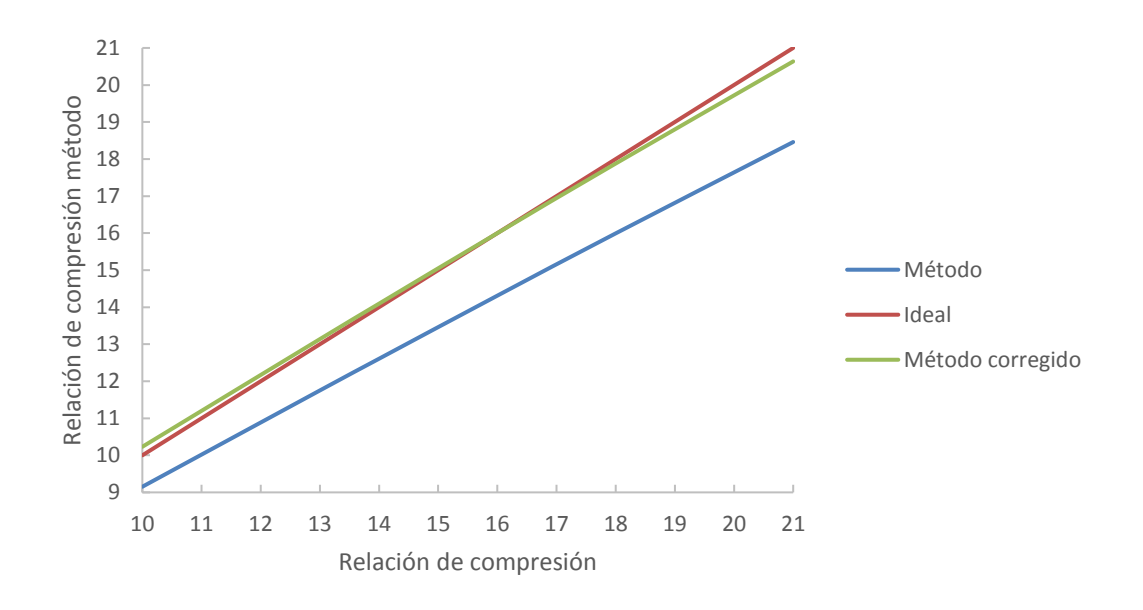

*Figura 5-10 Relación de compresión corregida*

Las diferencias entre la relación de compresión del motor y la calculada por el método difieren en un máximo entorno a un ±2%.

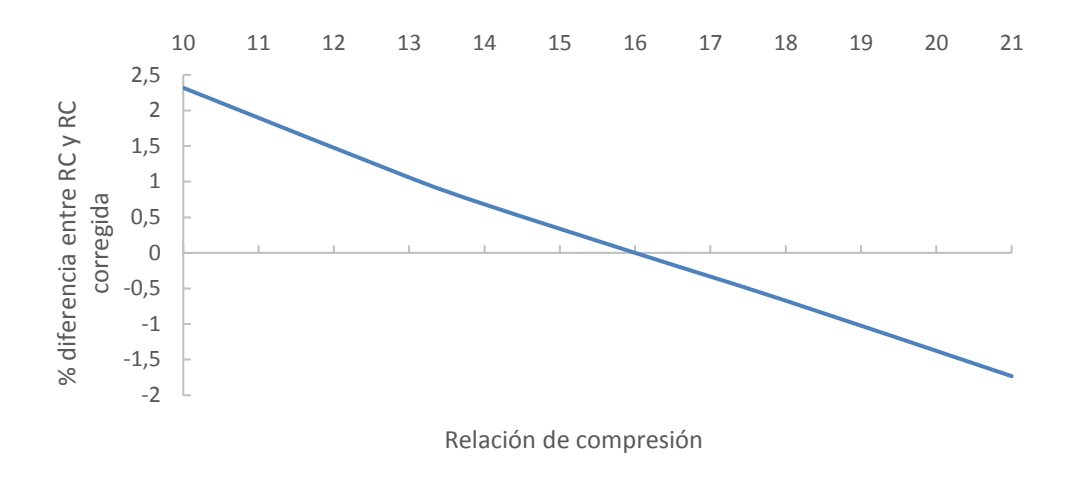

*Figura 5-11 Diferencia entre la relación de compresión geométrica y la relación de compresión del método*

### **5.4.2 Variación de puntos de operación**

Como se ha observado, para un mismo punto de operación las variaciones de relación de compresión cumplen con el modelo propuesto. En siguiente paso es comprobar si para una relación de compresión dada, la variación de diversas condiciones sobre el motor modifica o distorsiona el resultado predicho por el modelo. Utilizando la configuración base del motor, sin Blowby y con los modelos de transmisión de calor iniciales, se realizan un barrido en diversos regímenes de giro (a 1500, 2500 y 3500 rpm) y con diversas presiones de admisión (1, 1,5 y 2 bar).

En primer lugar, se procede a estudiar la variación en la relación de compresión corregida proporcionada por el método en función del régimen de giro, para una misma presión de admisión y una relación de compresión dada. Análogamente a los puntos de estudios anteriores, se tomó como referenciación el punto de 2500 rpm, 1,5 bar y relación de compresión 16, pues es un punto intermedio y conocido del motor.

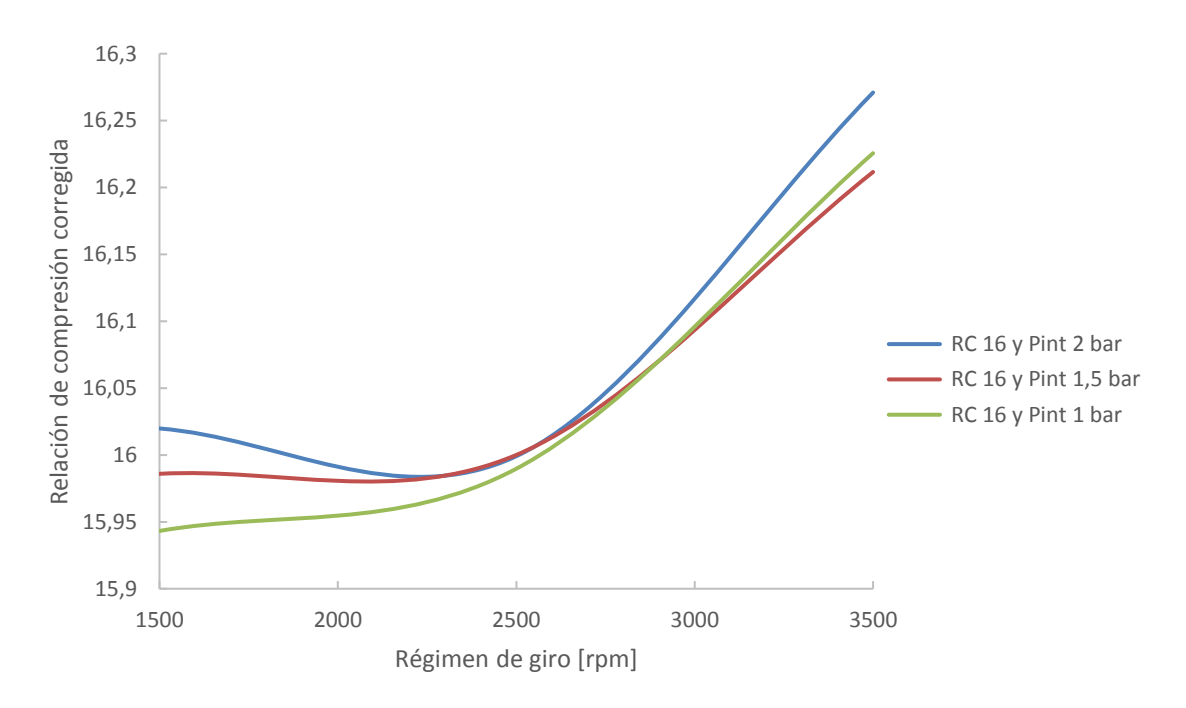

*Figura 5-12 Variación de puntos de operación con una misma relación de compresión*

A continuación, se muestra la variación en la relación de compresión corregida proporcionada por el método en función de la presión de admisión, para un mismo régimen de giro y una relación de compresión dada.

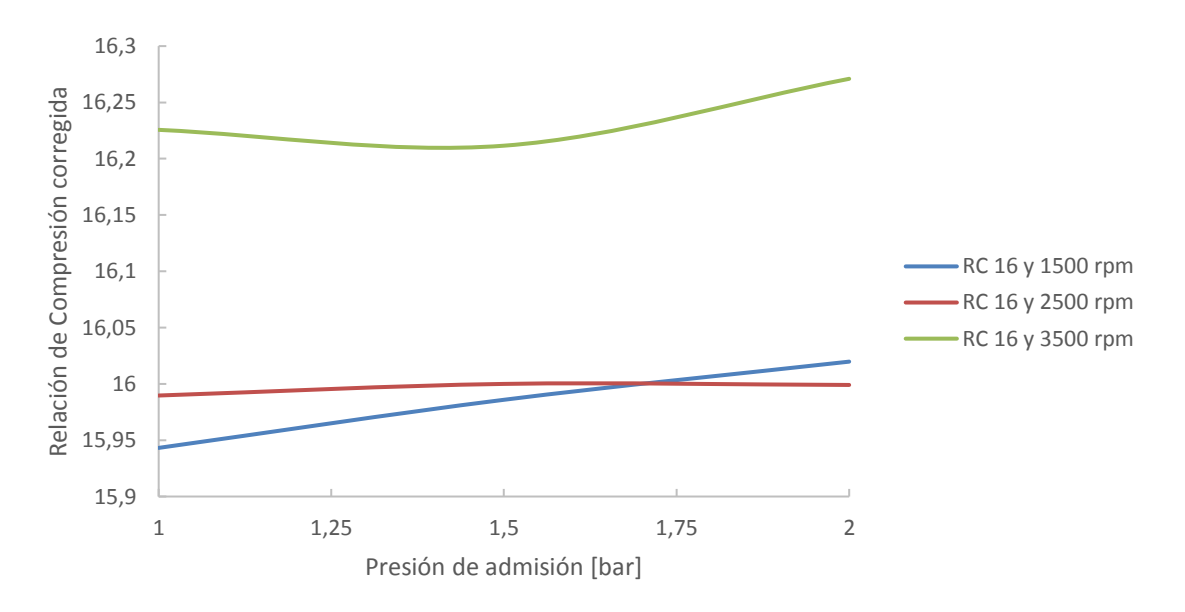

*Figura 5-13 Variación de puntos de operación con una misma relación de compresión*

En ambos casos se aprecia que existen fluctuaciones en este valor, pero teniendo en cuenta la escala tan acotada que se presenta en las gráficas y las máximas diferencias, que se mueven en torno a un 2 %, se considera que el ajuste es totalmente válido y se extrae como conclusión la independencia del régimen de giro y la presión de admisión sobre la relación de compresión corregida y el volumen de la cámara de combustión ajustado.

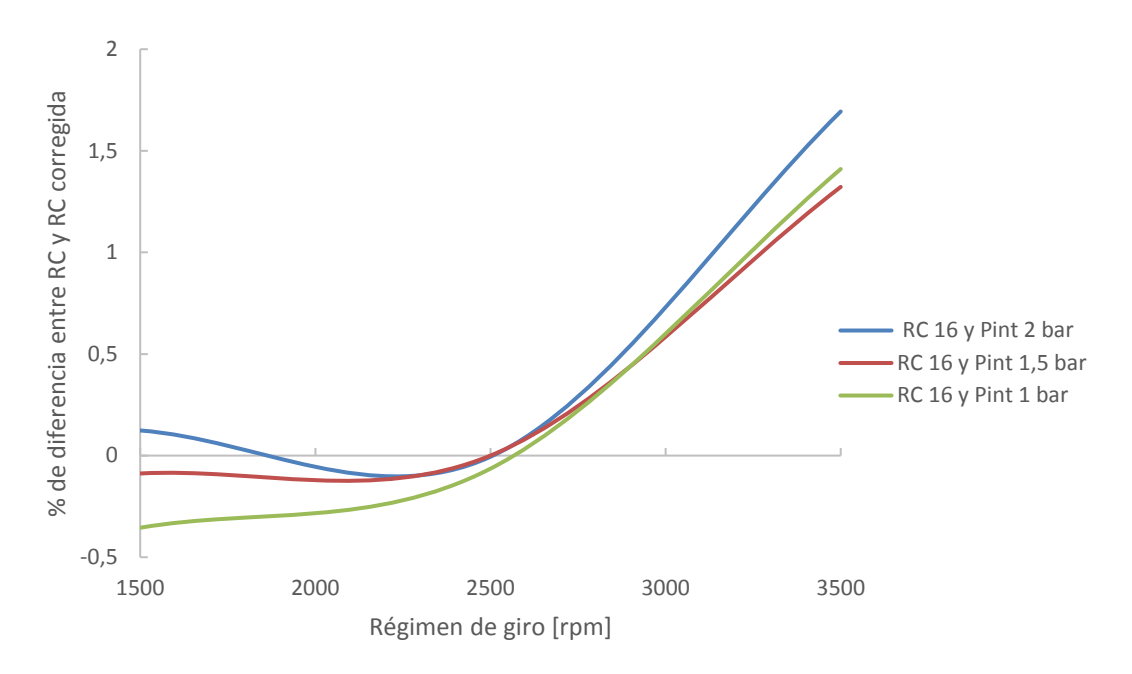

*Figura 5-14 Diferencia entre la relación de compresión geométrica y la ajustada por el método*

Por tanto, se puede afirmar que el valor de volumen de la cámara de combustión ajustado por el método depende únicamente de la relación de compresión.

Seguidamente, se realizan barridos para las condiciones descritas anteriormente, es decir, misma presión de admisión con relaciones de compresión de 14, 16 y 18 en función del régimen de giro. De esta forma, se confirma la hipótesis mencionada.

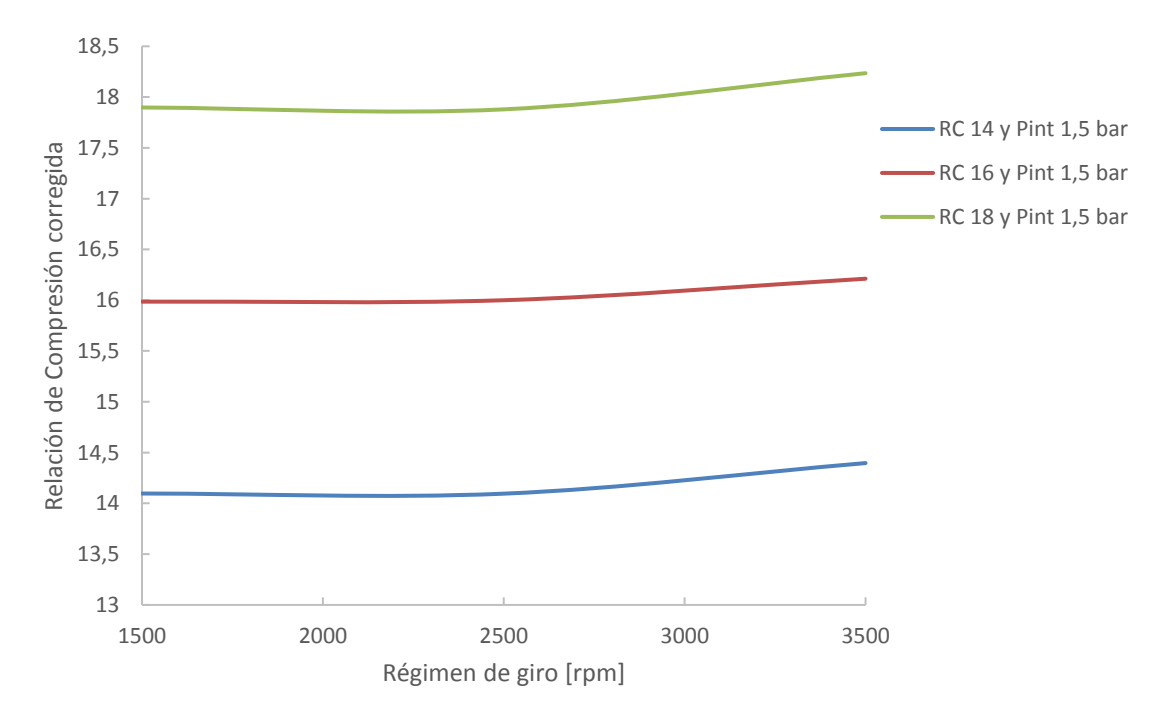

*Figura 5-15 Relaciones de compresión en diferentes condiciones*

Para corroborar finalmente esta relación, se hace la misma comprobación aplicada a varios puntos de operación (a 1500, 2500 y 3500 rpm y con presiones de admisión de 1 y 1,5 bar), mencionados en la gráfica posterior como: Régimen de giro\_Presión de admisión. Todos estos puntos se realizan para relaciones de compresión de 14, 16 y 18, en las condiciones estándar mencionadas anteriormente y tomando como punto de referencia para la corrección aplicada el punto a 2500 rpm de régimen de giro, 1,5 bar de presión de admisión y una relación de compresión de 16.

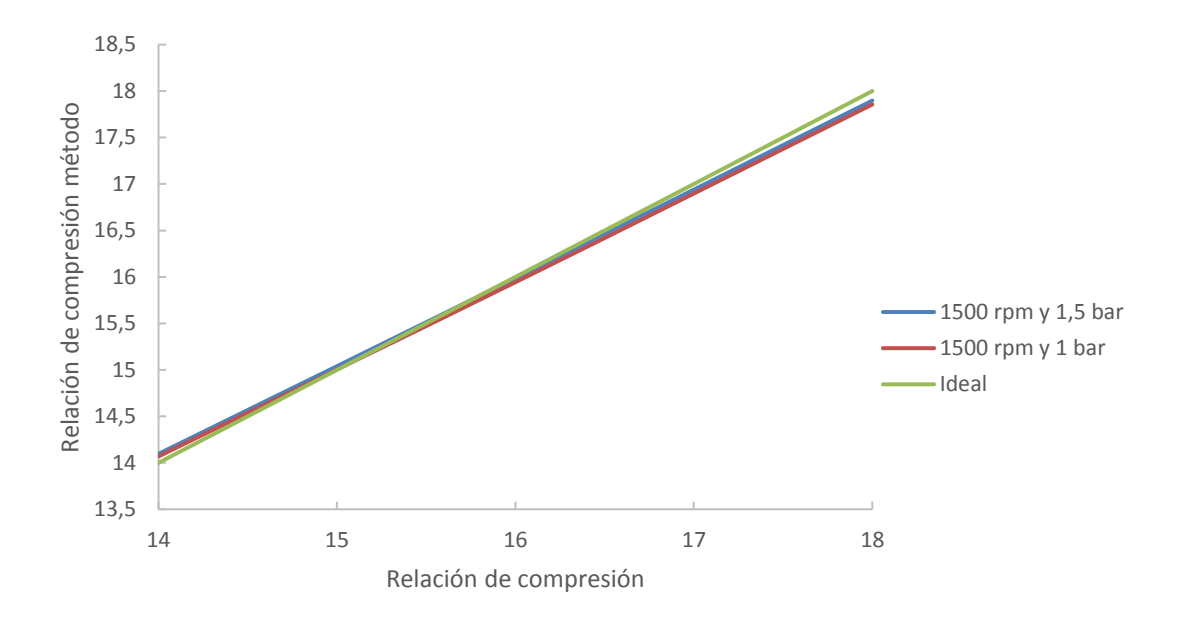

*Figura 5-16 Variación de puntos de operación y relación de compresión*

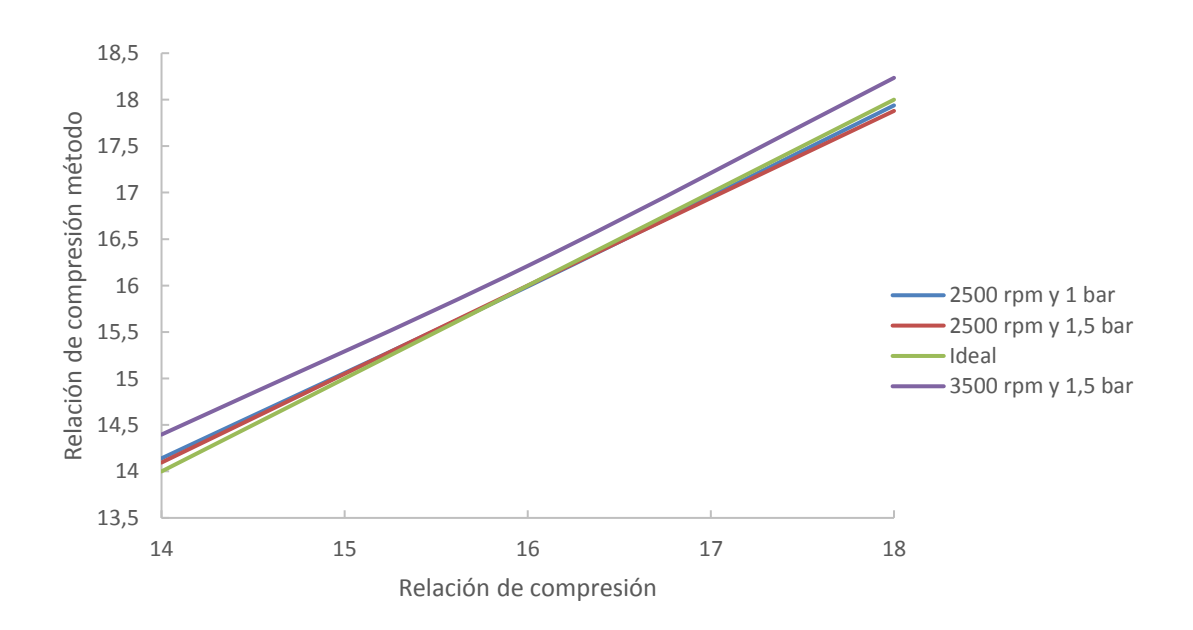

*Figura 5-17 Variación de puntos de operación con relación de compresión diferente*

Aunque en algunos puntos el ajuste puede variar en torno a un ±2% (especialmente para los puntos con alta relación de compresión y/o mayor régimen de giro), se considera que en global cumple con las expectativas iniciales y que dicho método puede tener cierta utilidad de cara a su aplicación, pues proporciona valores cercanos a los correctos en cualquier punto de operación.

### **5.4.3 Influencias externas sobre el modelo**

Una vez demostradas las hipótesis anteriores se va a revisar la influencia del Blowby y de las variaciones en la transferencia de calor sobre los ajustes. Para realizar estas pruebas se toman variaciones en el Blowby entre 0 y 5 %, siendo 0 en valor en un motor en perfectas condiciones y 5 el máximo asumible a partir del cual se consideraría que el motor está en mal estado. Para alcanzar estos valores se modifica un coeficiente de Blowby en el modelo de OpenWAM, sobre el cual un valor de 0,4 equivaldría aproximadamente a un 5% de Blowby en el modelo en cuestión. Adicionalmente, se modifica la transferencia de calor del motor actuando sobre los coeficientes de Woschni, fijando unos valores entre 3,122 y 9 para el coeficiente Cw1 (siendo 3,122 un valor estándar y 9 un valor para simular una transmisión de calor más grande) y teniendo un valor sobre el coeficiente Cw2 inicial de 0,2, y en el resto de puntos el correspondiente al cociente del valor de Cw1 entre 1,7.

El Blowby se determina a través de la diferencia de masa en el cilindro entre el punto de cierre de válvulas de admisión (IVC- Intake Valve Closing) y el punto de apertura de las válvulas de escape (EVO-Exhaust Valve Opening). La masa en ambos puntos debería coincidir pues el cilindro ha estado cerrado entre esos puntos, si las masas no coinciden significa que ha habido "fugas" en el cilindro y la masa durante el proceso de compresión no ha sido constante. Para que esto sea cierto, hay que considerar la masa de combustible inyectada en los casos que sea necesario, añadiendo esta cantidad en el punto de IVC. Aplicando un coeficiente de 0,4 en el modelo, se tiene aproximadamente un Blowby de 5%, lo que sería un valor límite para el correcto funcionamiento de un motor.

Cada uno de estos puntos (condiciones ideales, blowby, transmisión de calor y finalmente ambas) se simulan con relaciones de compresión de 14, 16 y 18 para 1500 y 2500 rpm. En cada caso se ha tomado como punto de referencia para obtener la relación de compresión corregida por el método el caso de relación de compresión 14 en condiciones ideales.

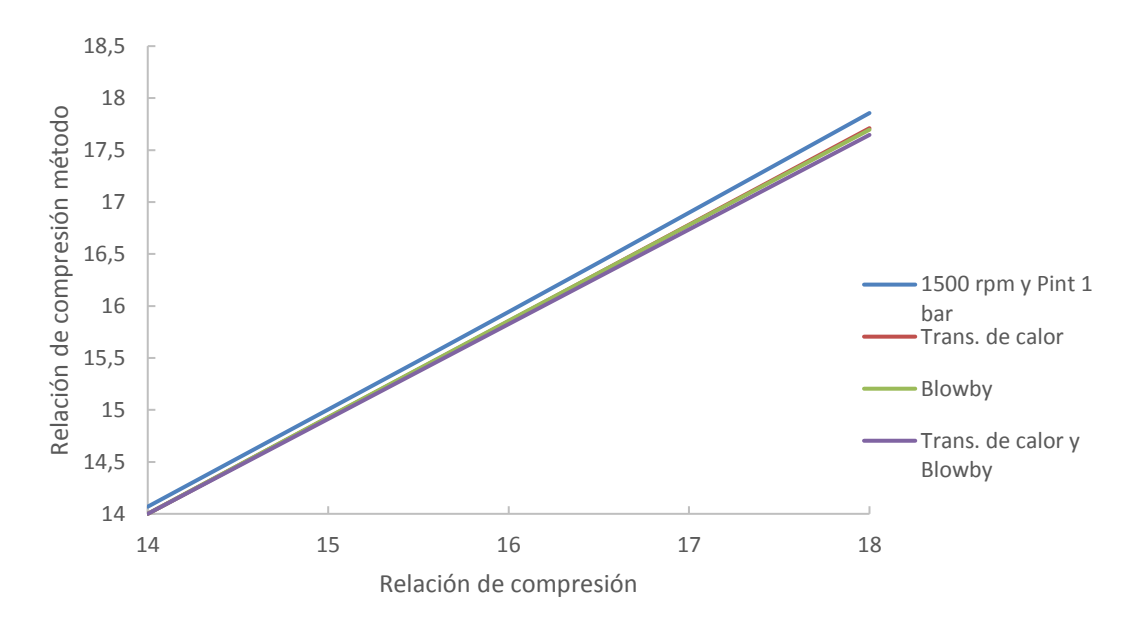

*Figura 5-18 Influencia del Blowby y de la transmisión de calor*

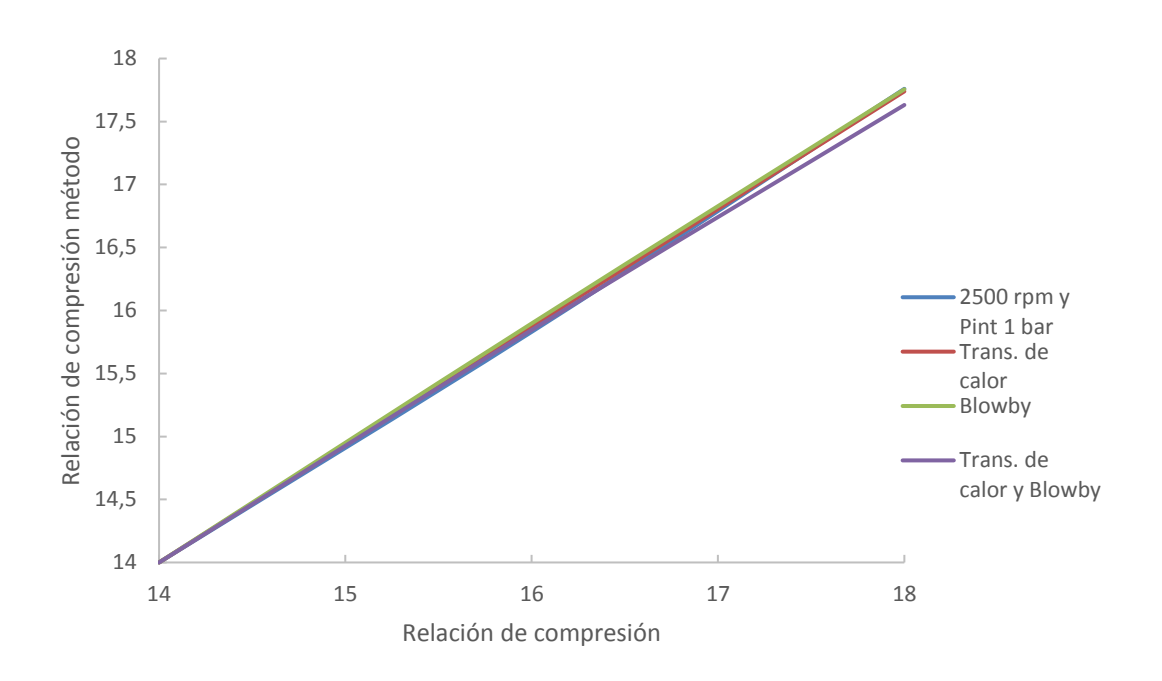

*Figura 5-19 Influencia del Blowby y de la transmisión de calor*

Aunque se sigue manteniendo el orden de magnitud y la tendencia de la relación, tanto la presencia de Blowby como una variación en la transferencia de calor afectan sobre el valor de la relación de compresión calculada por el método, mostrando un valor menor del que debería ser en un caso en el que todo fuera correcto. De esta forma, si al aplicar el método se observan en los puntos de condiciones conocidas variaciones mayores a un 2%, que serían las asumibles por el modelo según se ha visto en apartados anteriores, se podría empezar a plantear algún tipo de error sobre determinados sensores o incluso sobre el mismo motor, como pudiera ser Blowby o fallos que influyeran sobre la transmisión de calor en el motor. No obstante, los valores de estos parámetros que comienzan a inducir distorsiones o errores en el método corresponderían a puntos en el que el motor ya tiene un funcionamiento incorrecto de por si, por tanto, el modelo propuesto puede asumir pequeños errores del motor sin que estos comiencen a ser relevantes para el motor.

A menor régimen de giro, el Blowby afecta en un porcentaje superior, mientras que a altas revoluciones por minuto su influencia es menor. Esto es algo lógico y esperado, pues a menor régimen de giro, la masa de gases permanece un tiempo mayor en el cilindro y hay más posibilidad de fugas. Mientras tanto, la variación sobre el coeficiente de transmisión de calor tiene la misma influencia sea cual sea el régimen de giro y la relación de compresión.

Cabe destacar que todos estos procesos se han realizado sobre diversas configuraciones de motor, obteniendo resultados que validan las hipótesis y los modelos presentados.

#### **5.4.4 Validación del método propuesto sobre otros motores**

Para concluir el desarrollo de este método, confirmar su validez y su correcto funcionamiento, se procede a su estudio sobre diversos modelos en motores diferentes. Aunque se trate de un motor tipo MEP (motor de encendido provocado, generalmente gasolina) o tipo MEC (motor de encendido por compresión, generalmente Diésel) esto no influye directamente, ya que los tipos y modos de combustión no acaban de ser relevantes en este estudio, pero si que influyen otros aspectos característicos de cada tipología, como los regímenes de giro de cada uno, las presiones alcanzadas y como se realiza el proceso de compresión. Para poder estudiar la compresión propiamente dicha, se requiere que la masa en el cilindro sea constante. En el caso de un MEC, la zona de compresión se delimita desde el cierre de la admisión hasta el momento de la inyección, mientras que en un MEP existe una complejidad algo mayor, dependiendo de si se trata de inyección directa o indirecta, por tanto, este tramo de compresión se acota según el motor en cuestión. En los MEP de inyección indirecta resulta más sencillo que en los de inyección directa, pues en estos el combustible entra al cilindro durante la fase de admisión junto con el aire, comenzando la fase de compresión en el momento de cierre de la admisión y finalizando en el momento que se produce la chispa de la bujía, iniciándose así la combustión. En el caso de tratarse de un MEP de inyección directa, dependería de cada motor y de cada punto de operación principalmente de cómo y en que instantes se realice la inyección del combustible. Sirvan estas líneas para justificar la universalidad del método, pues lo realmente relevante para el método desarrollado es la fase de compresión, fase que en ambas tipologías de MCIA se dan de una forma muy similar.

A continuación, se presentan unos resultados gráficos obtenidos tras aplicar el método objeto del proyecto, variando la relación de compresión entre 9 y 16, y el régimen de giro entre 2000 y 10000 rpm. El punto de referenciación tomado es el correspondiente a una relación de compresión de 12.2 a 5000 rpm, ya que se trata de un punto intermedio y conocido del motor.

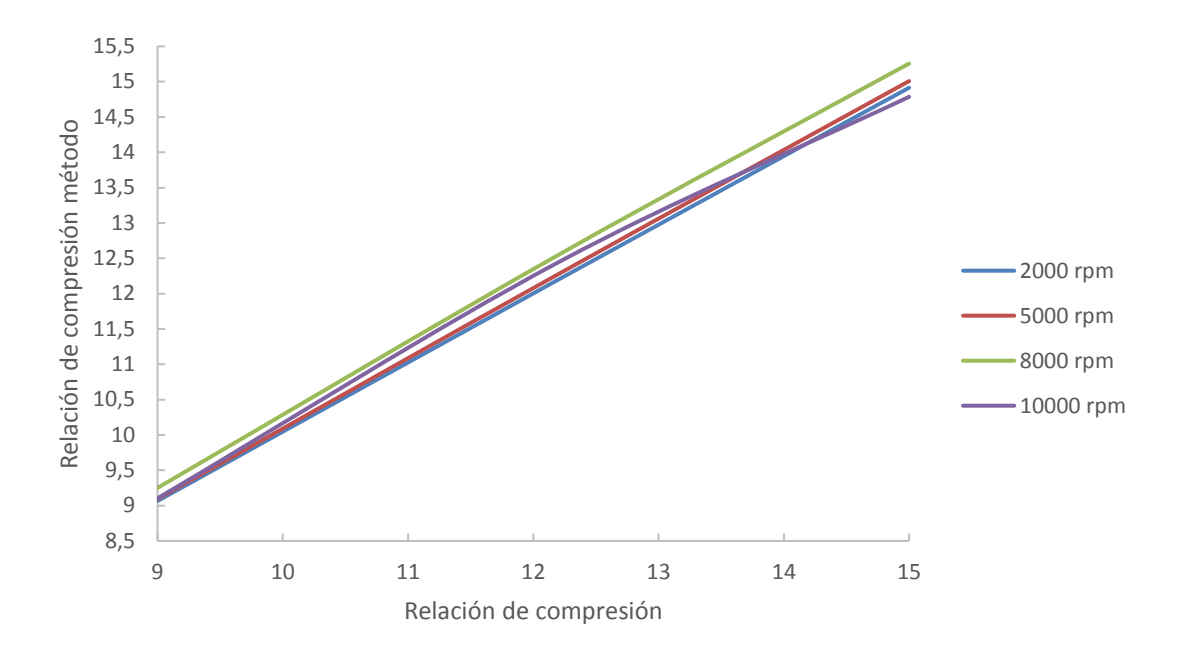

*Figura 5-20 Análisis del método sobre casos alternativos*

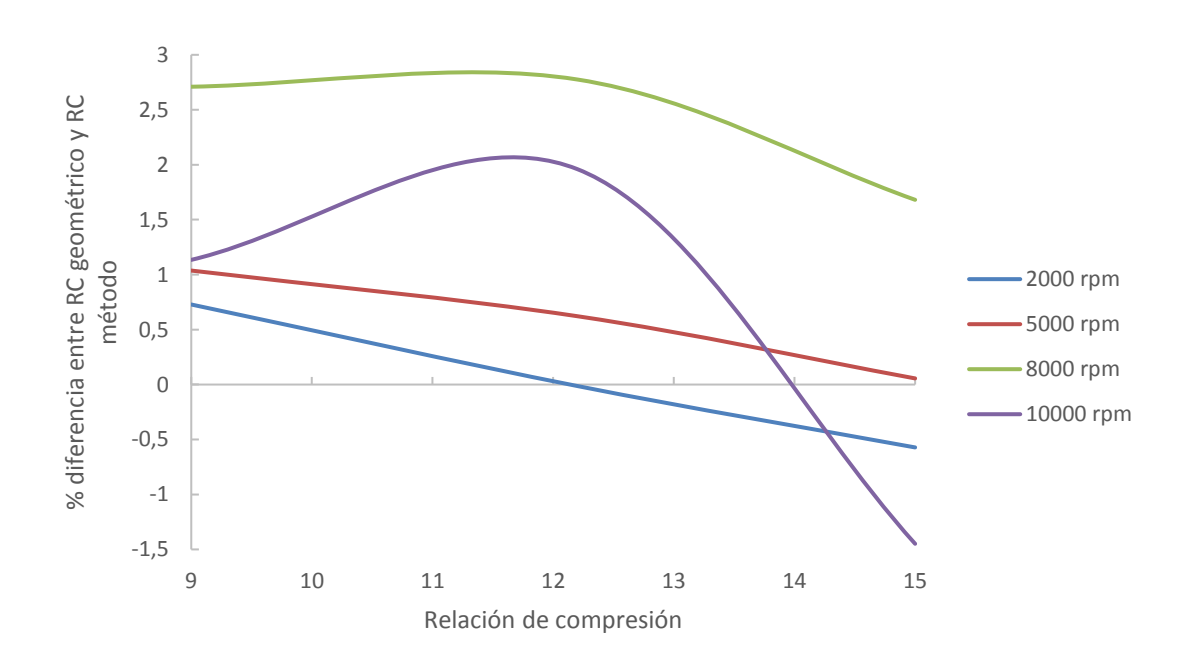

*Figura 5-21 Diferencia entre la relación de compresión geométrica y la obtenida por el método*

De toda la batería de datos y resultados analizada durante el transcurso del proyecto, se ha escogido mostrar los siguientes en especial por varios motivos.

En primer lugar, se observa un ajuste muy próximo entre la relación de compresión geométrica y la relación de compresión corregido por el método, con variaciones máximas en torno a un 3% entre ambas. Por consiguiente, se confirma el grado de ajuste obtenido, ya que es prácticamente coincidente con el de pruebas realizadas sobre otros modelos de motores, como los mostrados en subapartados anteriores. Por otra parte, nótese el corte más deportivo presente en este motor (principalmente por el alto régimen de giro que es capaz de alcanzar), sirva lo cual para ilustrar la independencia del método en cuanto al motor o modelo objeto de estudio, pues aunque se trate de motores de encendido por compresión o de encendido provocado, o de motores de un corte más comercial y utilitario frente a motores deportivos y de altas prestaciones, el método propuesto cumple las expectativas que se han depositado en él y consigue resultados independientes a estos condicionantes.

## **5.5 Simplificación del método**

Uno de los principales problemas que pueden surgir a la hora de aplicar el método en determinados casos es la frecuencia de muestreo o la cantidad de datos disponibles para realizar este proceso. Adicionalmente, reduciendo el número de datos a tratar y a analizar, el tiempo de cálculo y de procesado disminuye, lo cual facilita enormemente su implementación en tiempo real. Dicho esto, el objetivo es ser capaces de hacer la regresión y el ajuste con el menor número de datos de presión cilindro, presión en admisión y ángulo de cigüeñal posible, manteniendo siempre una precisión adecuada en los resultados de la relación, es decir, manteniendo los mismos resultados y relaciones con la menor cantidad de datos posible.

El principal problema se produce al reducir el número de puntos en la medida de la presión cilindro, para calar el offset de referenciación de la presión en el cierre de válvulas de admisión. Aunque al reducir el número de puntos la variación de este offset es muy pequeña, esta repercute en un porcentaje mayor sobre el volumen de la cámara de combustión proporcionado por el método. Por tanto, la dificultad reside en encontrar la mayor reducción posible en el número de puntos que no modifique el resultado en el ajuste.

Para ello, se han procesado los datos obtenidos y se ha aplicado el método reduciendo tanto el número de puntos de presión cilindro y volumen en la compresión (n Comp), como el registro de valores de presión en la admisión (n Pint). El registro de puntos y valores se ha realizado de forma equiangular, de forma que se pueda mantener cubierta toda la zona de interés, pero con una frecuencia de muestreo menor. En las siguientes tablas se muestran las combinaciones con un menor número de puntos posibles que evidencian resultados que se consideran a priori como aceptables en los análisis realizados, siendo:

**P\_IVC**: Presión en el momento del cierre de la admisión (en bar). Ofrece el valor de la presión al inicio de la compresión efectiva.

**Vcc**: Volumen geométrico de la cámara de combustión (en cm<sup>3</sup>).

**Vcc\_adj**: Volumen de la cámara de combustión ajustado mediante el método (en cm<sup>3</sup>). **n Comp**: Número de puntos de presión cilindro y volumen registrados durante la compresión.

**n Pint**: Número de datos registrados de presión en la fase de admisión.

**RC**: Relación de compresión.

**RC\***: Relación de compresión obtenida a través del método.

**P\_IVC\_simp**: Presión en el momento del cierre de la admisión (en bar). Corresponde al valor proporcionado cuando se tiene en cuenta la simplificación estudiada en la reducción de puntos.

**RPM**: Régimen de giro del motor en el caso estudiado, en revoluciones por minuto (rpm).

**Pint**: Presión de admisión en el motor en el caso estudiado (en bar).

**Dif % RC**: Diferencia porcentual entre la relación de compresión del caso ideal frente al caso con la reducción de puntos.

**Dif % P-P** simp: Diferencia porcentual de la presión en el momento de cierre de la admisión entre el caso ideal y el caso con la reducción de puntos.

De forma inicial, se tienen 126 puntos en la zona de compresión para realizar la regresión y 240 registros de presión cilindro en la zona de admisión, para referenciar la presión. Se pretende estudiar la variabilidad que puede tener la relación de compresión obtenida en función de la cantidad de datos utilizados, con el fin de reducirlos al máximo para simplificar los procesos de cálculo. Para ello, se toman los puntos límite con el menor número de registros posibles, pues se observa que existe la posibilidad de reducirlos en un gran número y estudiar puntos cercanos a los iniciales no tendría tanto sentido. Destacar que las tablas que se mostrarán posteriormente tienen los valores redondeados al tercer decimal para mostrarlas de forma coherente, mientras que a la hora de hacer los cálculos se han tomado todos los decimales existentes.

Se comienza estudiando la simplificación reduciendo el número de datos disponibles en la zona de compresión, en un caso con un régimen de giro de 2500 rpm, presión de admisión de 1,5 bar y relación de compresión 14:

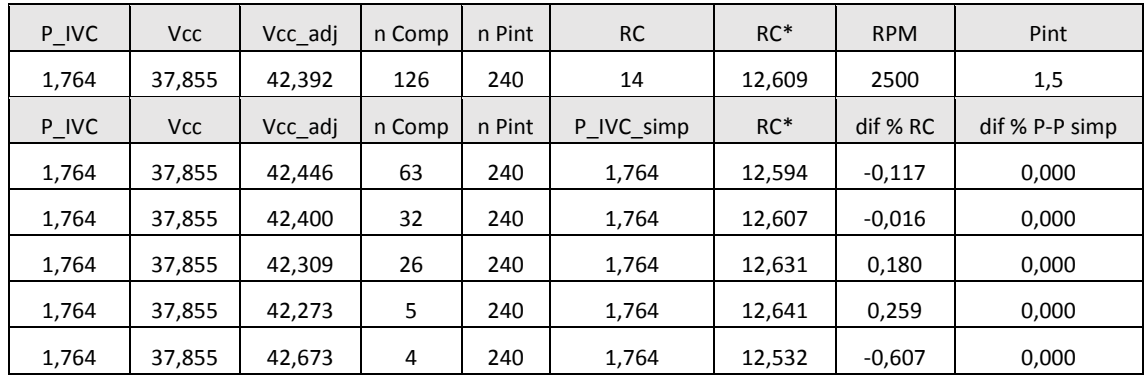

Para la reducción de puntos en la zona de compresión, al disminuir el número de datos a analizar aparece una pequeña fluctuación de los resultados obtenidos en torno al valor original obtenido en un caso con todos los puntos posibles muestreados. Las diferencias comparativamente hablando son prácticamente despreciables hasta llegar a un número de puntos muy reducido, en el cual esta diferencia se hace más perceptible.

| P IVC | <b>Vcc</b> | Vcc adj | n Comp | n Pint | <b>RC</b>  | $RC*$  | <b>RPM</b> | Pint           |
|-------|------------|---------|--------|--------|------------|--------|------------|----------------|
| 1,764 | 37,855     | 42,392  | 126    | 240    | 14         | 12,609 | 2500       | 1,5            |
| P_IVC | <b>Vcc</b> | Vcc adj | n Comp | n Pint | P IVC simp | $RC*$  | dif % RC   | dif % P-P simp |
| 1,764 | 37,855     | 42,386  | 126    | 120    | 1,764      | 12,610 | 0,013      | 0,011          |
| 1,764 | 37,855     | 42,368  | 126    | 48     | 1,765      | 12,615 | 0,051      | 0,047          |
| 1,764 | 37,855     | 42,388  | 126    | 22     | 1,764      | 12,610 | 0,009      | 0,007          |
| 1,764 | 37,855     | 42,782  | 126    | 10     | 1,750      | 12,503 | $-0,840$   | $-0,792$       |

Posteriormente, se estudia la influencia en la reducción del registro de datos en la presión:

En la reducción de puntos para referenciar la presión se observa cómo se puede reducir en gran cantidad el número de datos necesario, sin que apenas exista repercusión sobre el volumen y la relación de compresión.

De esta forma, se plantean casos en los que se modifican los puntos de la zona de compresión hasta valores de 4 y 5 puntos, y el registro de presión con 10 y 22 datos. Estas modificaciones se realizan inicialmente de forma individual, para poder detectar la influencia de cada parámetro independientemente. Esta influencia se evalúa principalmente mediante "dif % RC" y "dif % P-P simp", explicados anteriormente. Se aprecia que las diferencias en los casos de 5 puntos en la regresión y especialmente en el caso de 22 puntos en la presión muestran resultados prácticamente idénticos a los casos iniciales con todos los puntos, pero que a partir de estos las diferencias comienzan a aumentar.

Para comprobar que estos resultados y sus tendencias son representativas, se presenta otro caso variando los parámetros de operación, con un régimen de giro de 1500 rpm, presión de admisión de 1 bar y relación de compresión 18:

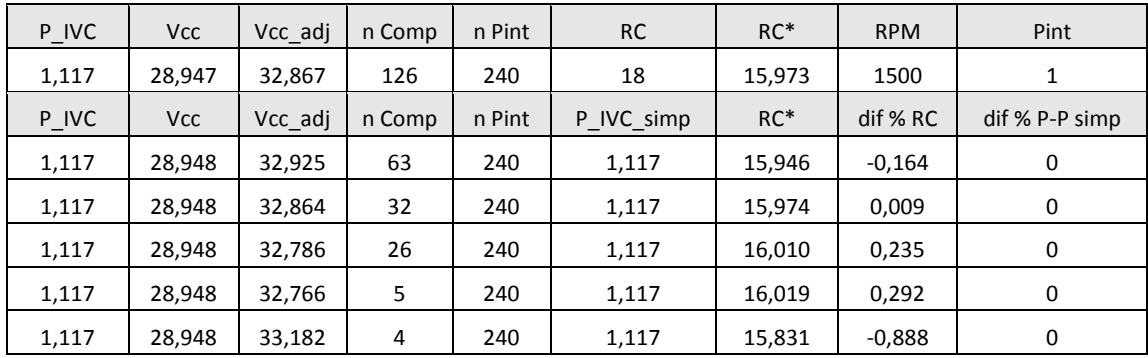

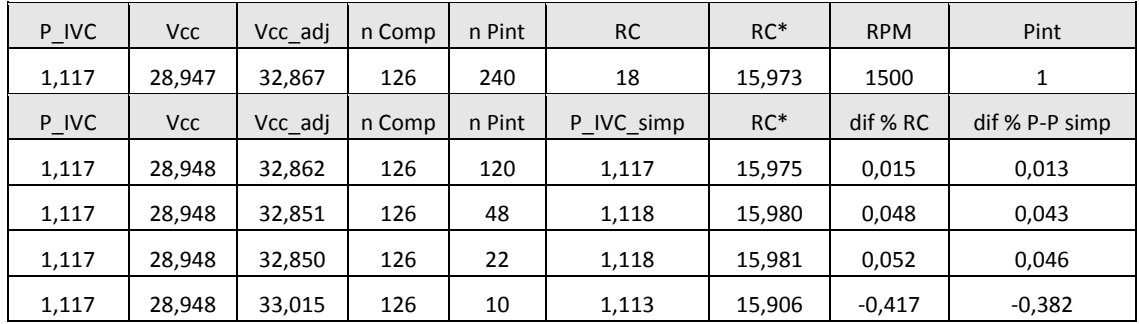

Se aprecia como las tendencias y la evolución de las diferencias al reducir el número de puntos tanto en presión como en la zona de compresión ocurren de forma similar en ambos casos. De forma gráfica, se pueden observar las tendencias mencionadas anteriormente, comparando las variaciones de una de las dos variables objeto de estudio, manteniendo constante la otra para comprobar su influencia de forma independiente:

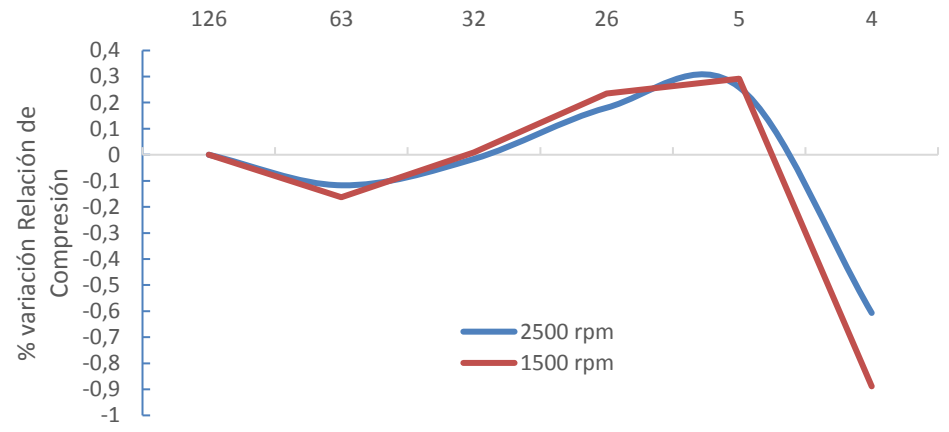

Puntos en la zona de compresión

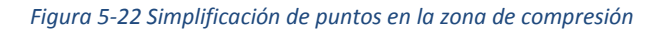

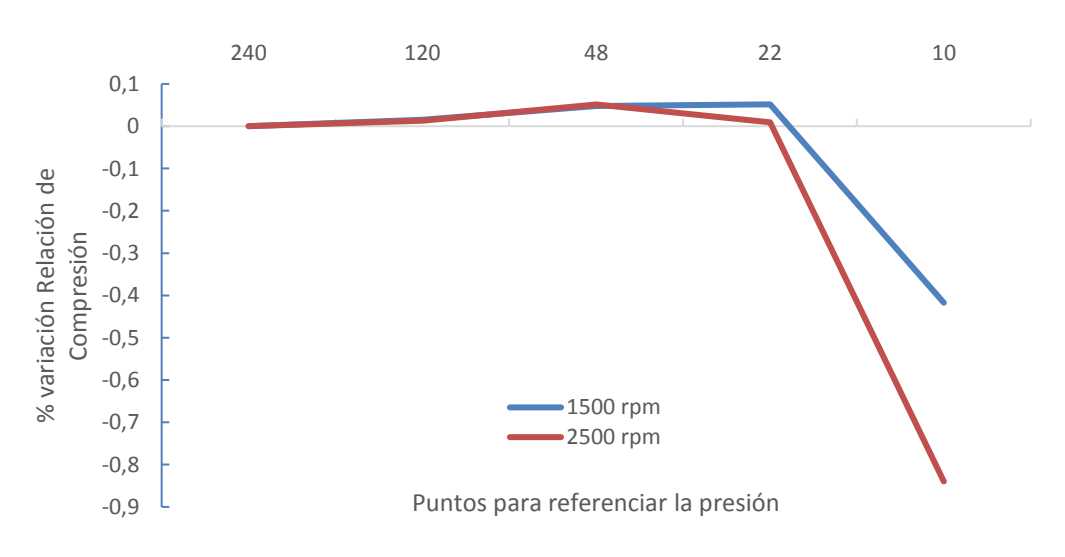

*Figura 5-23 Simplificación de puntos en la referenciación de la presión*

De este modo, al reducir el número de puntos se manifiesta una pequeña variación en la Relación de Compresión obtenida por el método, la cual se podría traducir como una pérdida de precisión al reducir el número de puntos respecto al caso inicial. No obstante, se observa como porcentualmente esta imprecisión derivada de la reducción de puntos no es muy significativa y podría ser asumible en determinados casos, como por ejemplo cuando no se requiere una precisión absoluta o no se dispone de equipo suficiente para muestrear y procesar todas las medidas.

Adicionalmente, la simplificación tomada al reducir el número de puntos no afecta ni en la linealidad de la relación entre las variables ni en su escala de valores, lo cual muestra que se continúa consiguiendo un buen ajuste.

Finalmente, se procede a valorar la reducción de puntos en conjunto, tanto en el número de puntos para referenciar la presión como en el número de puntos de la zona de compresión.

Caso con un régimen de giro de 1500 rpm, presión de admisión de 1 bar y relación de compresión 18:

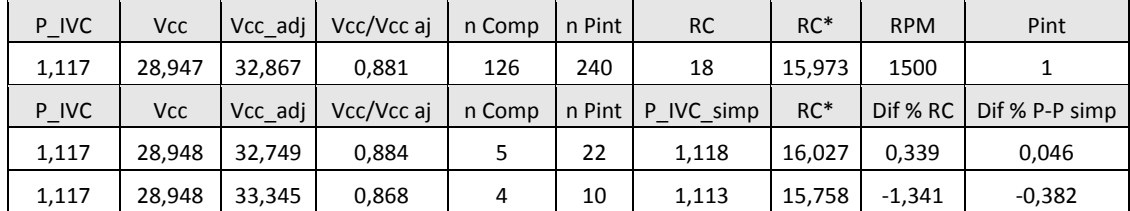

Caso con un régimen de giro de 2500 rpm, presión de admisión de 1,5 bar y relación de compresión 14:

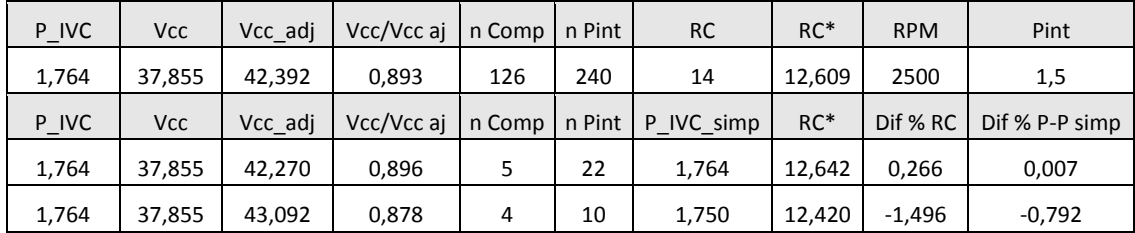

Los resultados obtenidos al combinar la simplificación continúan en la línea de los casos anteriores. Al utilizar 5 puntos en la zona de compresión y 22 en la referenciación de la presión, se obtienen unos valores prácticamente invariables al caso inicial. A partir de este punto, mayor simplificación conlleva un aumento de las diferencias en el volumen de la cámara de combustión y en la relación de compresión del método.

En líneas generales, se aprecia que la reducción de puntos en ambas variables muestra un buen resultado, manteniendo una precisión aceptable en los puntos límite. Esto puede resultar especialmente beneficioso de cara a la implementación en tiempo real, pues se reduce notablemente el registro de datos necesario e incluso permitiría el uso el uso de sensores con una frecuencia de muestreo menor sin que esto implicara un inconveniente para el método.

Adicionalmente, se pretendió poder cuantificar la reducción en cuanto a tiempo de cálculo en el procesado de datos y en el desarrollo de los pasos iterativos del método. Este proceso iterativo realizaría el mismo número de iteraciones en cada caso, pero reduciendo el número de operaciones dentro de las mismas. Dado que los tiempos son muy reducidos y existe cierta variabilidad en ellos, se tiene la incapacidad de obtener resultados concluyentes y fiables de forma comparativa que justifiquen la reducción del número de puntos en este aspecto, puesto que los procesos iterativos que se tienen que realizar son muy rápidos y esto a su vez depende del equipo donde se realice esta operación.

## **5.6 Validación del método con casos reales**

### **5.6.1 Explicación general del motor**

Tras los prometedores resultados obtenidos durante el desarrollo del método, mediante su estudio a través de modelado y de simulaciones teóricas, se decide valorar su implementación en un motor real y con el uso de datos experimentales. Esta tarea se realiza principalmente con el fin de validar el método propuesto en el presente proyecto.

Como se citó en el comienzo del mismo, en el apartado 3.1, la vía inicial de estudio elegida fue la obtención de datos mediante simulaciones en software frente a datos experimentales registrados en banco motor, por los motivos citados y justificados en dicho punto. Llegados a esta fase de trabajo y gracias a la definición previa de una versión inicial del método, es posible retomar la vía experimental como forma de validación y corroboración.

Para dicho propósito se van a analizar datos procedentes de un motor 2 tiempos gasolina, llamado ULCGE (Ultra Low Cost/Consumtion Gasoline Engine). Este motor ha sido desarrollado por Renault SAS, fabricante de automóviles, en colaboración con el grupo CMT-Motores Térmicos, encontrándose actualmente en fase de investigación. Por este hecho, el motor con el que se ha trabajado concretamente es un prototipo monocilíndrico con el que estudiar procesos de combustión.

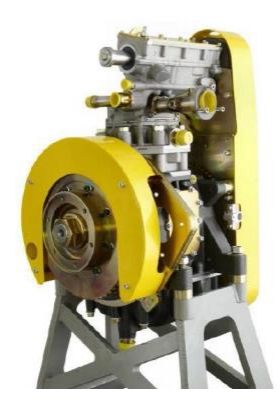

*Figura 5-24 Prototipo monocilíndrico ULCGE*

A continuación, se describen brevemente las características de dicho motor. Las especificaciones técnicas del motor se muestran en la siguiente tabla:

| <b>Motor ULCGE</b>       |           |  |  |  |  |
|--------------------------|-----------|--|--|--|--|
| Tipo de encendido        | MFP       |  |  |  |  |
| Ciclo de trabajo         | 2 tiempos |  |  |  |  |
| Diámetro del cilindro    | 70,5mm    |  |  |  |  |
| Carrera                  | 76,8mm    |  |  |  |  |
| Longitud de la biela     | 141,5mm   |  |  |  |  |
| Relación de compresión   | 11        |  |  |  |  |
| Régimen de giro máximo   | 5000 rpm  |  |  |  |  |
| Potencia efectiva máxima | 15 kW     |  |  |  |  |

*Figura 5-25 Especificaciones técnicas ULCGE*

Cabe destacar que este motor consta de unos modos de funcionamiento un tanto peculiares y diversos, además de presentar una alta variabilidad. No obstante, debido a ciertas características que presenta el motor y a la tipología de estudios que se pretenden realizar sobre él, se considera apto para dicho fin.

De este modo, con los registros obtenidos mediante los ensayos realizados sobre este motor, se pretende aplicar el método para determinar un volumen de cámara de combustión y una relación de compresión, parámetros que en este motor son fijos y conocidos al no disponer de ningún sistema a través del cual puedan modificarse, con el fin de conocer y valorar la precisión y corrección del método en casos experimentales de cara a una posible futura implementación. En la siguiente figura se observa de forma gráfica la evolución de un ciclo del motor, representándose en el eje X el volumen (en cm<sup>3</sup>) y en el eje Y la presión (en bar). Se puede apreciar que el volumen mínimo es igual a 0, por tanto, a través de la lectura de un ciclo como este se aplica el método con el fin de obtener el volumen de cámara de combustión que proporcione el mejor ajuste.

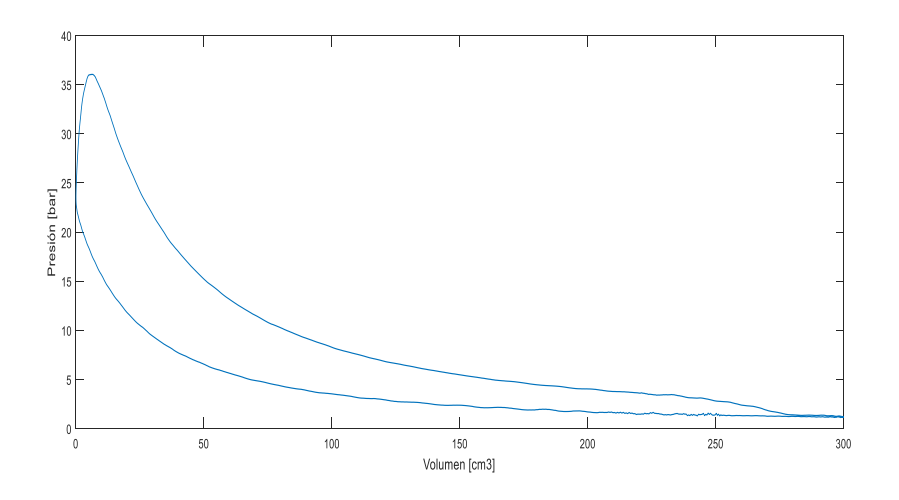

*Figura 5-26 Ciclo de trabajo ULCGE*

#### **5.6.2 Comparación de puntos**

Uno de los principales problemas que presentaba el uso de datos experimentales es la variabilidad que podía existir en puntos idénticos debido a la influencia de factores que están fuera de control del método y que podían inducir a imprecisiones en él, como por ejemplo carbonilla en el motor o blowby en el cilindro. Una vez estudiada una primera versión del método a través de simulaciones, se extrae que estando el motor en buen estado estas variables no deberían influir de forma importante, lo cual posibilita el empleo de estos datos.

Los datos utilizados a continuación proceden de la realización una serie de ensayos en banco motor. En primer lugar, comentar que cada día de ensayo y con anterioridad a realizar los ensayos para los estudios pertinentes, se realizan una serie de puntos de control para garantizar que este está en un estado aceptable de condiciones. Uno de estos puntos, denominado punto C, se realiza en condiciones de arrastre y es un primer punto que es de utilidad para aplicar el método. Mencionar que estos puntos de control realizados sobre el motor presentaban algunas divergencias en los resultados obtenidos, principalmente en cuanto a presiones máximas, por lo que se supone que el motor puede estar sufriendo algún problema de Blowby, no obstante, se consideran puntos útiles para realizar comprobaciones sobre el método. A la hora de determinar la zona de compresión en estos casos, se toma como inicio de la compresión el instante en el que el cilindro se cierra. En este motor, al tener la admisión fija por lumbreras y el escape mediante válvulas situadas en cabeza con un sistema de distribución variable, es necesario diferenciar cuál de los dos fenómenos, si el cierre del escape o de la admisión, ocurre en último lugar, para comenzar a acotar la compresión en ese lugar. Mientras, como final de la compresión se determina el punto en el que salta la chispa de la bujía. Al tratarse de un caso de arrastre, este se fija en el punto muerto superior. Todo el proceso restante referente al método se desarrolla de forma homóloga. De este modo, se toman los datos obtenidos del ensayo pertinente y se aplica el método. Mencionar que el motor posee una relación de compresión geométrica de 11, que implica un volumen de cámara de combustión teórico de 29,98 cm<sup>3</sup>, de este modo, los resultados que se esperan obtener son cercanos a estos valores. A continuación, se presentan los resultados obtenidos tras su aplicación a diversos puntos.

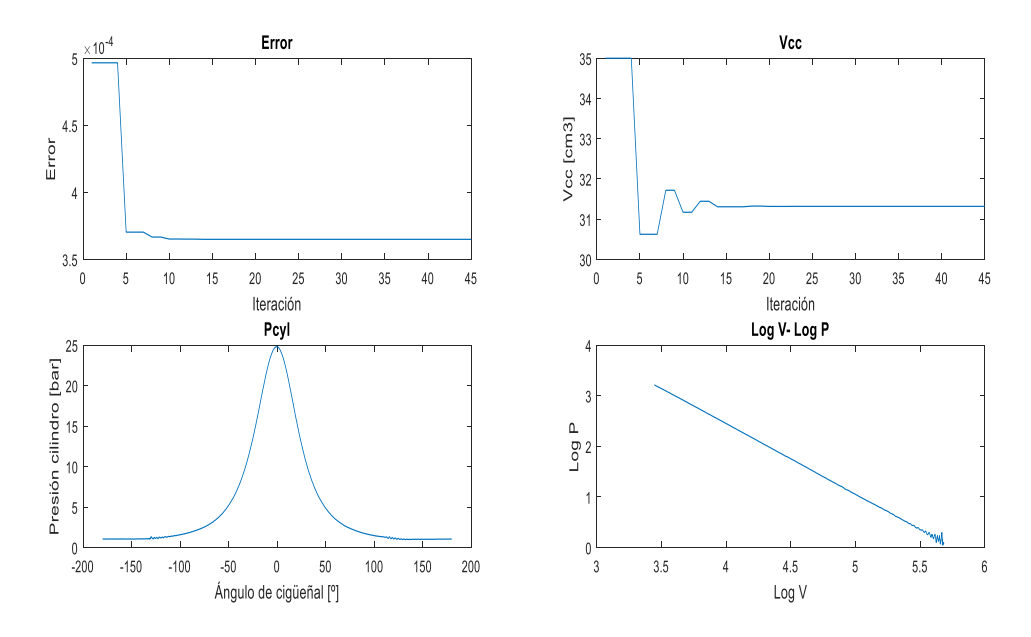

*Figura 5-27 Proceso del método*

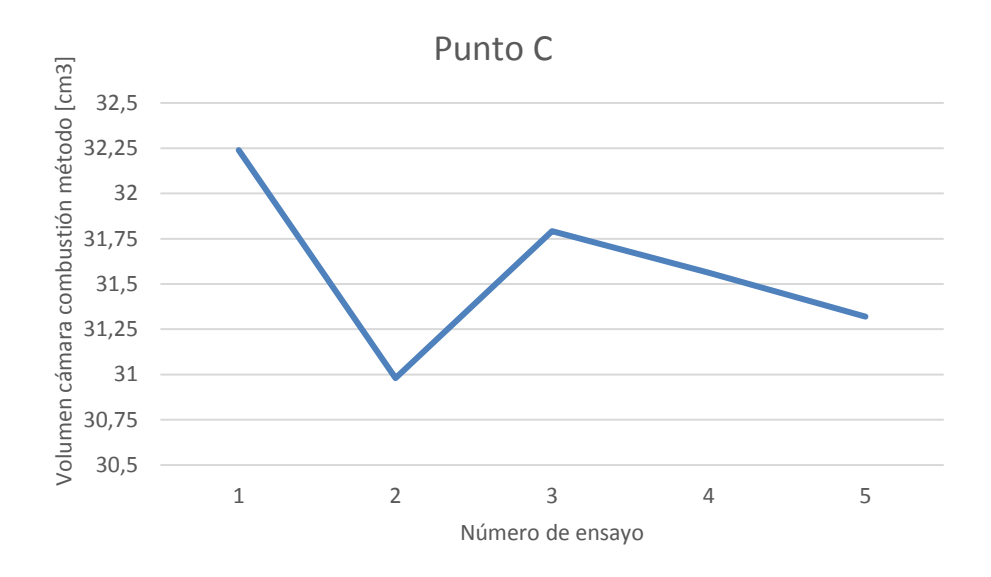

*Figura 5-28 Punto de arrastre experimental*

Se puede apreciar que a través del método se obtienen unos valores de volumen de cámara de combustión muy próximos al real. Esto indica que la forma de proceder en el método muestra directamente valores muy cercanos a los reales de forma absoluta, aunque puede sufrir alguna ligera variación entre puntos homólogos. Esto se considera como algo asumible, teniendo en cuenta que pueden existir condiciones que varíen ligeramente entre los diferentes ensayos al realizarse en fechas diferentes. En cualquier caso, estas variaciones se tendrían en cuenta de forma relativa, corrigiendo a partir de estas el resto de puntos realizados.

Una vez estudiado un mismo punto, se plantea la aplicación del método con puntos de operación diversos, con el fin de conocer su fiabilidad en casos de medidas reales tomadas experimentalmente.

Una de las características de este motor es que dispone de un sistema de regulación variable de apertura y cierre de las válvulas de escape. El sistema se conoce como VVT (Variable Valve Timina). Las válvulas de escape están abiertas durante un intervalo de 114º, definidos por el árbol de levas del motor. El valor de la VVT se corresponde con el valor equidistante del ángulo en el que se abre el escape y el ángulo al que se cierra. Esto es, si se decide que las válvulas abran 113º (después del PMS), cerrarán a 227º y la VVT será de 170º. El valor de la VVT puede modificarse en un intervalo de 30º alrededor de un ángulo en función del ajuste de la posición inicial al montar el árbol de levas, por tanto, la apertura y el cierre de las válvulas de escape puede modificarse 30º. Esta variable se modifica en función del punto de operación con el fin de conocer el efecto de su variación sobre dicho punto de operación fijo. La modificación de este parámetro tiene efectos sobre sobre la relación de compresión efectiva, ya que cuanto menor sea el valor de VVT antes se cierran las válvulas y mayor es la compresión efectiva del motor. Así mismo, también influye sobre el barrido de los gases y las emisiones de gases contaminantes, puntos que se escapan de nuestro objeto de estudio actual. La apertura y cierre de la admisión es fija, pues esta se realiza mediante lumbreras situadas en la camisa del cilindro. Las siguientes gráficas muestran como ejemplo la secuencia de apertura y cierre tanto de escape (Exhaust) como de admisión (Intake), en función de la VVT, en las que el eje de abscisas muestra

el ángulo de giro del cigüeñal. Al tratarse de un motor de 2 tiempos, mencionar que el ángulo 180º corresponde con el Punto Muerto Inferior (PMI) y los ángulos de 0º y 360º corresponden al Punto Muerto Superior (PMS), realizando el pistón entre 180º y 360º un movimiento ascendente desde el PMI hasta el PMS.

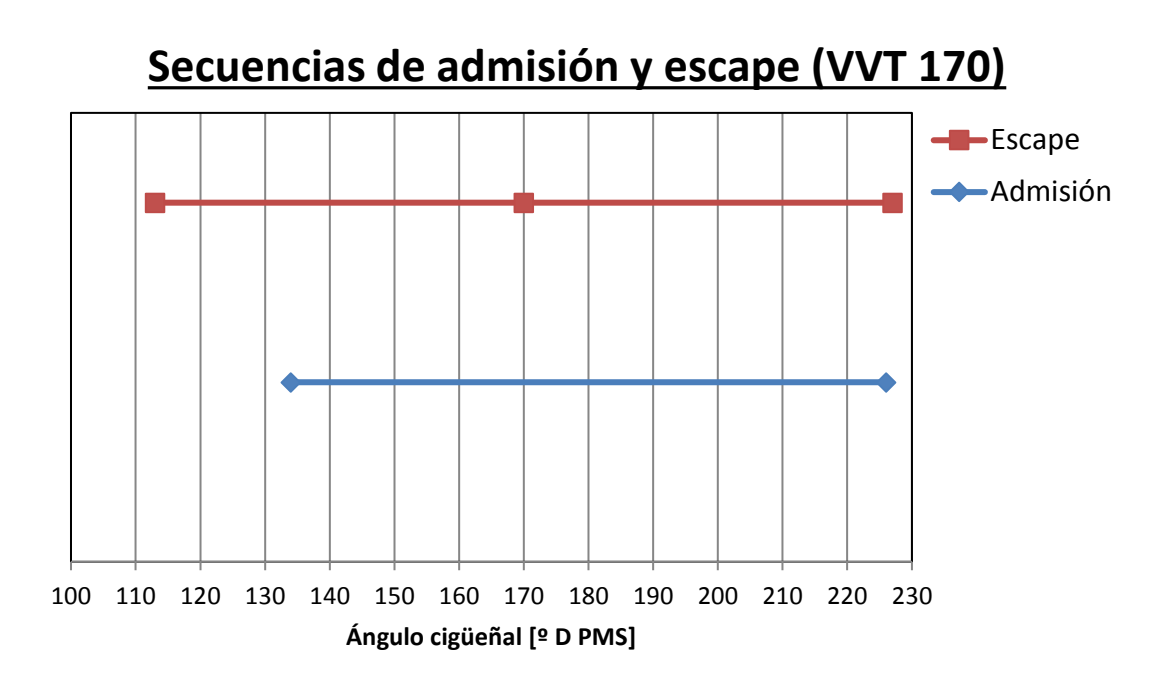

*Figura 5-29 Secuencias de admisión y escape con VVT 170*

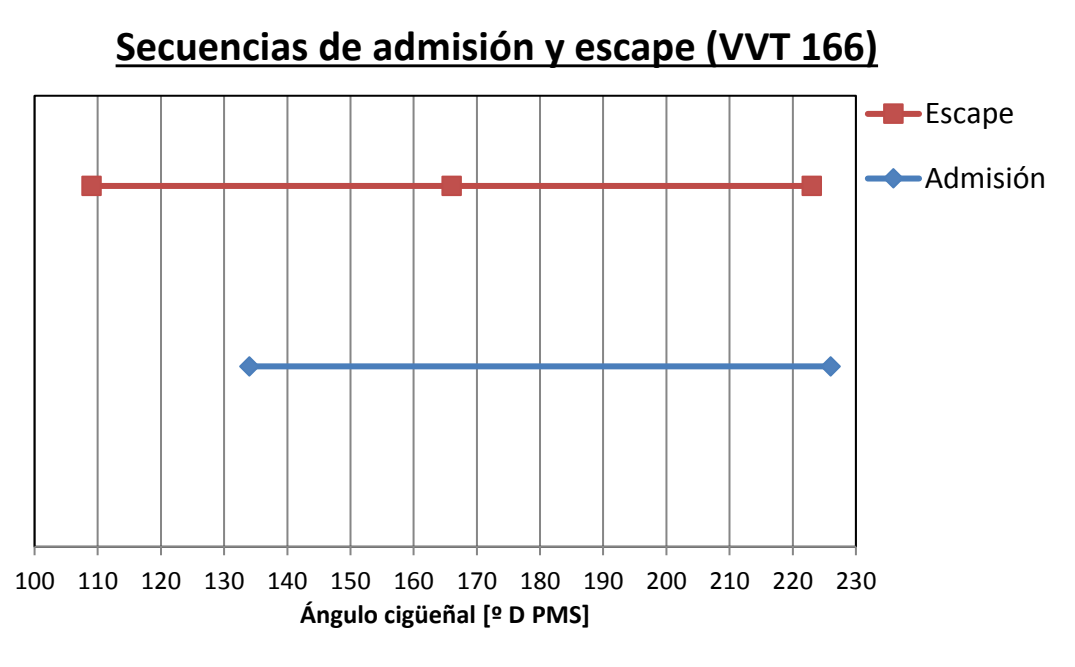

*Figura 5-30 Secuencias de admisión y escape para VVT 166*

Como se ha mencionado, se aprecia como la admisión permanece invariable, mientras que cuanto mayor sea el valor de la VVT tanto la apertura como el cierre de la admisión se produce

en unos ángulos más retrasados, siendo la duración de este proceso constante ya que depende del perfil de levas del árbol de levas.

Teniendo en consideración este sistema, junto con la variación de parámetros de operación como el régimen de giro y el dosado relativo, se pretende estudiar la invariabilidad que debería presentar el método en estos casos, pues al no modificarse la relación de compresión geométrica de ninguna forma, el valor de esta junto con el valor del volumen de la cámara de combustión obtenido por el método no debería modificarse. A continuación, se presentan varios barridos de VVT en puntos con diferentes regímenes de giro (2000 y 4000 rpm) y diferentes dosados (dosados relativos Fr de 0.8, 0.9 y 1).

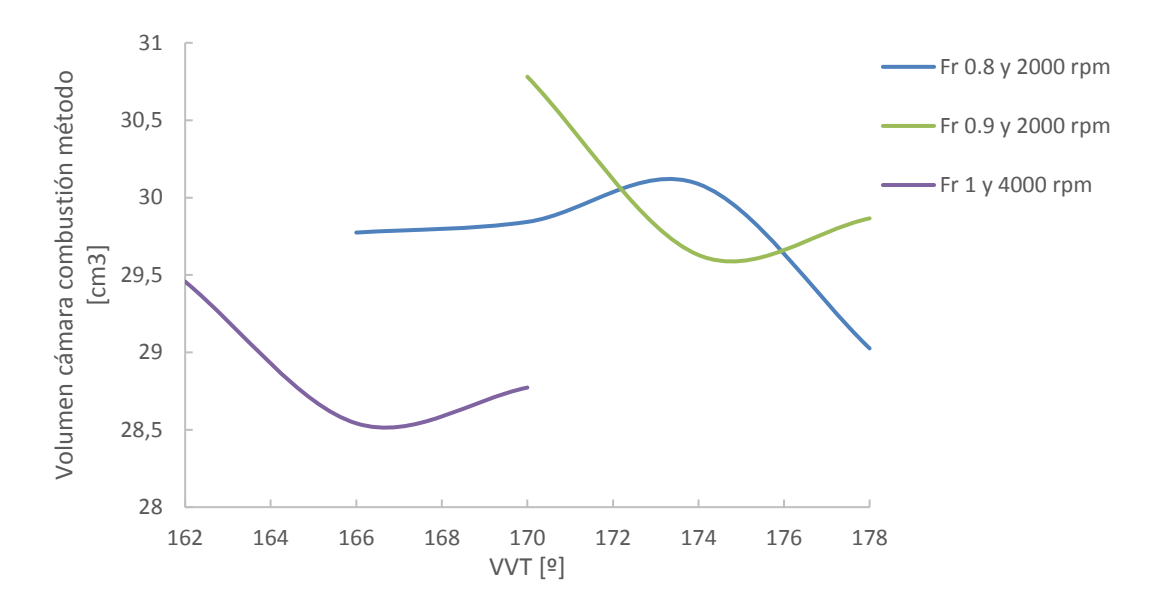

*Figura 5-31 Volumen de cámara de combustión frente a VVT*

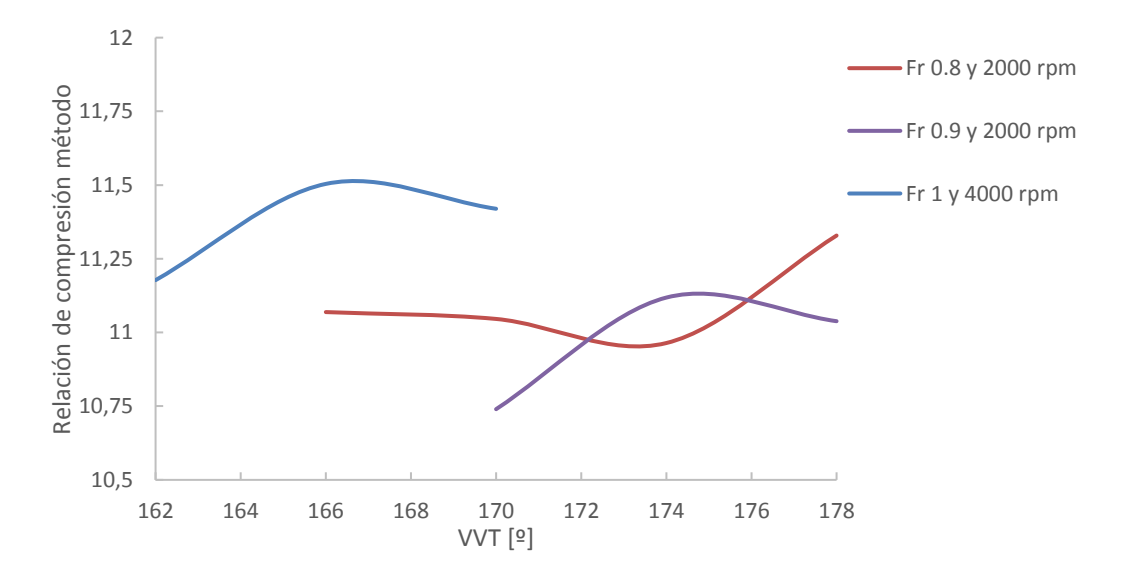

*Figura 5-32 Relación de compresión frente a VVT*

Como se puede apreciar, pese a no mostrar un valor constante que cuadre con el original, el rango de variación de estos parámetros no es muy grande, siendo además muy próximo a los valores correctos. Cabe mencionar que las diferencias entre la relación de compresión obtenidas por el método a través de datos experimentales son algo mayores que en los casos realizados mediante modelado, no obstante, se consideran aceptables en todos los casos para realizar una primera aproximación mediante el uso del método.

Adicionalmente, destacar que este motor no consta de relación de compresión variable, por tanto, de aquí en adelante se tratará la relación de compresión efectiva en cada punto, con el fin de determinar la compresión efectiva y su variación en función del punto de operación. A través de la variación de este parámetro se pretende comprobar mediante la aplicación del método desarrollado si es capaz de mostrar la variación de la relación de compresión efectiva en el motor. Para ello se toman puntos de ensayo en un mismo día y en unas mismas condiciones, en los que el único parámetro que varíe sea la VVT, para mantener el estudio lo más acotado posible y obtener resultados lo más fiables posibles y sin inferencias de otras variables. En la siguiente figura se muestran los resultados obtenidos al realizar un barrido de VVT.

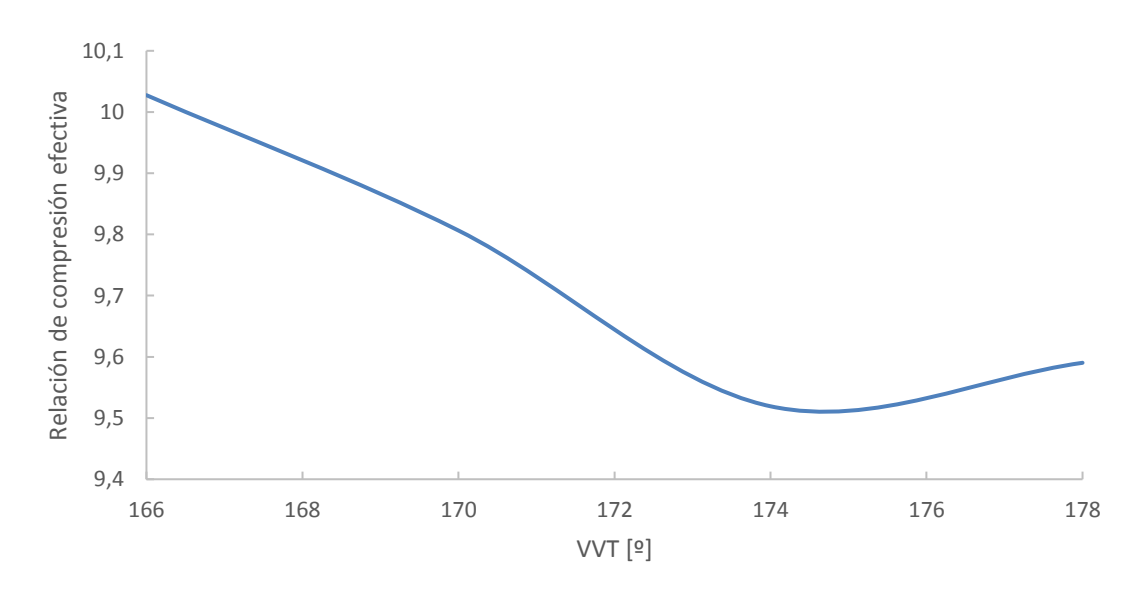

*Figura 5-33 Relación de compresión efectiva frente a VVT*

Los resultados obtenidos se consideran como positivos por diversos motivos. En primer lugar, muestran una tendencia y una evolución totalmente lógica. Al imponer un valor de VVT menor, las válvulas de escape cierran antes (más cerca del PMI) por lo que la compresión en el cilindro durante el movimiento ascendente del pistón es mayor que en otro punto con una VVT mayor. Refiriéndose a la explicación del apartado 2.2.1 del presente proyecto sobre la relación de compresión efectiva, al producirse el cierre de la admisión con cierto retraso angular respecto al PMI, el volumen de gases en el cilindro en ese instante será menor al volumen máximo, por tanto, la relación de compresión efectiva será menor que la geométrica y diferente en función de la VVT, siendo mayor cuanto menor sea la VVT. Adicionalmente, se puede apreciar como los resultados obtenidos, guardan una relación y siguen una tendencia que se podría modelar mediante algún tipo de ajuste de forma fiable.

Conocer la relación de compresión efectiva en cada punto en tiempo real es interesante de cara a un método de control aplicable a un motor de relación de compresión variable. Analizar la compresión efectiva junto con los datos procedentes de la combustión permitiría ajustar la combustión y las estrategias de inyección en función de la compresión efectiva del motor, maximizando la eficiencia de la combustión y consecuentemente del motor, evitando además fenómenos indeseables como el picado de biela o el autoencendido incontrolado. De esta forma, se podría variar la relación de compresión geométrica en función de los resultados procesados.

#### **5.6.3 Consideraciones sobre la aplicación en casos experimentales**

Como se puede observar, una vez desarrollado el método mediante modelado y aplicado en casos experimentales con datos reales, es posible obtener resultados y medidas lógicas y adecuadas en los diferentes casos propuestos. No obstante, para su correcta aplicación en casos reales y como forma de control, por el momento todavía presenta algunos aspectos que deben ser estudiados para acabar de corroborar el método con total garantía. Es importante hablar de la delimitación de la zona de compresión, pues esta debe estudiarse dependientemente del motor correspondiente y seguramente esta varíe ligeramente en función de dicho motor, con el fin de obtener los resultados adecuados. De esta forma, sería pertinente realizar un proceso más extenso de validación y corrección del método en función de diversos casos experimentales, tarea que actualmente no ha sido posible completar debido al limitado tiempo del proyecto y a la carencia de motores adicionales con estas tecnologías que sirvan para el estudio. Cabe destacar que estas líneas se mencionan debido a las peculiaridades de este motor en cuestión y con la finalidad en mente de que este método pueda ser aplicado a diversos motores con tecnologías novedosas. De forma complementaria, otro punto a tratar sería el ajuste de los resultados obtenidos, pues como se ha explicado en el presente capítulo, donde en realidad este método parece infalible es en una escala relativa, por tanto, sería conveniente en cada caso buscar una corrección o referenciación en un punto extremo conocido, como por ejemplo un caso de arrastre o de arranque del motor, con el fin de transformar esos resultados en una escala relativa a unos valores absolutos.

## **6 CONCLUSIONES**

Llegados a este punto, es el momento de realizar una valoración global de los resultados, de la metodología empleada y de los futuros pasos pertinentes para la aplicación del método desarrollado.

El objetivo que se pretende en el presente proyecto es desarrollar un método para determinar la relación de compresión en tiempo real a través de la medida de la presión cilindro y el volumen en la zona de compresión. Para ello, tras los primeros pasos, se convirtió en necesario replantear la estrategia a través de la cual se iba a abordar el problema. Debido a las dificultades iniciales que se detectaron para trazar este método de forma directa mediante datos experimentales, se estudió y decidió utilizar la vía del modelado y las simulaciones mediante software. De esta forma se han podido realizar un gran número de pruebas y validaciones para aportarle consistencia al método en cuestión. Al realizar este primer paso, se descubrió la fuerte sensibilidad que mantenían las variables entre sí, pues para pequeñas reducciones en los errores o ligeras variaciones en la presión y el volumen, estas variaban de forma mucho mayor, además de presentar una gran cantidad de parejas de presión y volumen a priori válidas según el método, pero algunas de ellas físicamente poco razonables.

A partir de estos hechos, uno de los primeros puntos a tener en consideración es la necesidad de independizar el ajuste de las variables Presión y Volumen. Al ser dos variables que van estrechamente ligadas y que tienen una dependencia termodinámica en los procesos que ocurren en el interior del cilindro, se hace estrictamente necesario el definirlas de manera diferente con procesos distintos a la hora de aplicar el método. De este modo, gracias a la mayor cantidad de datos que es posible recoger sobre la presión de admisión y el uso de captadores que adicionalmente pueden ser utilizados para otras aplicaciones, la presión se puede referenciar a través de estas medidas. Posteriormente, una vez la presión está referenciada, se actúa sobre el volumen a través del ajuste de la zona de compresión mediante un offset encontrado de forma iterativa.

Con las dificultades anteriores solucionadas, se comienza a estudiar la aplicabilidad del método al estudiarse motores y puntos de operación muy diversos, modificando además gran cantidad de parámetros. Se aprecia que las tendencias ofrecidas por el método tienen sentido, pese a no proporcionar valores absolutos certeros, el método proporciona en una escala de valores relativa una evolución certera del volumen de la cámara de combustión y de la relación de compresión calculada al modificar la relación de compresión geométrica. Así mismo, se demuestra la nula influencia en los resultados del método de parámetros como el régimen de giro, el grado de carga o la presión de admisión, siendo únicamente relevante la relación de compresión, que es lo que se investiga. Para poder conocerla en un valor absoluto es necesario establecer un punto conocido de control para, en función de este, corregir los valores obtenidos en bruto y una vez se referencian se obtiene el valor real en valor absoluto. Adicionalmente, se ha podido comprobar cómo influyen factores como el Blowby o diferentes transmisiones de calor en el motor, proporcionando resultados que, aunque difieren ligeramente de los obtenidos en casos ideales al mostrar valores algo menores de relación de compresión, son aceptables para los valores correspondientes a un motor que se puede considerar en buen estado. Una vez aumenta el Blowby y la transmisión de calor, se detecta que se está produciendo un fallo en el motor, al no obtener valores adecuados por el método.

Vista la progresión en la investigación y la intención de la aplicación del método en tiempo real para el control de motores, se propone una reducción del número de datos al máximo posible, con el fin de simplificar el procesado y cálculo del método. Esto se consigue de forma positiva, pues el método es capaz de funcionar correctamente con una cantidad de datos mucho mejor que las estudiadas inicialmente, manteniendo los resultados obtenidos y los errores.

Llegando a los puntos finales de este proyecto, una vez definido el método y realizadas todas las validaciones y pruebas anteriormente mencionadas mediante modelado, se procede a su aplicación sobre datos experimentales obtenidos de un motor real. Debido a la complejidad y a las peculiaridades del motor que se disponía para realizar esta labor, se toman estos resultados como una primera aproximación, no obstante, es un punto de partida prometedor. Pese a mostrar unas variaciones en los resultados algo mayores que en los casos teóricos, los resultados obtenidos muestran cierta lógica y sentido.

Para finalizar, cabría destacar diversas consideraciones a tener en cuenta para su correcta aplicación en el futuro en casos reales y como forma de control, puesto que por el momento aún presenta algunos detalles que se deben estudiar para garantizar la validez definitiva del método. De esta forma, sería necesario realizar un proceso más extenso de validación y comprobación del método en función de diversos casos experimentales, cosa que no ha sido posible completar en el presente proyecto por el limitado tiempo del que se dispone y por la carencia de motores con tecnologías de relación de compresión variable para ensayar. Adicionalmente, la finalidad de este método de control es que pueda ser aplicado a motores con tecnologías novedosas, actualmente en procesos de investigación o desarrollo, por lo que el estudio debería realizarse sobre motores afines a ellos.

# **7 BIBLIOGRAFÍA**

Payri, F. y Desantes, J.M., (2012) *Motores de Combustión Interna Alternativos*. Editorial UPV.

Guardiola, C., Ruiz, S., Pla, B. y Blanco-Rodríguez, D., (2014) *Motores térmicos para Ingeniería Mecánica*. Apuntes, Editorial UPV.

Cabrera, S. y Bas, M., (2013) *Métodos estadísticos en la Ingeniería, modelos de regresión*. Apuntes utilizados en la asignatura de "Estadística" en el Grado en Ingeniería Mecánica.

Oltra, J., (2016) *Deselvolupament de metodologies alternatives a les que utilitzen la mesura de la pressió al cilindre per al control de la combustió en motors de gasolina d´última generació*. Proyecto Final de Carrera.

Redón, A., (2014) *Selección de la configuración óptima de un nuevo concepto de motor gasolina de dos tiempos*. Proyecto Final de Carrera.
# **8 PRESUPUESTO**

## **8.1 Introducción**

En este apartado se recoge el presupuesto necesario para desarrollar el estudio expuesto en el presente proyecto. El presupuesto se dividirá en tres bloques. En primer lugar, se incluyen los costes asociados al origen, procesado y análisis de datos y resultados, englobando en esta parte los costes relativos al modelado, simulación, programación de códigos, estudio de resultados y desarrollo final del método planteado. En segundo lugar, se incluye todo lo referente a los costes de equipos y medios empleados junto a su amortización. Finalmente, se expondrá el presupuesto global del proyecto.

Tratándose de un proyecto principalmente desarrollado mediante simulación por ordenador, la mayor parte del presupuesto está destinado tanto a cubrir los costes asociados al personal dedicado a esta labor, como los costes de las licencias de programas informáticos.

Por último, citar que gran parte de los datos que se presentarán en este apartado han sido proporcionados por el grupo CMT-Motores Térmicos.

# **8.2 Coste del origen, procesado y análisis de datos**

Se estiman los costes correspondientes a las fases de origen de la información, procesado datos y análisis de datos y resultados. En estas fases se tienen como recursos humanos:

- El ingeniero, encargado de realizar la obtención de datos y el desarrollo de los scripts para definir el método, así como de evaluar los resultados obtenidos junto con el director del proyecto.
- El director del proyecto, centrado principalmente en la supervisión del trabajo realizado y sus plazos, así mismo, siendo el responsable del análisis de datos y resultados.

Costes de modelado y simulación, donde son obtenidos los diferentes datos utilizados para la elaboración del método. Se incluye el coste del ingeniero, el cual, ha llevado a cabo las modificaciones en el modelo existente, la programación para la obtención de resultados y la simulación de las diferentes estrategias, así como la supervisión y validación por parte del director del proyecto.

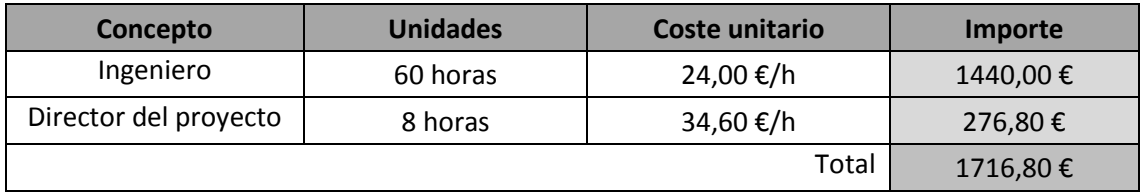

Coste de procesado de datos y programación. Corresponde al análisis de los datos e información obtenida, junto con el desarrollo de los códigos empleados para su procesado, con el fin de obtener los resultados más interpretables y completos posibles para su posterior análisis.

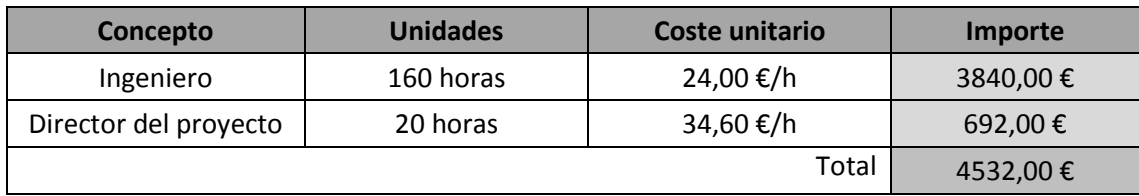

Costes de análisis de los resultados y desarrollo final del método. Se consideran los costes correspondientes al análisis de los resultados, junto con las conclusiones finales extraídos de estos y el desarrollo e implantación del método en cuestión.

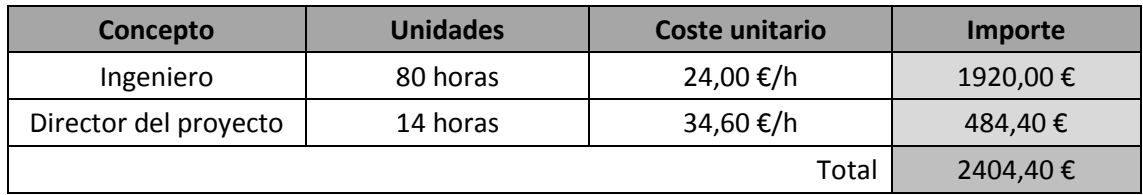

# **8.3 Amortización de equipos**

En cuanto a la amortización del equipo informático, este apartado se justifica por el coste considerable en los equipos informáticos actuales, así como por su obsolescencia. La realización del proyecto se ha llevado a cabo a través de un ordenador portátil Lenovo G50-80, equipado con un sistema operativo Windows 8.1, un procesador Intel Core i7 5500 a 2,4 GHz, 16 GB de memoria RAM instalada, 1 TB de disco duro y 2 GB de tarjeta gráfica dedicada AMD Radeon. Adicionalmente, se incluye en este apartado la amortización de los softwares utilizados para el desarrollo del proyecto, siendo estos:

- Software matemático MathWorks® MATLAB, versión R2016b.
- Windows Office 365
- OpenWAM

Cabe destacar que al tratarse el software OpenWAM de un código abierto libre, proporcionado por la Universitat Politècnica de València, su coste de amortización se considera como nulo.

Finalmente, mencionar que las actividades presentes del proyecto se han ejecutado en unas instalaciones diseñadas para trabajos de investigación, emplazadas en la Universitat Politècnica de València, las cuales se han cedido gratuitamente para este proyecto. No obstante, destacar que su coste de utilización debe ser considerado como un coste de amortización.

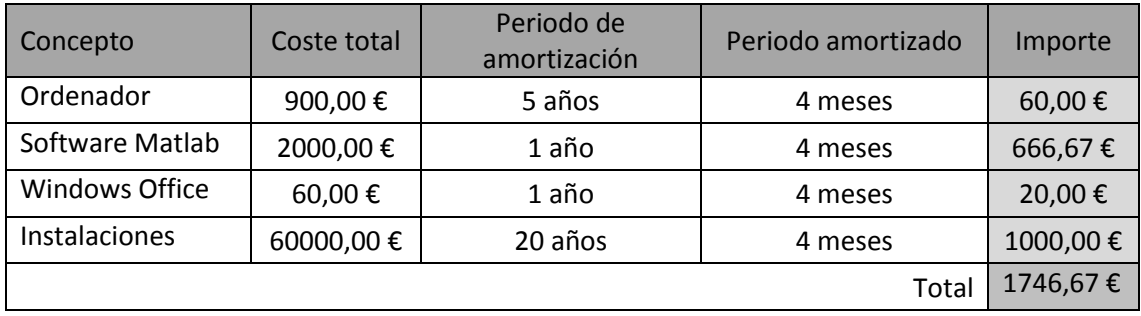

# **8.4 Presupuesto global del proyecto**

Se presenta el coste total del proyecto. Se han estimado unos costes indirectos del 10 % y un 7 % de beneficio industrial sobre el presupuesto de ejecución material.

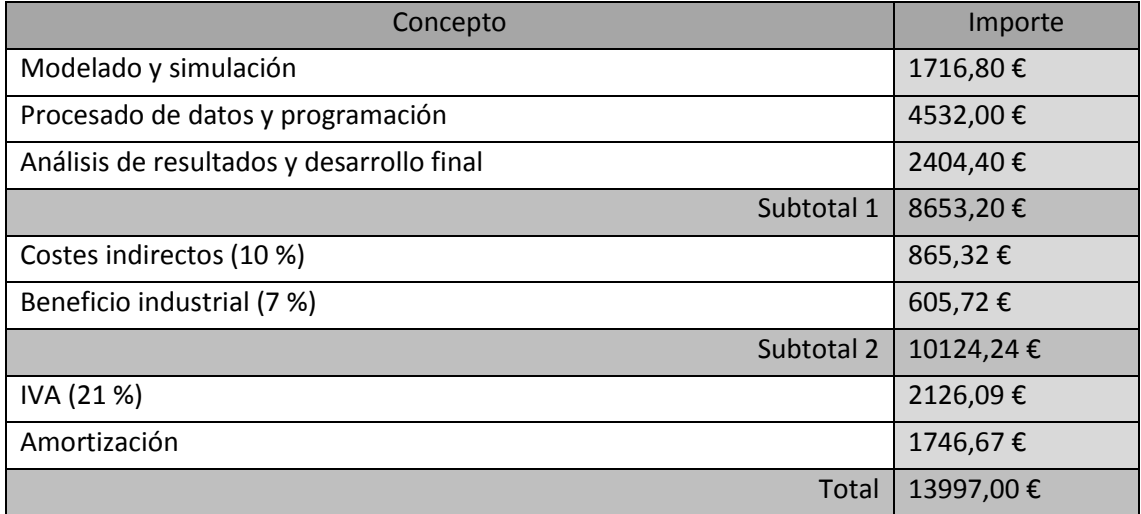

El coste global del proyecto es de **TRECE MIL NOVECIENTOS NOVENTA Y SIETE EUROS.**

# **ÍNDICE DE FIGURAS**

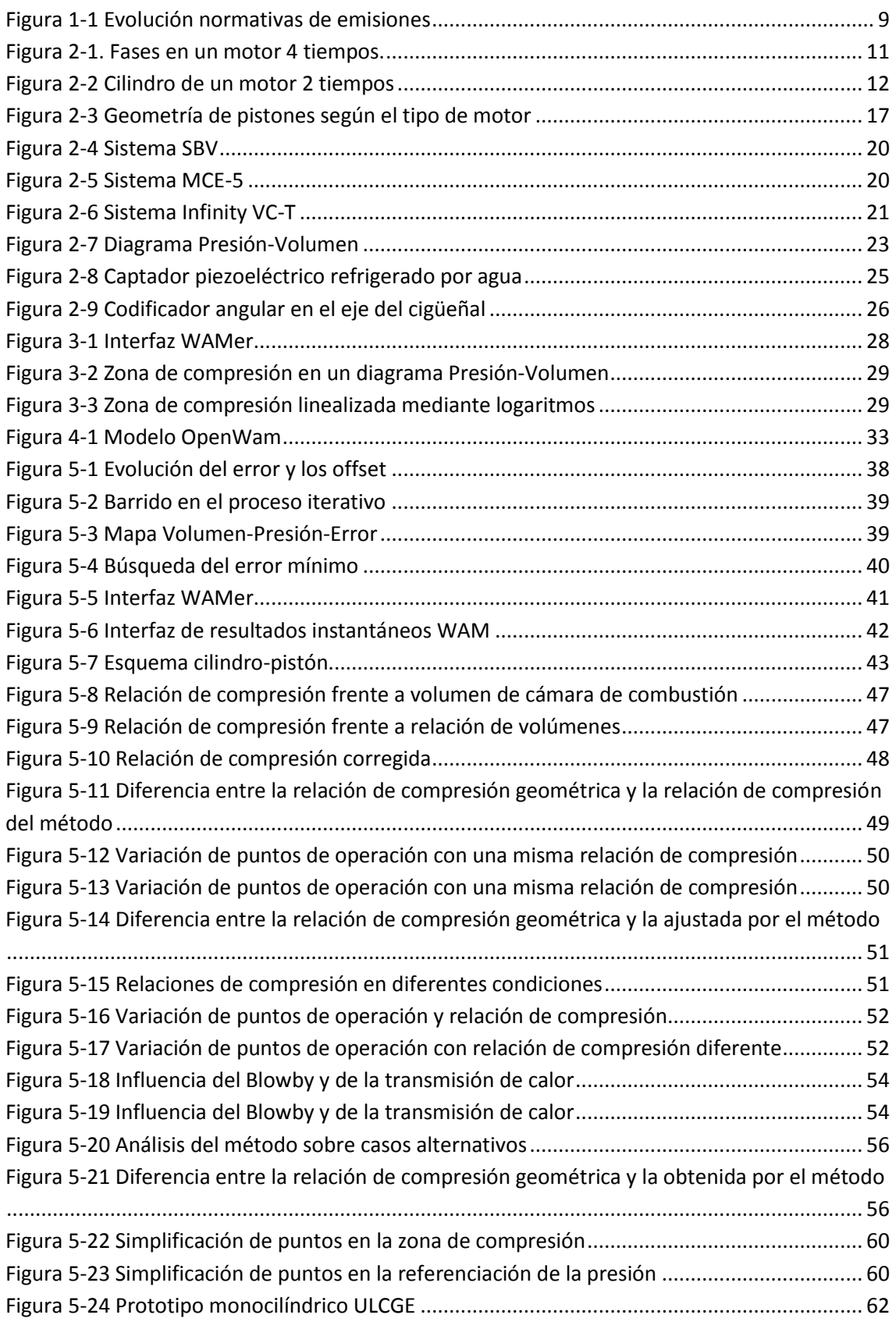

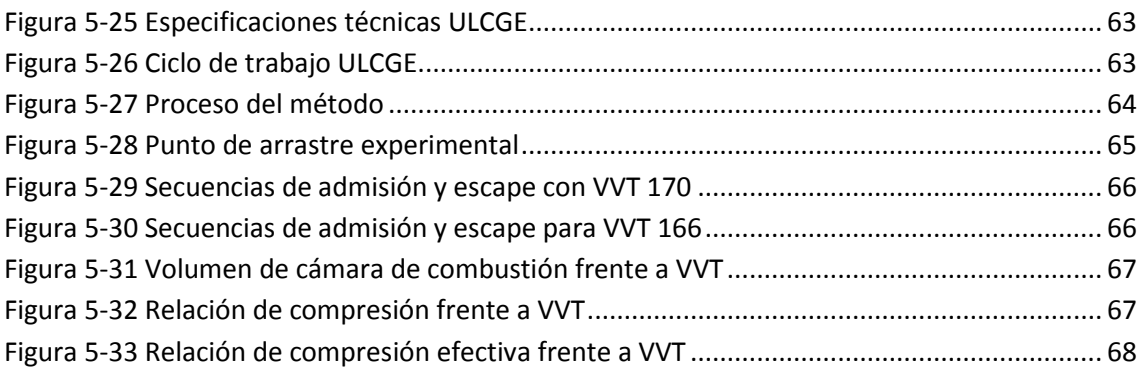

# **ANEXOS**

R=287;

### **Rutinas modelos WAM**

```
- Adjust_Vcc
clear
%% Start
IVC=585;
File='MEP AVG 18 1500 1.xlsx';
[num avg, ~, ~]=xlsread(File);
% We only pay attention to the last cycle
mtot RES=num avg(end,12);
mair RES=num avg(end,15);
RPM=num avg(end, 37);
Texh=num avg(end, 49) + 273;
Pexh=num_avg(end,50);
Tint=num avg(end, 53) + 273;
Pint=numarctan<sub>7</sub> (end, 54);
File='MEP_INS_18_1500_1.xlsx';
[num_ins,~\sim,~\sim]=xlsread(File);
vAng=num_ins(:,2);
vPcyl=num ins(:,3);
vTcy1 = num ins(:,4);
vVcyl=num_ins(:,12);
vPint=num_ins(:,19);
vTint=num_ins(:,20)+273;
% Conditions at IVC
V_IVC=interp1(vAng, vVcyl, IVC);
T IVC RES=interp1(vAng, vTcyl, IVC)+273;
P_IVC_RES=interp1(vAng, vPcyl, IVC);
%% Estimation of P_IVC
delta=0;
amin=IVC-240+delta;
amax=IVC-delta;
P_BDC1=Pint;
P_BDC2=mean(vPcyl(vAng>amin & vAng<amax));
err=(P_BDC1-P_BDC2)/P_BDC2;
P_IVC=P_IVC_RES-P_BDC2+P_BDC1;
%% Estimation of other parameters
```

```
RC=18; % TEST
gamma_air=1.4;
gamma_res=1.4;
cp_air=R*gamma_air/(gamma_air-1);
cp_res=R*gamma_res/(gamma_res-1);
Tair=Tint*(P_IVC/Pint)^((gamma_air-1)/gamma_air);
Tres=Texth*(P^TIVC/Peak)^((gammaTexh)Rho=P_IVC*1e5/(R*Tair);
Tres=Tair + (Tres-Tair)*exp(-
0.00026467* (RPM^(1.03092)) * (Rho) ^ (0.177533));
mair=mair_RES;
mres=mair/(RC-1)*Tair/Tres; % Takes into account the volume and the 
density (temperature)
mtot=mair+mres;
T_IVC=P_IVC*1e5*V_IVC/(mtot*R);
vVmax = max(vVcyl);vVmin = min(vVcyl);
Vmax=1E6*vVmax;
Vmin=1E6*vVmin;
Vdesp=Vmax-Vmin;
Vcc=Vdesp/(RC-1);
offset_P=P_IVC-P_IVC_RES; 
P corr=vPcyl+offset \overline{P};
close = 585; % Start of compression
open = 710; % End of compression
Max comp = open; % Define compression points
Min^-comp = close;
point MinC = (find(vAng>=Min comp,1)); % Detect position of
All close in the vector
point MaxC = (find(vAng>=Max comp,1)); % Detect position of IA in
the vector
Vcyl d = zeros(point MaxC - point MinC + 1,1); % Initialize vector
for \overline{j} = point MinC:point MaxC
    Vcyl d(j+1-point MinC) = vVcyl(j); % volume displaced in each
crank angle 
end
P = zeros(point MaxC - point MinC + 1,1); % Initialize vector
for k = point_MinC:point_MaxC
        P(k+1-point MinC) = vPcyl(k);end
LogV=log(Vcyl_d);
LogP=log(P);
```

```
mdl = fith(loqV, LoqP);R2 = mdl.Rsquared.Ordinary;
error teo = 1 - R2;
rect=polyfit(LogV,LogP,1);
pend=rect(1);
or=rect(2);
%% Routine
NVAR = 1; \frac{1}{2} Number of parameters to be optimized
ZERO=1e-10; % To determine when the calculation might stop
hist=zeros(2*NVAR+1,NVAR+1); % Array where the results are saved.
Initialized with zeros...
dx ini=zeros(NVAR, 1); % Initial step
punto=zeros(NVAR,1); % Point
dx=zeros(NVAR, 1); % Step
error=0;
% Definition of the range of each parameter
min value=zeros(NVAR, 1); % Initialization
max<sup>-</sup>value=min value; % Initialization
min value(1)=5;
max value (1)=80;
% The calculation is initialized: the mean point in the domain is 
considered
for b=1:NVAR
    dx ini(b)=(max value(b)-min value(b));
    punto(b)=(max value(b)+min value(b))/2.;
end
paso_ini=1.;
paso actual=paso ini/2.;
iteration number=1;
punto actual=punto;
Rout RC v2; % Calls the function. It generates the variable error
individual error=error;
hist(1,1)=individual error;
for b=1:NVAR
    hist(1,b+1)=punto actual(b);
end
RES(iteration number,:)=[hist(1,:) paso actual] % To save the
result
while paso actual>ZERO
     % Calculation of dx
     for u=1:NVAR 
        dx(u) = dx ini(u)*paso actual/paso ini;
     end
     % Calculation of the points around the initial point:
     for b=1:NVAR
```

```
 punto_actual=punto;
         % x + dx
        punto actual(b) = punto(b) + dx(b);if punto actual(b) >max value(b)
             punto actual(b)=max value(b);
         end
         if hist(2*b, 1) == 0 % If the point has not been calculated
previously, it is calculated now
             Rout RC v2;
              individual_error=error;
             hist(2*b, 1)=individual error;
              for e=1:NVAR
                 hist(2*b, e+1) =punto actual(e);
              end
         end
        \frac{6}{6} x - dx
        punto actual(b)=punto(b)-dx(b);
        if (punto_actual(b)<min_value(b))
             punto actual(b) = min value(b);
         end
         if hist(2 * b + 1, 1) == 0.
             Rout_RC_v2;
             individual error=error;
             hist(2 * b + 1, 1)=individual error;
              for e=1:NVAR
                 hist(2*b+1,e+1)=punto_actual(e);
              end
         end
     end
     % We search the most favorable case (minimum error):
     min=hist(1,1);
     imin=1;
     for f=1:NVAR 
        if hist(2*f,1) <min
             min=hist(2*f,1); imin=2*f;
         end
        if hist(2*f+1,1) <min
             min=hist(2*f+1,1);imin=2*f+1; end
     end
     % We analyze the result:
     if imin==1
         % We need to reduce the step:
            paso actual=paso actual/2.;
        % We reset the historical.
         for b=1:NVAR
            hist(2 * b, :)=0.;
             hist(2 * b + 1, :)=0.;
         end
     else
```

```
aux=hist(1,:);hist(1, :)=hist(\text{imin}, :); % We need to find where to put the previous initial point: 
if imin
         % is even, we need to add 1; if it is odd, we need to 
substract 1.
         u=rem(imin,2);
        if u==0 u=imin+1;
         else
             u=imin-1;
         end
        hist(u, :)=aux; % We reset the historical.
        for b=2:u-1hist(b, :)=0.;
         end
         for b=u+1:2*NVAR+1
            hist(b, :)=0.;
         end
     end
    iteration number=iteration number+1;
     for b=1:NVAR
        punto(b)=hist(1,1+b);
     end
    RES(iteration number,:)=[hist(1,:) paso actual] % To save the
result
end
%% Shows the results
figure(1);
subplot(2,2,1);ref=1:iteration_number;
plot(ref,RES(:,1));
title('Error');
subplot(2, 2, 2);
plot(ref,RES(:,2));
title('Vcc');
%% Heading 
File='Results RC ajuste.xlsx';
Sheet='Res';
Heading={ 'IVC' 'Gamma_air' 'Cp_air' 'Gamma_res' 'Cp_res' 'P_IVC'
'P_IVC_RES' 'mair' 'mres' 'mtot<sup>T</sup> 'mtot_RES' 'T_IVC' <sup>T</sup>T_IVC_RES'
'Vmax' 'Vmin' 'Vcc' 'Vcc_adj' 'R2' 'R2_corr' 'pendiente'
'pend_corr' 'origen' 'origen_corr' 'RC' 'Vdesp' };
xlswrite(File,Heading,Sheet,'A1');
res = [IVC gamma_air cp_air gamma_res cp_res P_IVC P_IVC_RES mair 
mres mtot mtot RES T_IVC T_IVC_RES Vmax Vmin Vcc punto actual(1) R2
R2 corr pend pend corr or orig corr RC Vdesp];
xlswrite(File,res,Sheet,'A80');
```
#### - **Rout\_RC**

```
%% OFFEST
Vcyl_adj=vVcyl*1E6-Vcc+punto_actual(1);
%% Regression
close = 585; % Start of compression
open = 710; % End of compression
Max comp = open; % Define compression points
Min comp = close;point MinC = (find(vAng>=Min comp,1)); % Detect position of All close
in the vector
point MaxC = (find(vAng>=Max comp,1)); % Detect position of IA in the
vector
V Real = zeros(point MaxC - point MinC + 1,1); % Initialize vector
for j = point MinC:point MaxC
    V Real(j+1-point MinC) = 1E-6*Vcyl adj(j); % volume displaced in
each crank angle 
end
P Real = zeros(point MaxC - point MinC + 1,1); % Initialize vector
for k = point MinC: point MaxC
        P Real(k+1-point MinC) = P corr(k);
end
LogV corr=log(V Real);
LogP corr=log(P Real);
mdla = fitlm(LogV_corr,LogP_corr);
R2 corr = mdla.Rsquared.Ordinary;
error = 1 - R2 corr;recta=polyfit(LogV_corr,LogP_corr,1);
pend corr=recta(1);
orig_corr=recta(2);
```
## **Rutinas validación ULCGE**

```
clear;
```

```
IA = xlsread('Results TwinCyl 20170127.xls','Results','CK3:CK3');%
Read IA
int port = 92; % Input
VVT<sup>-</sup> = xlsread('Results TwinCyl 20170127.xls','Results','BB3:BB3');%
Read VVT
offset noise = 0; % Offset added to delete the noise in EVC, CHECK TO
REACH THE OPTIMAL VALUE
EVC = xlsread('Results_TwinCyl_20170127.xls','Results','AY3:AY3');
All close1 = -360 + EVC + offset noise; % To have the same reference
system in all points 
All close2 = -360 + (180 + \text{int port}/2); % Check if all close occurs
with intake ports or with exhaust valves
```

```
if All close1>All close2
        All close = All close1;
    else All close = All close2;
end
Max comp = - IA;
Min^-comp = All close;
Rc geom = 11; \frac{1}{8} Define parameters to calculate Vcyl d
L biela = 0.1415; % meters
S = 0.0768; % stroke(meters)
D piston = 0.0705; % meters
R<sub>C</sub>=11:
Vdesp=(pi() * (D piston^2) *S)/4;Vcc teor=Vdesp/(RC-1);
angle = xlsread('Results TwinCyl 20170127.xls','CMT8571','A2:E1441');%
Read crank angle, Pcyl1, Pcyl2, P_BDC, Pintake
for i=1:1440 % Reorders the angles
     if angle(i,1)>180;
           angle(i, 1) = angle(i, 1) - 360.0; end
end
angle 2 = sortrows(angle, 1); \frac{1}{2} Reorders the data
crank angle = angle 2(:,1); % Select a vector with crank angle only
point MinC = (find(crank angle>=Min comp,1)); % Detect position of
All close in the vector
point MaxC = (find(crank angle>=Max comp,1)); % Detect position of IA
in the vector
Vcyl d = zeros(point MaxC - point MinC + 1,1); % Initialize vector
for j = point MinC:point MaxC
    Vcyl d(j+1-point MinC) = 1E6*((L biela + (S/2) - (L biela*sqrt(1 -
((S/(2*L\text{biela}))*sin((crank angle(j)\cdot p_i))/180))^2 +
(S/2)*cos((crank angle(j)*pi())/180)))*(D piston^2*pi())/4); % volume displaced in each crank angle 
end
Vcyl = zeros(1440,1); \frac{1}{2} Initialize vector
for i = 1:1440Vcyl(i) = 1E6*(L \text{ biela} + (S/2) - (L \text{ biela} * sqrt(1 -((S/(2*L biela))*sin((crank angle(j)*pi())/180))^2) +(S/2) * \cos((\text{crank angle}(j)*pi()) /180)))*((D \text{ piston}^2*pi()) /4)); % volume displaced in each crank angle 
end
point RCE = (find(crank angle)=All closed,1))
V_RCE=(Vcyl(point_RCE));
Pcyl = angle 2(:,2); % sensor 1
P comp = zeros(point MaxC - point MinC + 1,1); % Initialize vector
for t = point MinC:point MaxC % Pressure
        P comp(t+1-point MinC) = Pcyl(t);
end
LogPcomp = zeros(point MaxC-point MinC+1,1); %Calculate Log of
pressure
```

```
for a = point_MinC:point_MaxC 
        LogPcomp(a+1-point MinC) = log(P comp(a+1-point MinC));
end
%% Routine
NVAR = 1; % Number of parameters to be optimized
ZERO=1E-10; % To determine when the calculation might stop
hist=zeros(2*NVAR+1,NVAR+1); % Array where the results are saved.
Initialized with zeros...
dx ini=zeros(NVAR, 1); \frac{1}{2} Initial step
punto=zeros(NVAR,1); % Point
dx=zeros(NVAR,1); % Step
error=0;
% Definition of the range of each parameter
min value=zeros(NVAR, 1); \frac{1}{2} Initialization
max value=min value; % Initialization
min value(1)=0;
max value(1)=70;
% The calculation is initialized: the mean point in the domain is 
considered
for b=1:NVAR
    dx ini(b)=(max value(b)-min value(b));
    punto(b)=(max value(b)+min value(b))/2.;
end
paso_ini=1.;
paso_actual=paso_ini/2.;
iteration number=1;
punto_actual=punto;
regresion ULCGE; % Calls the function. It generates the variable error
individual error=error;
hist(1,1)=individual error;
for b=1:NVAR
    hist(1,b+1)=punto actual(b);
end
RES(iteration number,:)=[hist(1,:) paso actual] % To save the result
while paso actual>ZERO
     % Calculation of dx
     for u=1:NVAR 
         dx(u)=dx_ini(u)*paso_actual/paso_ini;
     end
     % Calculation of the points around the initial point:
     for b=1:NVAR
        punto actual=punto;
        \frac{6}{6}x + dx
```

```
punto actual(b) = punto(b) + dx(b);if punto actual(b)>max value(b)
             punto actual(b)=max value(b);
          end
         if hist(2*b, 1) ==0 % If the point has not been calculated
previously, it is calculated now
              regresion_ULCGE;
             individual error=error;
             hist(2*b, 1)=individual error;
              for e=1:NVAR
                 hist(2*b,e+1)=punto_actual(e);
              end
          end
         x - dxpunto actual(b)=punto(b)-dx(b);if (punto actual(b) <min value(b))
             punto\bar{\text{actual}}(b) = \min \bar{\text{value}}(b);
          end
         if hist(2 * b + 1, 1) == 0.
              regresion_ULCGE;
             individual error=error;
             hist(2 * b + 1, 1)=individual error;
              for e=1:NVAR
                  hist(2*b+1, e+1) = punto actual(e);
              end
          end
     end
     % We search the most favorable case (minimum error):
    min=hist(1,1); imin=1;
     for f=1:NVAR 
         if hist(2*f,1) <min
             min=hist(2*f,1); imin=2*f;
          end
         if hist(2*f+1,1) <min
             min=hist(2*f+1,1);imin=2*f+1; end
     end
     % We analyze the result:
     if imin==1
          % We need to reduce the step:
             paso actual=paso actual/2.;
         % We reset the historical.
          for b=1:NVAR
             hist(2 * b, :)=0.;
             hist(2 * b + 1, :)=0.;
          end
     else
         aux=hist(1,:);hist(1,:)=hist(\text{imin},:);
```

```
 % We need to find where to put the previous initial point: if 
imin
         % is even, we need to add 1; if it is odd, we need to 
substract 1.
         u=rem(imin,2);
        if u==0 u=imin+1;
         else
             u=imin-1;
         end
        hist(u, :)=aux; % We reset the historical.
        for b=2:u-1hist(b, :)=0.;
         end
         for b=u+1:2*NVAR+1
            hist(b, :)=0.;
         end
     end
    iteration_number=iteration_number+1;
     for b=1:NVAR
        punto(b)=hist(1,1+b);
     end
    RES(iteration number,:)=[hist(1,:) paso actual] % To save the
result
end
%% Shows the results
figure(1);
subplot(2,2,1);ref=1:iteration_number;
plot(ref, RES(:, \overline{1}));
title('Error');
subplot(2,2,2);plot(ref,RES(:,2));
title('Vcc');
subplot(2,2,3);plot(crank_angle,Pcyl);
title('Pcyl');
subplot(2,2,4);plot(Log_Vreal,LogPcomp);
title('Log V- Log P');
%% Results 
RC met= (Vdesp*1E6 + punto actual(1))/punto actual(1);
RC_eff= (V_RCE+punto_actual(1))/punto_actual(1);
Vcc_teor_cm3=1E6*Vcc_teor;
%%plot(Vcyl,Pcyl);
%% Heading 
File='Vcc ULCGE v2.xlsx';
Sheet='Res';
Heading={ 'IVC' 'EVC' 'Vcc' 'Vcc adj' 'pend corr' 'origen_corr' 'RC'
'RC_metodo' 'RC_eff'};
xlswrite(File,Heading,Sheet,'A1');
```

```
res = [All_close2 All_close1 Vcc_teor_cm3 punto_actual(1) pend_corr 
orig corr RC RC met RC eff];
xlswrite(File,res,Sheet,'A32');
```
#### - **Función para la regresión**

```
% Initialize V_Real
V Real = zeros(point MaxC-point MinC+1,1);
Log Vreal = zeros(point MaxC-point MinC+1,1);
for i=1:point_MaxC-point_MinC+1
          V Real(i) = Vcyl d(i) + punto actual(1);
          Log Vreal(i) = \log(V Real(i));
```
end

```
% Regression 
mdl = fitlm(Log_Vreal,LogPcomp);
R2 = mdl.Rsquared.Ordinary;
error = 1 - R2;recta=polyfit(Log_Vreal,LogPcomp,1);
pend corr=recta(1);
orig corr=recta(2);
```